<span id="page-0-0"></span>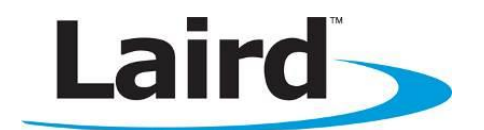

# Summit Software Developer's Kit User's Guide

Version 3.7

global solutions: local support ...

Americas : +1-800-492-2320 Option 2 Europe : +44-1628-858-940 Hong Kong : +852-2923-0610 www.lairdtech.com/wireless

# **REVISION HISTORY**

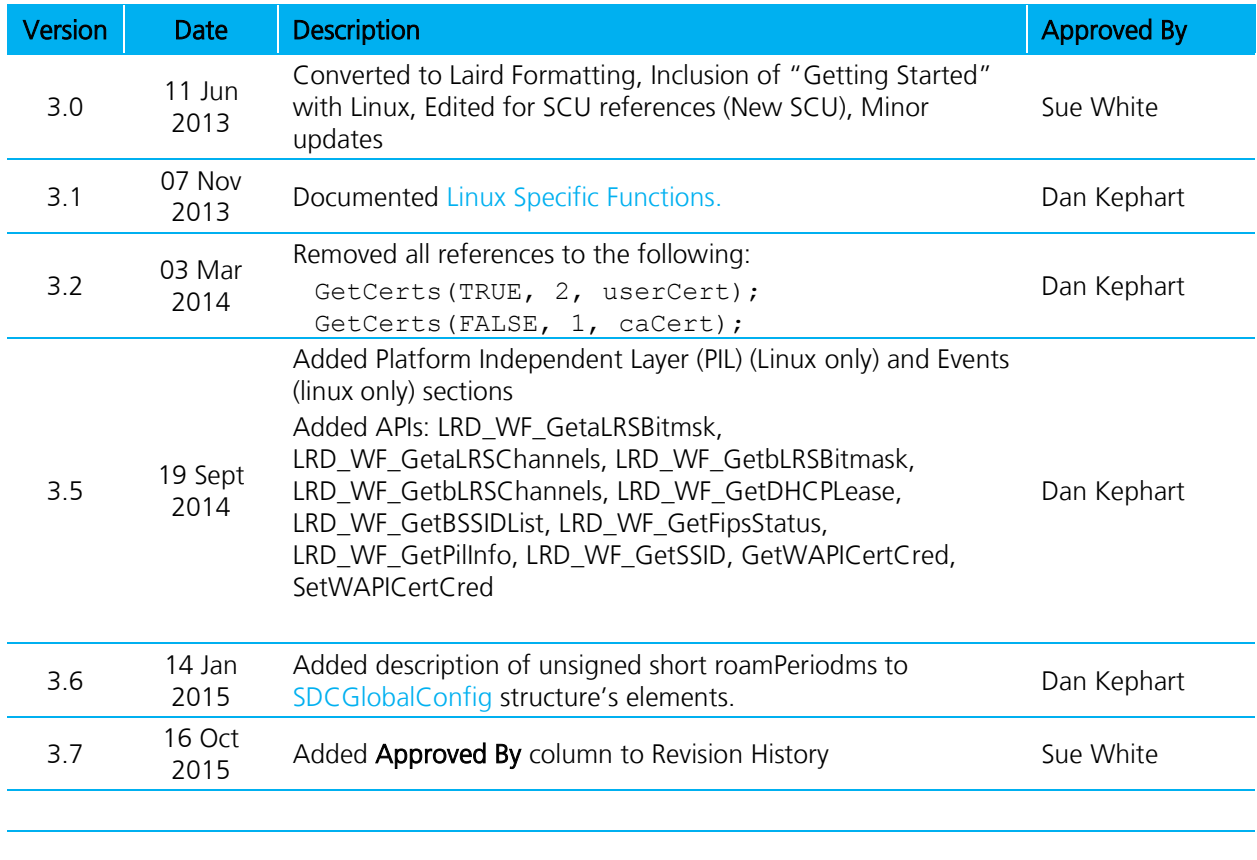

# **CONTENTS**

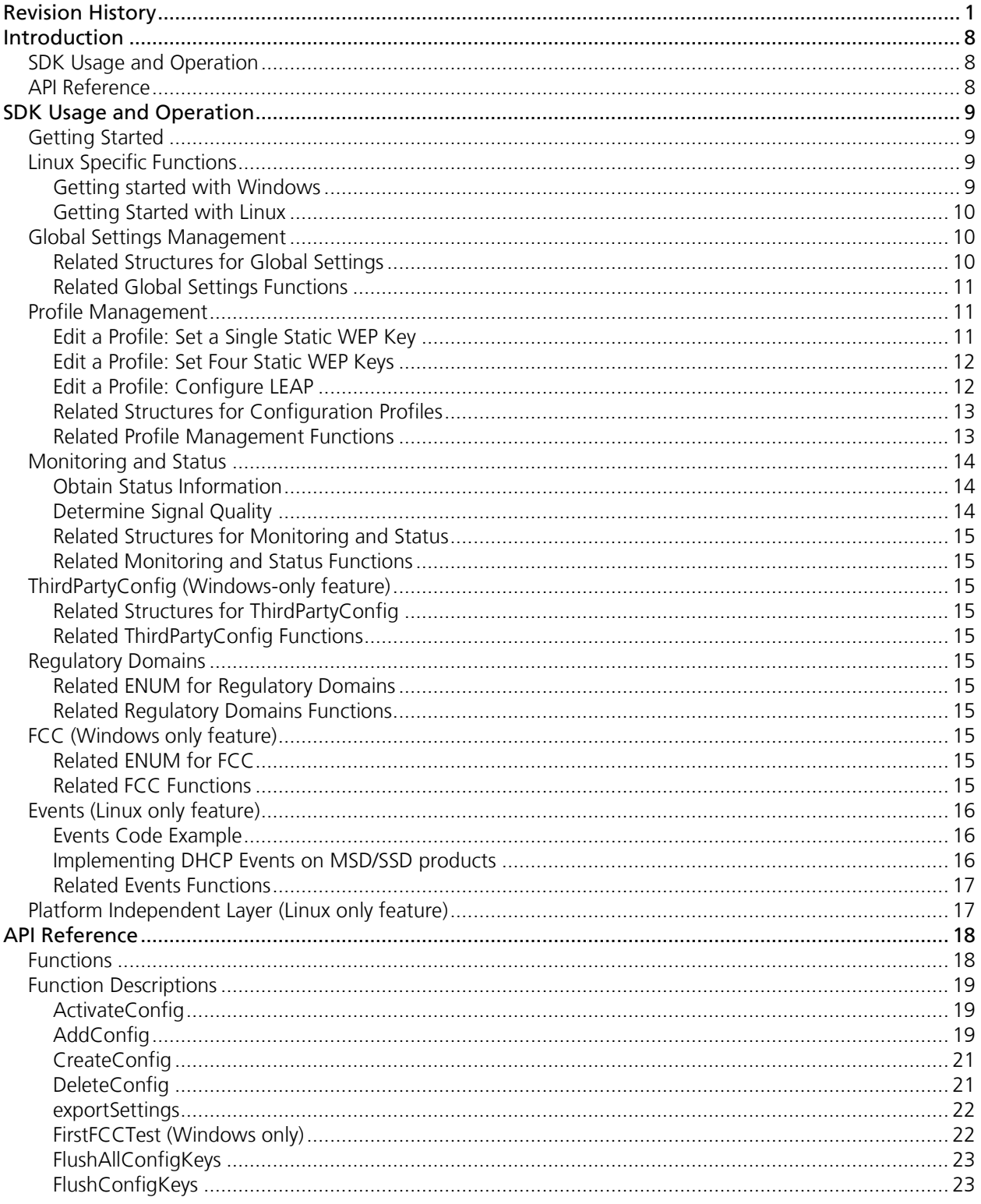

 $\overline{\mathbf{3}}$ 

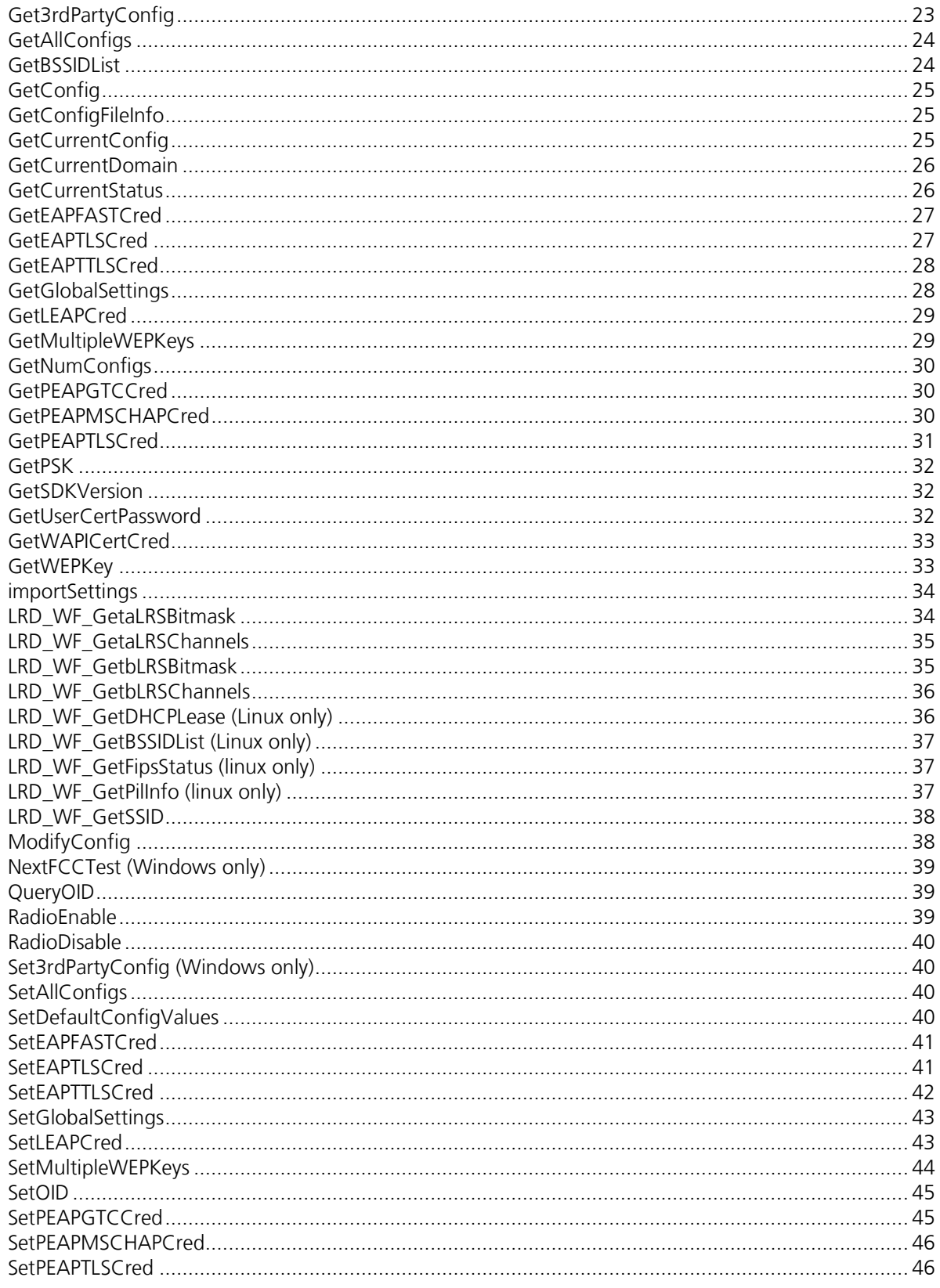

 $\overline{4}$ 

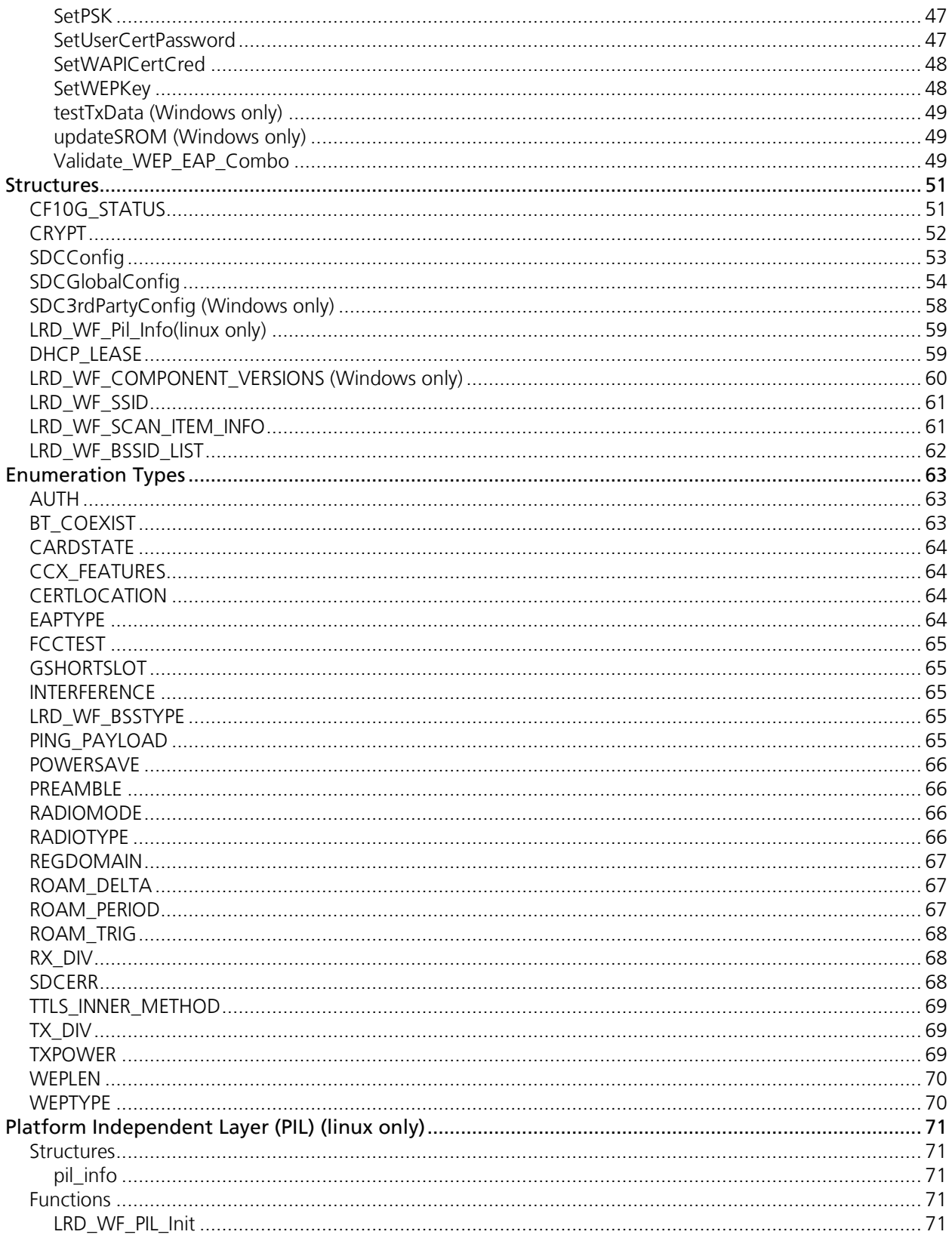

 $\overline{\mathbf{5}}$ 

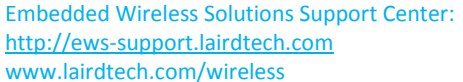

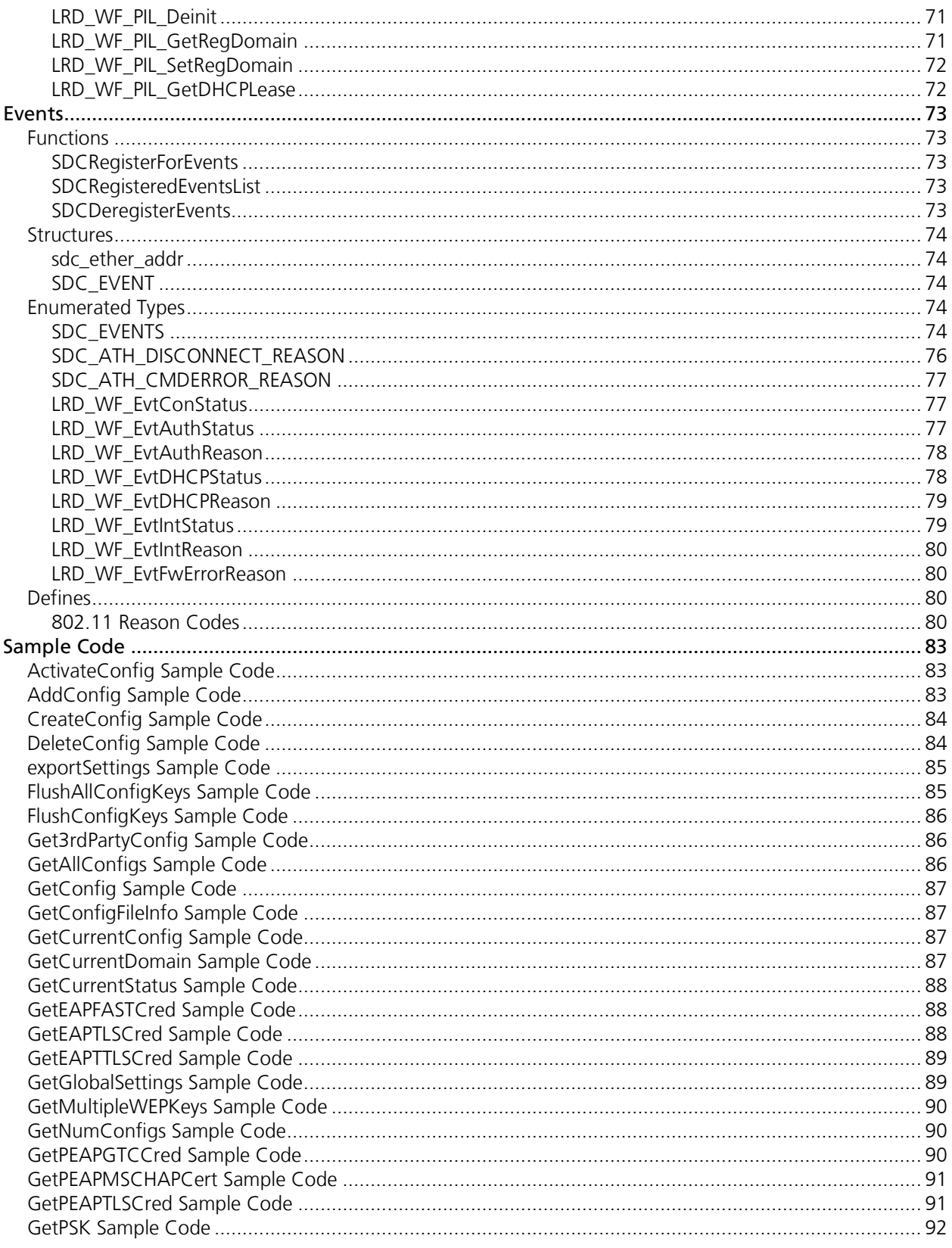

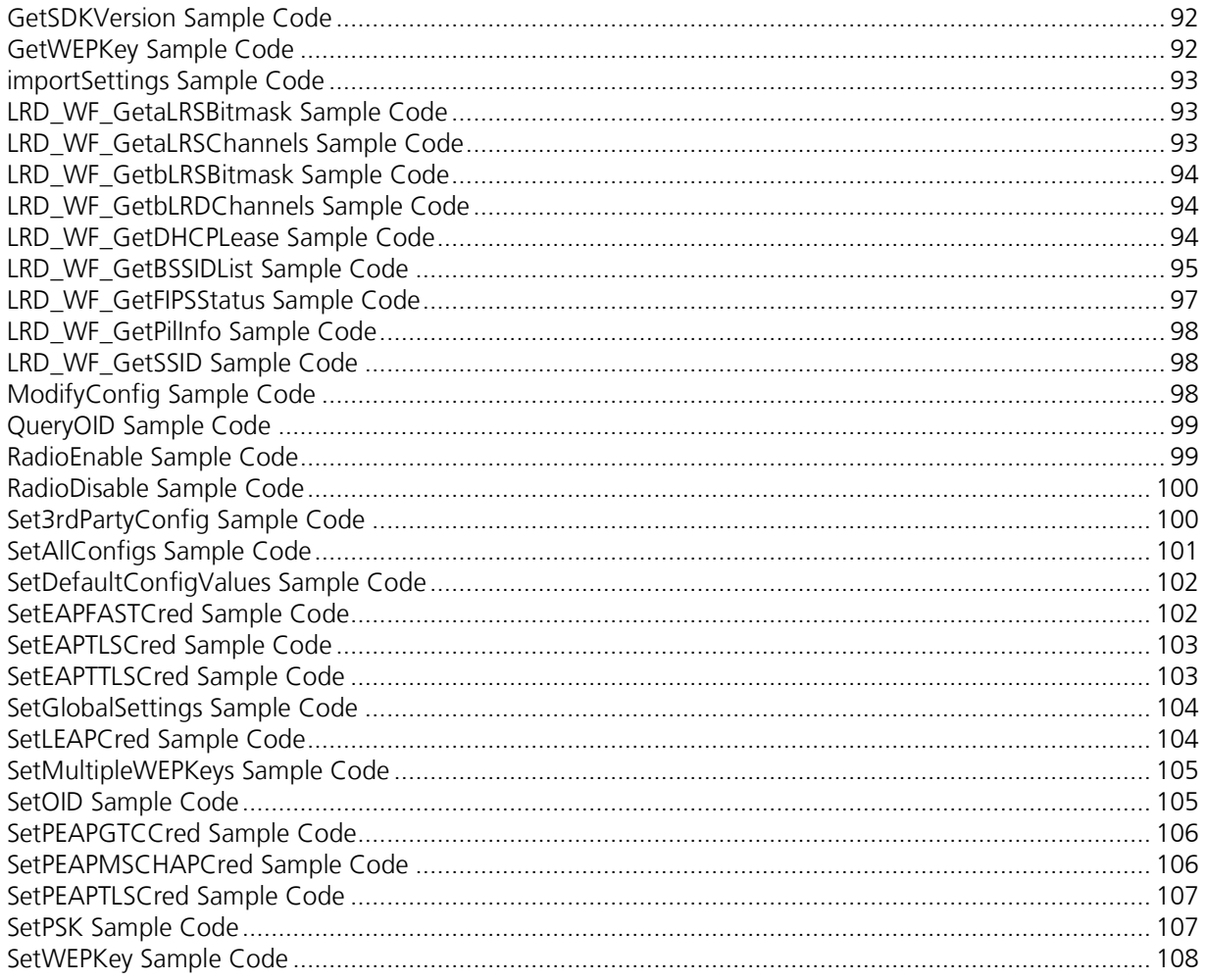

# <span id="page-7-0"></span>**INTRODUCTION**

This document is a reference guide for the software developer's kit (SDK) for Summit radio modules and cards from Laird. For an overview of Summit radio modules and cards, go to [http://www.lairdtech.com/wi-fi.](http://www.lairdtech.com/wi-fi)

Summit utilities, such as the Summit Client Utility (SCU), use the SDK to interact with other components of Summit software. Those components are:

- A device driver for the operating system running on the computing device that houses the radio.
- An integrated IEEE 802.1X supplicant.
- The registry, which is used to store configuration information.

SCU is designed for end users and administrators of mobile devices that use a Summit radio module. Using SCU, an administrator can configure radio and security settings in a configuration profile. An administrator also can use SCU to define a set of global settings which apply to all profiles and to SCU.

Note: For details on SCU functions, profile settings, and global settings, consult the SCU User's Manual. Visit [www.lairdtech.com/wi-fi](http://www.lairdtech.com/wi-fi) and click Summit Documentation.

On Windows platforms, SCU provides a GUI for access to all of its functions. On Linux platforms, the command line utility sdc\_cli provides access to these functions. Access to these functions is also available through the Summit SDK, which can be used to manage the radio from other applications. This guide explains how to use the SDK from an application.

This SDK Programmer's Guide includes the following sections:

# <span id="page-7-1"></span>**SDK Usage and Operation**

- [Getting Started](#page-8-2)
- [Global Settings Management](#page-9-1)
- [Profile Management](#page-10-1)
- [Monitoring and Status](#page-12-2)
- **[ThirdPartyConfig](#page-14-2)**
- **[Regulatory Domains](#page-14-5)**
- **[FCC](#page-14-8)**
- [Events \(Linux only feature\)](#page-15-0)
- [Platform Independent Layer \(Linux only feature\)](#page-16-1)

# <span id="page-7-2"></span>**API Reference**

- **[Functions](#page-17-1)**
- [Function Descriptions](#page-18-0)
- [Platform Independent Layer \(PIL\)](#page-70-0)
- [Events](#page-72-0)
- [Enumeration Types](#page-61-1)
- [Sample Code](#page-82-0)

# <span id="page-8-1"></span>**SDK USAGE AND OPERATION**

# <span id="page-8-2"></span>**Getting Started**

For instructions on installing Summit software and a Summit radio on your development device, consult the Summit User's Guide accessible from the documentation tab of your product's page at Lairdtech.com.

Once Summit software and a Summit radio are installed on a device, you can use that device to write and test an application that uses the SDK.

Note: Before incorporating any Summit files, make sure that you have downloaded the latest files from the Summit website.

# <span id="page-8-0"></span>**Linux Specific Functions**

Some functions of the SDK are exclusive to Linux, or may behave differently in Linux. These functions are labelled as such within the document with a note as follows:

Note: This command is ONLY supported in Linux.

### <span id="page-8-3"></span>**Getting started with Windows**

If you want to use the SDK from a .NET application, you must create a wrapper DLL for the SDK. Summit does not provide a static library (LIB file) or dynamic link library (DLL file) for .NET.

To use the SDK from Visual Studio, you must add the Summit SDK to a new Visual Studio project as follows:

- **Step 1:** Navigate to the tool bar and go to Project > Properties
- Step 2: Link to the libraries (Project > Settings). On the Link tab, in the Object/library modules box, enter: sdk.lib ws2.lib iphlpapi.lib
	- Note: sdk.lib static library Summit's SDK. ws2.lib and iphlpapi.lib – Microsoft libraries (available in the standard Microsoft SDKs)

Make sure that you use the appropriate sdk. lib file for your platform.

# <span id="page-9-0"></span>**Getting Started with Linux**

To use the SDK in a Linux application:

- Step 1: Use a Makefile to build an application. Make sure to include directories for header and library. CFLAGS = -I\$(SDKPATH)/include  $LIBS = -L$ (SDKPATH) / libs$
- Step 2: Include the header file in your source file (xxx.cpp or elsewhere):

#include "sdc\_sdk.h"

**Step 3:** Link to the library. -lsdc\_sdk

# <span id="page-9-1"></span>**Global Settings Management**

Global settings include radio and security settings for all profiles and settings that apply to the configuration of the radio.

Global settings affect all properties and are applied whether a ThirdPartyConfig or a user profile is active.

Note: There is only one global configuration. Global settings always replace the existing settings.

When changing global settings using the *SetGlobalSettings* functions, the changes take effect immediately if the function returns successfully. Some settings, such as the *WMEenabled* setting, require a power-cycle if the radio is inserted.

Global settings are accessed using the GetGlobalSettings and SetGlobalSettings functions.

# <span id="page-9-2"></span>**Related Structures for Global Settings**

#### **Structure: SDCGlobalConfig**

The global settings are stored in the **SDCGlobalConfig** structure.

Note: Although all global settings may be retrieved and set via the SDK, some global settings are not relevant to user applications. For example, the *adminPassword* is used only for the SCU application (adjusting this global setting changes the SCU password).

Generally, to modify global settings, it is best to retrieve existing global settings, make changes, and then save global settings.

```
SDCGlobalConfig gc;
memset(&gc, 0, sizeof(gc));
//retrieve existing settings
GetGlobalSettings(&gc);
//make changes
gc.fragThreshold = ;
gc.randomTrigger = ;//set changes
SetGlobalSettings(&gc);
```
# <span id="page-10-0"></span>**Related Global Settings Functions**

SDK global settings functions include:

- **GetGlobalSettings**
- **SetGlobalSettings**
- [RadioEnable](#page-38-2)
- [testTxData](#page-48-0)
- [updateSROM](#page-48-1)

# <span id="page-10-1"></span>**Profile Management**

Profile settings are radio and security settings that are stored in the registry as part of a configuration profile. When a profile is selected as the active profile, the settings for that profile become active.

Note: When the profile named *ThirdPartyConfig* is selected, a power cycle also must be performed.

On the Manage Profiles window (or Profile tab in previous releases of SCU), an administrator can:

- Define up to 20 profiles, in addition to the special ThirdPartyConfig profile
- Change the settings in any profile
- Delete any profile except the special ThirdPartyConfig profile and the active profile

Profile changes made on the window are saved to the profile only when Commit is tapped.

Here are the primary profile management functions:

- **Select and edit the applicable profile**
- **Create and edit a new profile**
- Rename a profile
- Delete a profile
- Scan for additional radios

Using the SDK to perform profile functions is covered in the following subsections.

# <span id="page-10-2"></span>**Edit a Profile: Set a Single Static WEP Key**

Use the WEPKey structure.

Set the length of the WEP key with WEPLEN\_40BIT or WEPLEN\_128BIT.

To specify which key to transmit, set the XMITBIT flag (using the bitwise-OR operator) in WEPKey's length member.

Put this structure into the myConfig.WEPKeys.buffer[0] spot. Starting at the buffer[0] spot it is assumed to be an array of 4 WEPKey structures packed on a single byte boundary instead of just one WEPKey structure. The buffer should always be zeroed before filling it in.

For example:

```
unsigned char yourActiveWepKey[13] = 
{0x11,0x11,0x11,0x11,0x11,0x11,0x11,0x11,0x11,0x11,0x11,0x11,0x11};
```
SummitCfg.wepType= WEP\_ON;

Embedded Wireless Solutions Support Center: [http://ews-support.lairdtech.com](http://ews-support.lairdtech.com/) www.lairdtech.com/wireless

```
SummitCfg.WEPKeys.size = sizeof(WEPKey);
SummitCfg.WEPKeys.offset = 0;
WEPKey *wKey;
wKey = (WEPKey *) % SummictCfg[0].WEPKeys.buffer[0];wKey->length = WEPLEN 128BIT | XMITBIT; //this is the transmit key, not just a
stored key
memmove(&wKey->data[0], yourActiveWepKey, 13);
```
# <span id="page-11-0"></span>**Edit a Profile: Set Four Static WEP Keys**

Copy all four WEP keys to the SDCConfig's WEPKeys.buffer[0]. WEPKeys.buffer[0] is assumed to be the start of an array of four WEPKey structures packed on a single byte boundary instead of just a single WEPKey structure. Use a WEPKey pointer to navigate through the buffer and set the data for each key. To specify which key to transmit, set the XMITBIT flag (using the bitwise-OR operator) in WEPKey's length member.

```
WEPKey *wepK;
int nTransmitKey;
unsigned char myWEPKey[13] = 
{0x11,0x11,0x11,0x11,0x11,0x11,0x11,0x11,0x11,0x11,0x11,0x11,0x11};
// The WEPKeys buffer contains all 4 keys. 
// Set pointer to the first key.
wepK = (WEPKey *) &myConfig.WEPKeys.buffer[0];
// Which of the 4 WEP keys to transmit
nTransmitKey = 4;
for (int index=0; index<4; index++)
{
   //set length
   wepK->length = WEPLEN_128BIT;
   //or WEPLEN_40BIT or WEPLEN_NOT_SET
   //copy the key over
   memmove(&wepK->data[0], myWEPKey, 13);
   //is this the transmit key?
   if (index == nTransmitKey)
      wepK->length |= XMITBIT;
   // Advance to the next key
   wepK++;
```

```
}
```
# <span id="page-11-1"></span>**Edit a Profile: Configure LEAP**

Set the SDCConfig eapType to EAP\_LEAP. You can specify the LEAP credentials in the SDCConfig's userName and userPwd:

```
Embedded Wireless Solutions Support Center: 
http://ews-support.lairdtech.com
www.lairdtech.com/wireless
char credUser[65];
char credPwd[65];
//fill in above variables
```

```
memcpy(myConfig.userName.buffer, credUser, 65);
memcpy(myConfig.userPwd.buffer, credPwd, 33);
```
# <span id="page-12-0"></span>**Related Structures for Configuration Profiles**

#### **Structure[: SDCConfig](#page-52-0)**

The structure SDCConfig is for a configuration profile. It stores information such as SSID, ClientName, BitRate, and all encryption and EAP credential information.

#### **Structure[: CRYPT](#page-51-0)**

The structure CRYPT stores secure information that must be encrypted for storage in the registry (such as WEP keys, PSKs, EAP usernames and passwords). It is better to use functions such as SetWEPKey and SetEAPFAStCred rather than modify CRYPTs directly.

# <span id="page-12-1"></span>**Related Profile Management Functions**

Profile functions include:

- [ActivateConfig](#page-18-1)
- **-** [AddConfig](#page-18-2)
- [CreateConfig](#page-20-0)
- **-** [DeleteConfig](#page-20-1)
- **[GetAllConfigs](#page-23-0)**
- **[GetConfig](#page-24-0)**
- **[GetCurrentConfig](#page-24-2)**
- [GetEAPFASTCred](#page-26-0)
- [GetEAPTLSCred](#page-26-1)
- [GetEAPTTLSCred](#page-27-0)
- **[GetLEAPCred](#page-28-0)**
- **[GetMultipleWEPKeys](#page-28-1)**
- **[GetNumConfigs](#page-29-0)**
- [GetPEAPGTCCred](#page-29-1)
- **[GetPEAPMSCHAPCert](#page-29-2)**
- **[GetPSK](#page-31-0)**
- <span id="page-12-2"></span>[GetUserCertPassword](#page-31-2)
- [GetWAPICertCred](#page-32-0)
- **[GetWEPKey](#page-32-1)**
- [ModifyConfig](#page-37-2)
- **-** [SetAllConfigs](#page-39-2)
- [SetDefaultConfigValues](#page-39-3)
- **•** [SetEAPFASTCred](#page-40-0)
- [SetEAPTLSCred](#page-40-1)
- **-** [SetEAPTTLSCred](#page-41-0)
- **-** [SetLEAPCred](#page-42-1)
- **[SetMultipleWEPKeys](#page-43-0)**
- [SetPEAPGTCCred](#page-44-1)
- **[SetPEAPMSCHAPCred](#page-45-0)**
- **SetPSK**
- **[SetUserCertPassword](#page-46-1)**
- **-** [SetWAPICertCred](#page-47-0)
- **[SetWEPKey](#page-47-1)**
- [Validate\\_WEP\\_EAP\\_Combo](#page-48-2)

# <span id="page-13-0"></span>**Monitoring and Status**

SCU includes various mechanisms for monitoring and status. The following sections illustrate how to implement SCU monitoring features in the SDK.

# <span id="page-13-1"></span>**Obtain Status Information**

To tell when you have entered an area where the SSID is available, use our SDK to poll the status. Once the AP/SSID is available, the status will change from 'not associated' to 'associated.' Check the cardState member of the CF10G\_STATUS structure returned by the GetCurrentStatus function:

```
SDCERR GetCurrentStatus(CF10G_STATUS *status);
typedef enum _CARDSTATE {
 CARDSTATE_NOT_INSERTED = 0,CARDSTATE_NOT_ASSOCIATED,
  CARDSTATE_ASSOCIATED,
  CARDSTATE_AUTHENTICATED,
  CARDSTATE_FCCTEST,
 CARDSTATE NOT SDC ,
 CARDSTATE_DISABLED,
 CARDSTATE_ERROR,
 CARDSTATE_AP_MODE,
} CARDSTATE;
```
When the status is CARDSTATE\_ASSOCIATED or CARDSTATE\_AUTHENTICATED, the network is available.

CARDSTATE\_AP\_MODE is only available on Linux and only on radios that support AP mode (45 series)

### <span id="page-13-2"></span>**Determine Signal Quality**

Determining signal quality requires three values in CF10G\_STATUS:

- 1. unsigned long DTIM (range 1-100; no associated unit)
- unsigned long beaconPeriod (range 20-4000 Kusec or roughly 20-4000 msec)
- 3. unsigned long beaconsReceived

The SDK or driver fills in these values each time UpdateStatus is called. SCU calls UpdateStatus every 1500 ms. It keeps track of the last four readings and averages them to display Signal Quality.

To determine signal quality, your application should get beacons on one of the following intervals:

- In CAM powerSave mode, every beaconPeriod
- In PSP powerSave mode, every (beaconPeriod \* DTIM)

#### Notes and Usage Tips:

In PSP, you can get more beacons than expected if the radio is transmitting data, so always round down to 100% signal quality. You'll see this especially the first 20 seconds or so.

When the driver roams or connects for the first time, *beaconsReceived* will be reset to zero.

If (*beaconPeriod \* DTIM*) > sampling interval, then you should display signal quality only if there is enough data to make a decision.

# <span id="page-14-0"></span>**Related Structures for Monitoring and Status**

<span id="page-14-1"></span>TBD

# **Related Monitoring and Status Functions**

**[GetCurrentStatus](#page-25-0)** 

# <span id="page-14-2"></span>**ThirdPartyConfig (Windows-only feature)**

# <span id="page-14-3"></span>**Related Structures for ThirdPartyConfig**

### **Structure[: SDC3rdPartyConfig](#page-57-0)**

The structure SDC3rdPartyConfig is a subset of the structure SDCConfig, because the special profile ThirdPartyConfig supports only certain configuration elements. Other elements are configured through Windows Zero Config or another application.

# <span id="page-14-4"></span>**Related ThirdPartyConfig Functions**

- [Get3rdPartyConfig](#page-22-2)
- [Set3rdPartyConfig](#page-39-1)

# <span id="page-14-5"></span>**Regulatory Domains**

# <span id="page-14-6"></span>**Related ENUM for Regulatory Domains**

**[REGDOMAIN](#page-66-0)** 

# <span id="page-14-7"></span>**Related Regulatory Domains Functions**

**[GetCurrentDomain](#page-25-0)** 

# <span id="page-14-8"></span>**FCC (Windows only feature)**

# <span id="page-14-9"></span>**Related ENUM for FCC**

[FCC\\_TEST](#page-64-0)

# <span id="page-14-10"></span>**Related FCC Functions**

- **[FirstFCCTest](#page-21-1)**
- **[NextFCCTest](#page-38-0)**

# <span id="page-15-0"></span>**Events (Linux only feature)**

SDK Events is an event driven mechanism that allows programs to monitor the wireless subsystem.

Events can aid in developing a connection manager or allow for better debugging of the wireless subsystem. Laird supplies an example program with source called Event Monitor (event mon) that outputs events as they occur to console or syslog. The Event Monitor source is an exhaustive example on how to use SDK Events. The following is a simple example on of how to use SDK Events .

# <span id="page-15-1"></span>**Events Code Example**

```
int quit = 0;
unsigned long long eventMask = SDC E_READY | SDC E_ASSOC | SDC E_ROAM;
SDCERR event handler(unsigned long event type, SDC EVENT *event)
{
    if (event type == eventMask) {
       printf(Found a registered event");
        quit = 1;}
   return SDCERR_SUCCESS;
}
int main(int argc, char *argv[]) 
{
    rc = SDCRegisterForEvents(eventMask, event_handler);
    if(rc != SDCERR_SUCCESS) {
        printf("Failed to Register for Events with rc (%d)", rc);
        SDCDeregisterEvents();
       return 1;
    }
    SDCRegisteredEventsList(&eventMask);
   printf("Current Registered Bitmask 0x%016llX\n", eventMask);
   while(!quit)
       sleep(1);
    SDCDeregisterEvents();
    exit(0);
}
```
# <span id="page-15-2"></span>**Implementing DHCP Events on MSD/SSD products**

#### **DHCP Injector**

Laird supplies a command line program called DHCP Injector (dhcp\_injector) to inject DHCP events into programs using SDK Events. Using dhcp\_injector by calling it with the flag -s or --s with the appropriate status listed in LRD\_WF\_EvtDHCPStatus.

#### Example:

dhcp\_injector -s BOUND

#### **Reason Code**

In order for SDK Events to determine if the IP address is the same or different, the PIL function

LRD\_WF\_PIL\_GetDHCPLease must be implemented.

# <span id="page-16-0"></span>**Related Events Functions**

- **SDCRegisterForEvents**
- **SDCDeregisterEvents**
- **SDCRegisteredEventsList**

# <span id="page-16-1"></span>**Platform Independent Layer (Linux only feature)**

The platform independent layer (PIL) is used to supply functionality that is platform dependent and supplied by the developer. This is functionality that will allow the developer to use their own methods to accomplish the desired action.

The PIL functionality is provided by the use of a customer's supplied library. The library is created with the name liblrd pil wf.so. The SDK looks for this library and when found will use the functions within for the PIL functionality.

Currently the PIL is required in order to set and retrieve regulatory domain information, and retrieve DHCP Lease information. Regulator information should be stored in a manner that allows the protection of the setting should the user remove the profiles, in order to be persistent. To accommodate the DHCP client the customer uses, DHCP Lease information retrieval will need to be adjusted.

There are required portions that must be created in the library as well as optional portions. Optional functions that are not desired need not be instantiated in code.

Information on the structures and functions are in the API Reference section dealing with the PIL.

# <span id="page-17-0"></span>**API REFERENCE**

This section describes the available functions in the SDK and provides sample code for each. Each function is provided with a description, usage parameters, returns, and additional information.

# <span id="page-17-1"></span>**Functions**

- [ActivateConfig](#page-18-1)
- **[AddConfig](#page-18-2)**
- .
- **[CreateConfig](#page-20-0)CreateConfig**
- **-** [DeleteConfig](#page-20-1)
- .
- **EXPORTS** [exportSettings](#page-21-0)
- **[FirstFCCTest](#page-21-1)**
- **[FlushAllConfigKeys](#page-22-0)**
- **[FlushConfigKeys](#page-22-1)**
- [Get3rdPartyConfig](#page-22-2)
- **[GetAllConfigs](#page-23-0)**
- **[GetAllConfigs](#page-23-2) Sample Code**
- **[GetBSSIDList](#page-23-2)**
- **[GetConfig](#page-24-0)**
- **[GetConfigFileInfo](#page-24-1)**
- [GetCurrentConfig](#page-24-2)
- **[GetCurrentDomain](#page-25-0)**
- **[GetCurrentStatus](#page-25-1)**
- **[GetEAPFASTCred](#page-26-0)**
- .
- [GetEAPTLSCred](#page-26-1)GetEAPTLSCred
- **[GetEAPTTLSCred](#page-27-0)**
- **[GetGlobalSettings](#page-27-1)**
- **[GetLEAPCred](#page-28-0)**
- .
- **[GetMultipleWEPKeys](#page-28-1)GetMultipleWEPKeys**
- **GetNumConfias**
- **[GetPEAPGTCCred](#page-29-1)**
- **[GetPEAPMSCHAPCred](#page-29-2)**
- **[GetPEAPTLSCred](#page-30-0)**
- **[GetPSK](#page-31-0)**
- **[GetSDKVersion](#page-31-1)**
- [GetUserCertPassword](#page-31-2)
- **[GetWAPICertCred](#page-32-0)**
- **·** [importSettings](#page-33-0)
- [LRD\\_WF\\_GetaLRSBitmask](#page-33-1)
- [LRD\\_WF\\_GetaLRSChannels](#page-34-0)
- [LRD\\_WF\\_GetbLRSBitmask](#page-34-1)
- **[LRD\\_WF\\_GetbLRSChannels](#page-35-0)**

Embedded Wireless Solutions Support Center: [http://ews-support.lairdtech.com](http://ews-support.lairdtech.com/) www.lairdtech.com/wireless

- **[LRD\\_WF\\_GetDHCPLease \(linux only\)](#page-35-1)**
- **[LRD\\_WF\\_GetBSSIDList](#page-36-0)**
- **[LRD\\_WF\\_GetFipsStatus](#page-36-3)**
- **[LRD\\_WF\\_GetPILInfo](#page-36-4)**
- **-** LRD WF GetSSID
- [NextFCCTest](#page-38-0)
- **-** OuervOID
- [RadioEnable](#page-38-2)
- **[RadioDisable](#page-39-0)**
- **[SDCDeRegisterEvents](#page-72-4)**
- **[SDCRegisterForEvents](#page-72-2)**
- [SDCRegisteredEventsList](#page-72-3)
- **[Set3rdPartyConfig](#page-39-1)**
- **-** [SetAllConfigs](#page-39-2)
- **[SetDefaultConfigValues](#page-39-3)**
- **[SetEAPFASTCred](#page-40-0)**
- **[SetEAPTLSCred](#page-40-1)**
- [SetEAPTTLSCred](#page-41-0)
- **[SetGlobalSettings](#page-42-0)**
- **[SetLEAPCred](#page-42-1)**
- [SetMultipleWEPKeys](#page-43-0)
- [SetOID](#page-44-0)
- .
- .
- [SetOID](#page-43-1)
- [This function sets an NDIS OID with](#page-43-1)  [DeviceIOControl.](#page-43-1)
- [LONG SetOID \(ULONG ndis\\_oid, void](#page-43-1)  [\\*buffer, ULONG bufSize\)](#page-43-1)

### [Parameters:](#page-43-1)

- [in] *ndis\_oid* [The NDIS OID to query](#page-43-1)
- [in] buffer [In/Out](#page-43-1)
- $\blacksquare$  [in]  $butSize In/O$ ut

#### [Returns:](#page-43-1)

- 0 [Failure. Call GetLastError for error](#page-43-1)  [information](#page-43-1)
- [Non-zero](#page-43-1)  Success

18 Americas: +1-800-492-2320 Europe: +44-1628-858-940 Hong Kong: +852 2923 0610

[SetOID Sample Code](#page-43-1)

- [SetPEAPGTCCred](#page-43-1)
- [SetPEAPMSCHAPCred](#page-45-0)
- **[SetPEAPTLSCred](#page-45-1)**
- [SetPSK](#page-46-0)
- **[SetUserCertPassword](#page-46-1)**
- **[SetWAPICertCred](#page-47-0)**
- **[SetWEPKey](#page-47-1)**
- [testTxData \(Windows Only\)](#page-48-0)
- **[updateSROM \(Windows Only\)](#page-48-1)**
- [Validate\\_WEP\\_EAP\\_Combo](#page-48-2)

# <span id="page-18-0"></span>**Function Descriptions**

# <span id="page-18-1"></span>**ActivateConfig**

This function activates the configuration with the given name.

SDCERR ActivateConfig(char \*name)

#### Parameters:

 $\blacksquare$  [in] *name* – Name of the configuration to make the active one.

This function succeeds even if the card is not present so, when it is inserted, this becomes the active configuration.

To use a third party WLAN framework, pass in 'ThirdPartyConfig' for the name.

Note: In order for ThirdPartyConfig to work, a power cycle is required (going to or from it).

#### Returns:

- **SDCERR\_SUCCESS** Successful
- **SDCERR\_INVALID\_NAME** No match for the name
- SDCERR\_POWERCYCLE\_REQUIRED A power cycle is required for this to take effect

<span id="page-18-2"></span>[ActivateConfig Sample Code](#page-82-1)

# **AddConfig**

This function adds the configuration.

SDCERR AddConfig(SDCConfig \*cfg)

#### Parameters:

 $\blacksquare$  [in]  $cfg$  – Configuration.

#### Returns:

Embedded Wireless Solutions Support Center: [http://ews-support.lairdtech.com](http://ews-support.lairdtech.com/) www.lairdtech.com/wireless

- **SDCERR\_SUCCESS** Successful.
- **-** SDCERR\_INVALID\_NAME Name already exists.
- **SDCERR\_INVALID\_CONFIG** Configuration contains bad parameters.
- **SDCERR\_FAIL** Internal error or the maximum number of configurations has been exceeded.

<span id="page-19-0"></span>[AddConfig Sample Code](#page-82-2)

# <span id="page-20-0"></span>**CreateConfig**

This function creates a configuration from the default values.

SDCERR CreateConfig(SDCConfig \*cfg)

#### Rules:

- You must allocate the config memory.
- You must add the config after it is created.

#### Parameters:

 $\blacksquare$  [in]  $cfg$  – Configuration.

#### Returns:

- **SDCERR\_SUCCESS** Successful.
- **SDCERR\_FAIL** Internal error.

#### [CreateConfig Sample Code](#page-83-0)

# <span id="page-20-1"></span>**DeleteConfig**

This function deletes the configuration matching 'name'. You are not allowed to delete the active configuration.

SDCERR DeleteConfig(char \*name)

#### Rules:

- You are not allowed to delete the active configuration.
- 'ThirdPartyConfig' is not allowed with this function.
- **NULL** is not a valid name.

#### Parameters:

• [in] name – Name of the configuration that you want to delete.

#### Returns:

- **SDCERR\_SUCCESS** Successful.
- **-** SDCERR\_INVALID\_NAME Cannot match name.
- **SDCERR\_INVALID\_DELETE** Trying to delete the active configuration.

#### <span id="page-20-2"></span>[DeleteConfig Sample Code](#page-83-1)

# <span id="page-21-0"></span>**exportSettings**

This function exports configurations, global settings, and third party config to the specified file.

SDCERR exportSettings (char \*filename, SDC\_ALL \*all)

#### Parameters:

- [in] *filename* A valid filename (required)
- [in]  $all-$  Specifies which information to export
	- configGlobal Either NULL to skip global config export or a valid pointer
	- configThirdParty Either NULL to skip third party config export or a valid pointer
	- configs Either NULL to skip configs export or a valid pointer to one or more SDCConfig structures
	- numConfigs 0 To skip all SDCConfigs or the number of configurations (SDCConfig) to export

Note: Don't include *configGlobal* or *configThirdParty* in this count.

#### Returns:

- SDCERR\_INVALID\_PARAMETER Invalid filename or all structure
- SDCERR\_INVALID\_CONFIG Invalid configuration (global, third party, or config)
- **SDCERR FAIL Other error**

<span id="page-21-1"></span>[exportSettings Sample Code](#page-84-0)

### **FirstFCCTest (Windows only)**

This function puts the radio into FCC testing mode on the next power cycle.

```
SDCERR FirstFCCTest(FCC_TEST test, BITRATE rate, int channel, TXPOWER
```

```
testPower, unsigned long timeout)
```
#### Parameters:

- $\blacksquare$  [in] test Type of test including:
	- 1 Continuous transmit
	- 2 Frequency accuracy
	- 3 Continuous receive
- $\blacksquare$  [in] *rate* Test rate
- lin] *channel* Test channel
- lin] testPower Test power
- $\blacksquare$  [in] *timeout* Test timeout

#### Returns:

- **SDCERR\_POWERCYCLE Successful**
- SDCERR\_FAIL Error

# <span id="page-22-0"></span>**FlushAllConfigKeys**

This function flushes all Summit configuration registry keys. Depending on the system, registry changes are flushed to disk after a system-specified interval of time and at shutdown. This function forces a flush so the Summit parameters are saved if a power-cycle occurs before the system flushes the registry.

Note: This is an expensive operation.

SDCERR FlushAllConfigKeys ()

#### Returns:

- **SDCERR\_SUCCESS** Successful
- SDCERR\_FAILURE Error

<span id="page-22-1"></span>[FlushAllConfigKeys Sample Code](#page-84-1)

# **FlushConfigKeys**

This function flushes the specified registry keys. Depending on the system, registry changes are flushed to disk after a system-specified interval of time and at shutdown. This function forces a flush so the Summit parameters are saved if a power-cycle occurs before the system flushes the registry.

Note: This is an expensive operation.

SDCERR FlushConfigKeys (int configNumber)

#### Parameters:

- lin] *configNumber* The configuration to flush
	- -1 Flushes the Global Settings
	- 0 Flushes the ThirdPartyConfig
	- $-$  +1 MAX CFGS flushes the specified config number

#### Returns:

- **SDCERR\_SUCCESS Successful**
- SDCERR\_INVALID\_PARAMETER Invalid configNumber

#### <span id="page-22-2"></span>[FlushConfigKeys Sample Code](#page-85-0)

# **Get3rdPartyConfig**

The function retrieves the third party configuration settings.

SDCERR Get3rdPartyConfig(SDC3rdPartyConfig \*cfg3rd)

#### Parameters:

In  $\int \frac{f}{g} f d^{-1}$  party config.

#### Returns:

- **SDCERR\_SUCCESS** Successful
- SDCERR\_INVALID\_CONFIG \*gcfg is NULL
- SDCERR\_FAIL Internal error

<span id="page-23-0"></span>[Get3rdPartyConfig Sample Code](#page-85-1)

# **GetAllConfigs**

This function retrieves all of the configurations (except ThirdPartyConfig).

SDCERR GetAllConfigs (SDCConfig \*cfgs, unsigned long \*num)

#### Parameters:

- [out] *cfgs* Space for at least MAX CFGS configs
- [out]  $num -$  Number of configurations
- ignored NULL

#### Returns:

- **SDCERR\_SUCCESS Successful**
- Note: The order of configurations is always maintained when other configurations are added or deleted. For example, if you delete config #3, then config #4 moves into its spot (become config #3). Configs #1 and #2 do not change. Newly added configurations are added to the end of the profile list.

#### <span id="page-23-2"></span>[GetAllConfigs Sample Code](#page-85-2)

### <span id="page-23-1"></span>**GetBSSIDList**

This function gets a list of BSSIDs from a scan.

SDCERR GetBSSIDList(SDC\_802\_11\_BSSID\_LIST\_EX \*list, int \*numBuffEntries)

#### Parameters:

- [out] *list* pointer to an 802\_11\_BSSID\_LIST\_EX structure
- [out] numBuffEntries pointer to int with number of SCAN\_ITEM\_INFO elements in the srtructure

#### Returns:

- **SDCERR\_SUCCESS Successful**
- SDCERR\_INVALID\_PARAMETER if invalide parameter
- SDCERR\_INSUFFICIENT\_MEMORY if list structure is not large enough
- SDCERR\_FAIL if error
- SDCERR\_NOT\_SUPPORTED if not supported

Note: On Linux, Laird recommends the API LRD\_WF\_GetBSSIDList instead of GetBSSIDList as the former handles for non-ASCII SSIDs and returns multiple supported encryption types of each AP.

# <span id="page-24-0"></span>**GetConfig**

This function retrieves the configuration information for the configuration profile with the specified name.

SDCERR GetConfig(char \*name, SDCConfig \*cfg);

#### Parameters:

- [in] name Name of the configuration to retrieve
- [out] cfg Configuration

#### Rules:

- **Cannot be NULL**
- Cannot be "ThirdPartyConfig"; use the function Get3rdPartyConfig instead.

#### Return values:

- **SDCERR\_SUCCESS Successful**
- SDCERR\_INVALID\_NAME No profile has specified name
- SDC\_INVALID\_CONFIG \*cfg isn't valid
- SDCERR\_FAIL Internal error or \*cfgs is NULL

### [GetConfig Sample Code](#page-86-0)

# <span id="page-24-1"></span>**GetConfigFileInfo**

This function retrieves file details from a Summit configuration file.

SDCERR GetConfigFileInfo (char \*filename, CONFIG\_FILE\_INFO \*info)

#### Parameters:

- [in] *filename* A valid filename (required)
- [out] info Pass in a pointer to an allocated CONFIG\_FILE\_INFO structure

#### Returns:

- SDCERR\_INVALID\_PARAMETER Invalid filename or info
- **SDCERR FAIL Other error**

[GetConfigFileInfo Sample Code](#page-86-1)

# <span id="page-24-2"></span>**GetCurrentConfig**

This function returns the number and name of the active configuration profile.

SDCERR GetCurrentConfig (unsigned long \*num, char \*name)

### Parameters:

- $\blacksquare$  [in]  $num -$  If NULL, item is skipped
	- 0 ThirdPartyConfig is active
	- $\sim$  >0 Number of active configuration profile
- <sup>•</sup> [out] name If NULL, item is skipped. 'ThirdPartyConfig' if the ThirdPartyConfig is active, otherwise the name of the active profile is stored here.
- Rule: You must allocate and pass in at least CONFIG\_NAME\_SZ bytes of storage with this argument.

#### Returns:

- **SDCERR\_SUCCESS Successful**
- SDCERR\_FAIL Unsuccessful

[GetCurrentConfig Sample Code](#page-86-2)

### <span id="page-25-0"></span>**GetCurrentDomain**

Note: This command returns certain values ONLY in Linux. See the list below.

This function returns the current regulatory domain set in the SROM.

REG\_DOMAIN GetCurrentDomain()

#### Returns:

- $\blacksquare$  REG\_FCC If the regulatory domain is FCC
- **REG\_ETSI** If the regulatory domain is ETSI
- $\blacksquare$  REG TELEC If the regulatory domain is TELEC
- $REG_KCC If the regulatory domain is KCC$
- REG\_WW If it is set in WorldWide mode.

In Linux, this command may also return the following:

- REG\_CA If using CA country code
- **REG\_FR** If using FR country code
- REG\_GB If using GB country code
- REG\_AU If using AU country code
- REG\_NZ If using NZ country code
- Note: If set in REG\_WW mode, it should be safe for all regulatory domains (but is not optimized for any particular domain).
- Note 2: This is a lengthy call. It should not and need not be called frequently. The value is stored in SROM and it requires significant time to access it.

#### [GetCurrentDomain sample Code](#page-86-3)

### <span id="page-25-1"></span>**GetCurrentStatus**

This function retrieves status for the card, IP information, MAC information, AP association information, etc.

SDCERR GetCurrentStatus(CF10G\_STATUS \*status)

#### Parameters:

**IDUM** Status – Area to retrieve the card status information

#### Returns:

- SDCERR\_SUCCESS Successful
- SDCERR\_FAIL Internal error or \*status is NULL.

#### [GetCurrentStatus Sample Code](#page-87-0)

Embedded Wireless Solutions Support Center: [http://ews-support.lairdtech.com](http://ews-support.lairdtech.com/) www.lairdtech.com/wireless

# <span id="page-26-0"></span>**GetEAPFASTCred**

This function retrieves the EAP-FAST credentials.

```
SDCERR GetEAPFASTCred (SDCConfig *cfg, char *username, char *password, char 
*pacfilename, char *pacpassword)
```
#### Parameters:

- $\blacksquare$  [in]  $cfg -$  Valid configuration (required)
- " [out] username Pass a valid pointer with allocated buffer of at least USER\_NAME\_SZ characters. If NULL, this parameter is ignored
- " [out] password Pass in a valid pointer with an allocated buffer of at least USER\_PWD\_SZ characters. If NULL, the parameter is ignored
- [out] pacfilename Pass in a valid pointer with an allocated buffer of at least CRED\_PFILE\_SZ characters. If NULL, this parameter is ignored
- [out] pacpassword Pass in a valid pointer with an allocated buffer of at least CRED\_PFILE\_SZ characters. If NULL, the parameter is ignored

#### Returns:

- SDCERR\_INVALID\_PARAMETER Invalid parameter
- **SDCERR\_INVALID\_CONFIG Invalid configuration**
- <span id="page-26-2"></span>**SDCERR\_FAIL – Other error**

[GetEAPFASTCred Sample Code](#page-87-1)

# <span id="page-26-1"></span>**GetEAPTLSCred**

This function retrieves the EAP-TLS credentials.

```
SDCERR GetEAPTLSCred (SDCConfig *cfg, char *username, char *password, CERTLOCATION
certLocation, char *caCert)
```
#### Parameters:

- $\blacksquare$  [in]  $cfg$  Valid configuration (required)
- [out] *username* Pass in a valid pointer with an allocated buffer of at least USER\_NAME\_SZ characters. If NULL, this parameter is ignored
- [out] userCert Pass a valid pointer with allocated buffer of at least 20 characters. If NULL, it is ignored
- [out] *certLocation* Pass in a valid pointer. If NULL, this parameter is ignored
- [out] caCert Pass in a valid pointer with an allocated buffer of at least CRED\_CERT\_SZ characters. If NULL, this parameter is ignored.

Depending on the caCertLocation field, caCert will contain:

- CERT\_NONE caCert is NULL. Do not validate the server
- CERT\_FILE caCert will specify the cert filename, up to CRED\_CERT\_SZ characters
- CERT\_FULL\_STORE caCert is NULL. The full MS certificate store will be searched for a valid certificate.
- CERT\_IN\_STORE caCert is a 20-byte hash representing one specific cert from the MS-store

#### Returns:

- **SDCERR\_INVALID\_PARAMETER Invalid parameter**
- **SDCERR\_INVALID\_CONFIG Invalid configuration**
- SDCERR\_FAIL Other error

#### <span id="page-27-0"></span>[GetEAPTLSCred Sample Code](#page-87-3)

# **GetEAPTTLSCred**

This function retrieves the FAP-TTLS credentials.

```
SDCERR GetEAPTTLSCred (SDCConfig *cfg, char *username, char *password,
```

```
CERTLOCATION *certLocation, char *caCert)
```
#### Parameters:

- $\blacksquare$  [in]  $cfg$  Valid configuration (required)
- " [out] username Pass in a valid pointer with an allocated buffer of at least USER\_NAME\_SZ characters. If NULL, this parameter is ignored
- [out] password Pass in a valid pointer with an allocated buffer of at least USER\_PWD\_SZ characters. If NULL, this parameter is ignored
- [out] *certLocation* Pass in a valid pointer. If NULL, this parameter is ignored
- [out] *caCert* Pass in a valid pointer with an allocated buffer of at least CRED\_CERT\_SZ characters. If NULL, this parameter is ignored

Depending on the caCertLocation field, caCert will contain:

- CERT\_NONE caCert is NULL. Do not validate the server
- CERT\_FILE caCert will specify the cert filename, up to CRED\_CERT\_SZ characters
- CERT\_FULL\_STORE caCert is NULL. The full MS certificate store will be searched for a valid certificate
- CERT\_IN\_STORE caCert is a 20-byte hash representing one specific certificate from the MS-store.

### Returns:

- SDCERR\_INVALID\_PARAMETER Invalid parameter
- SDCERR\_INVALID\_CONFIG Invalid configuration
- **SDCERR\_FAIL Other error**

#### <span id="page-27-1"></span>[GetEAPTTLSCred Sample Code](#page-88-0)

# **GetGlobalSettings**

This function retrieves the global configuration settings.

SDCERR GetGlobalSettings(SDCGlobalConfig \*gcfg)

### Parameters:

 $\blacksquare$  [out]  $qcfg -$  Global configuration

#### Returns:

- **SDCERR\_SUCCESS Successful**
- SDCERR\_INVALID\_CONFIG \* *qcfq* is NULL
- SDCERR\_FAIL Internal error

#### [GetGlobalSettings Sample Code](#page-88-1)

# <span id="page-28-0"></span>**GetLEAPCred**

This function retrieves the LEAP credentials.

SDCERR GetLEAPCred (SDCConfig \*cfg, char \*username, char \*password)

#### Parameters:

- $\blacksquare$  [in]  $cfg -$  Valid configuration (required)
- " [out] username Pass in a valid pointer with an allocated buffer of at least USER\_NAME\_SZ characters. If NULL, this parameter is ignored
- " [out] password Pass in a valid pointer with an allocated buffer of at least USER\_PWD\_SZ characters. If NULL, this parameter is ignored

#### Returns:

- SDCERR\_INVALID\_PARAMETER Invalid parameter
- **SDCERR\_INVALID\_CONFIG Invalid configuration**
- <span id="page-28-2"></span>**SDCERR\_FAIL – Other error**

# <span id="page-28-1"></span>**GetMultipleWEPKeys**

This function retrieves all four WEP keys.

```
SDCERR GetMultipleWEPKeys (SDCConfig *cfg, int *nTxKey, WEPLEN *key1Length, 
unsigned char *key1, WEPLEN *key2Length, unsigned char *key2, WEPLEN
*key3Length, unsigned char *key3, WEPLEN *key4Length, unsigned char *key4)
```
#### Parameters:

- $\blacksquare$  [in]  $cfg$  Valid configuration (required)
- $\blacksquare$  [out]  $nTxKey$  Returns which key (1, 2, 3, or 4) is currently the transmit key
- [out]key1Length Returns the length of key 1
- $\blacksquare$  [out]  $key1$  Pass in an allocated buffer of at least 26 (hex) characters
- [out] key2Length Returns the length of key 2
- [out]  $key2$  Pass in an allocated buffer of at least 26 (hex) characters
- [out] key3Length Returns the length of key 3
- [out]  $key3$  Pass in an allocated buffer of at least 26 (hex) characters
- [out] key4Length Returns the length of key 4
- $\bullet$  [out] key4 Pass in an allocated buffer of at least 26 (hex) characters

#### Returns:

- **SDCERR\_INVALID\_WEP\_TYPE wepType is not WEP\_ON or WEP\_CKIP**
- SDCERR\_INVALID\_EAP\_TYPE eapType is not EAP\_NONE
- **SDCERR\_INVALID\_PARAMETER Invalid parameter**
- SDCERR\_INVALID\_CONFIG Invalid configuration
- SDCERR\_FAIL Other error

[GetMultipleWEPKeys Sample Code](#page-89-0)

# <span id="page-29-0"></span>**GetNumConfigs**

This function retrieves the number of configurations present.

SDCERR GetNumConfigs(unsigned long \*num)

#### Parameters:

 $\blacksquare$  [out]  $num$  – Number of current configurations ('ThirdPartyConfig' is not counted as a configuration)

#### Returns:

- **SDCERR\_SUCCESS Successful**
- SDCERR\_FAIL Internal error

<span id="page-29-1"></span>[GetNumConfigs Sample](#page-89-1) Code

# **GetPEAPGTCCred**

This function retrieves the PEAP-GTC credentials.

```
SDCERR GetPEAPGTCCred (SDCConfig *cfg, char *username, char *password, 
CERTLOCATION *CAcertLocation, char *caCert)
```
#### Parameters:

- $\blacksquare$  [in]  $cfg$  Valid configuration (required)
- [out] *username* Pass in a valid pointer with an allocated buffer of at least USER\_NAME\_SZ characters. If NULL, this parameter is ignored
- " [out] password Pass in a valid pointer with an allocated buffer of at least USER\_PWD\_SZ characters. If NULL, this parameter is ignored
- [out] *CAcertLocation* Pass in a valid pointer. If NULL, this parameter is ignored
- [out] caCert Pass in a valid pointer with an allocated buffer of at least CRED\_CERT\_SZ characters. If NULL, this parameter is ignored

Depending on the caCertLocation field, caCert will contain:

- CERT\_NONE caCert is NULL. Do not validate the server
- CERT\_FILE caCert will specify the certificate filename up to CRED\_CERT\_SZ characters
- CERT\_FULL\_STORE caCert is NULL. The full MS certificate store is searched for a valid certificate
- CERT\_IN\_STORE caCert is a 20-byte hash representing one specific certificate from the MS-store

#### Returns:

- SDCERR\_INVALID\_PARAMETER Invalid parameter
- **SDCERR\_INVALID\_CONFIG Invalid configuration**
- **SDCERR\_FAIL Other error**

#### <span id="page-29-2"></span>[GetPEAPGTCCred Sample Code](#page-89-2)

# **GetPEAPMSCHAPCred**

This function retrieves the PEAP-MSCHAP credentials.

SDCERR GetPEAPMSCHAPCred (SDCConfig \*cfg, char \*username, char \*password,

CERTLOCATION **\***CAcertLocation, char \*caCert)

Embedded Wireless Solutions Support Center: [http://ews-support.lairdtech.com](http://ews-support.lairdtech.com/) www.lairdtech.com/wireless

#### Parameters:

- $\blacksquare$  [in]  $cfg -$  Valid configuration (required)
- [out] *username* Pass in a valid pointer with an allocated buffer of at least USER\_NAME\_SZ characters. If NULL, this parameter is ignored
- [out] password– Pass in a valid pointer with an allocated buffer of at least USER\_PWD\_SZ characters. If NULL, this parameter is ignored
- [out] CAcertLocation Pass in a valid pointer. If NULL, this parameter is ignored
- [out] *caCert* Pass in a valid pointer with an allocated buffer of at least CRED\_CERT\_SZ characters. If NULL, this parameter is ignored.

Depending on the caCertLocation field, caCert will contain:

- **CERT\_NONE** caCert is NULL. Do not validate the server
- **CERT\_FILE** caCert will specify the cert filename, up to CRED CERT SZ characters
- **CERT\_FULL\_STORE** caCert is NULL. The full MS certificate store will be searched for a valid certificate.
- CERT\_IN\_STORE caCert is a 20-byte hash representing one specific cert from the MS-store

#### Returns:

- SDCERR\_INVALID\_PARAMETER Invalid parameter
- SDCERR\_INVALID\_CONFIG Invalid configuration
- SDCERR\_FAIL Other error

<span id="page-30-0"></span>[GetPEAPMSCHAPCert Sample Code](#page-90-0)

# **GetPEAPTLSCred**

This function returns the PEAPTLS credentials

```
SDCERR GetPEAPTLSCred (SDCConfig * cfg, char * username, char* userCert,
CERTLOCATION* certLocation, char* caCert);
```
#### Parameters:

- [in] cfg--a valid configuration, required
- [out] username--pass in a valid pointer with an allocated buffer of at least USER\_NAME\_SZ characters. if NULL, this parameter is ignored
- [out] userCert--pass in a valid pointer with an allocated buffer of at least CRED\_CERT\_SZ characters. if NULL, this parameter is ignored
- [out] CAcertLocation--pass in a valid pointer. if NULL, this parameter is ignored
- [out] caCert--pass in a valid pointer with an allocated buffer of at least CRED\_CERT\_SZ characters. if NULL, this parameter is ignored.

Depending on the caCertLocation field, caCert will contain:

- **CERT NONE** caCert is NULL. Do not validate the server
- CERT\_FILE caCert will specify the cert filename, up to CRED CERT SZ characters
- **CERT\_FULL\_STORE** caCert is NULL. The full MS certificate store will be searched for a valid certificate.
- **CERT\_IN\_STORE** caCert is a 20-byte hash representing one specific cert from the MS-store

#### Returns:

- SDCERR\_INVALIDPARAMETER if an invalid parameter
- **SDCERR\_INVALID\_CONFIG** if an invalid config
- **SDCERR\_FAIL if other err**

[GetPEAPTLSCred Sample Code](#page-90-1)

#### <span id="page-31-0"></span>**GetPSK**

This function retrieves the PSK.

SDCERR GetPSK (SDCConfig \*cfg, char \*psk)

#### Parameters:

- $\blacksquare$  [in]  $cfg$  Valid configuration (required)
- $\blacksquare$  [out]  $psk Pass$  in an allocated buffer of at least PSK\_SZ

#### Returns:

- SDCERR\_INVALID\_WEP\_TYPE webType is not WPA PSK or WPA2 PSK
- **SDCERR\_INVALID\_EAP\_TYPE eapType is not EAP\_NONE**
- SDCERR\_INVALID\_PARAMETER Invalid parameter
- SDCERR\_INVALID\_CONFIG Invalid configuration
- **SDCERR\_FAIL Other error**

#### <span id="page-31-1"></span>[GetPSK Sample Code](#page-91-0)

### **GetSDKVersion**

This function returns the version of the SDK.

SDCERR GetSDKVersion (unsigned long \*version)

#### Parameters:

**-** [out] version

#### Returns:

- **SDCERR\_SUCCESS Successful**
- SDCERR\_FAIL Error

<span id="page-31-2"></span>[GetSDKVersion Sample Code](#page-91-1)

### **GetUserCertPassword**

This function retrieves the user certificate password.

SDCERR GetUserCertPassword(SDCConfig \*cfg, char \* userPswd)

#### Parameters:

- $\blacksquare$  [in] cfg a valid configuration
- [out] userPswd pointer to buffer USER\_PWD\_SZ long

Embedded Wireless Solutions Support Center: [http://ews-support.lairdtech.com](http://ews-support.lairdtech.com/) www.lairdtech.com/wireless

32 Americas: +1-800-492-2320 Europe: +44-1628-858-940 Hong Kong: +852 2923 0610

#### Programmers Guide Summit SDK

#### Returns:

- **SDCERR\_SUCCESS Successful**
- SDCERR\_INVALID\_PARAMETER if an invalid parameter
- SDCERR\_INVALID\_CONFIG if an invalid config
- **SDCERR\_FAIL Error**

# <span id="page-32-0"></span>**GetWAPICertCred**

This function retrieves the WAPI EAP credentials

```
SDCERR GetWAPICertCred(SDCConfig * cfg, char * username, char* userCert, 
CERTLOCATION* certLocation, char* caCert);
```
#### Parameters:

- [in] cfg--a valid configuration, required
- [out] username--pass in a valid pointer with an allocated buffer of at least USER\_NAME\_SZ characters. if NULL, this parameter is ignored
- [out] userCert--pass in a valid pointer with an allocated buffer of at least 20 characters. if NULL, this parameter is ignored
- [out] CAcertLocation--pass in a valid pointer. if NULL, this parameter is ignored
- [out] caCert--pass in a valid pointer with an allocated buffer of at least CRED\_CERT\_SZ characters. if NULL, this parameter is ignored; depending on the caCertLocation field, caCert will contain:
	- if CERT\_NONE, caCert is NULL don't validate the server
	- if CERT FILE, caCert will specify the cert filename, up to CRED CERT SZ chars

#### Return:

- **SDCERR\_SUCCESS if successful**
- SDCERR\_INVALIDPARAMETER if an invalid parameter
- SDCERR\_INVALID\_CONFIG if an invalid config
- **SDCERR FAIL if other err**

# <span id="page-32-1"></span>**GetWEPKey**

This function retrieves a WEP key.

SDCERR GetWEPKey (**SDCConfig** \*cfg, int nWepKey, WEPLEN \*keyLength, unsigned char \*key, BOOLEAN \*txKey)

#### Parameters:

- [in]  $c$ fg Valid configuration (required)
- [out]  $nWepKey$  Indicates which of the four stored WEP keys (1, 2, 3, or 4) to retrieve
- [out] keyLength WEP key length. If NULL, this parameter is ignored
- [out] key Pass in an allocated buffer of at least 26 (hex) characters. If NULL, this parameter is ignored
- [out]  $txKey$  Returns if this is the active transmit key. If NULL, this parameter is ignored

#### Returns:

SDCERR\_INVALID\_WEP\_TYPE – wepType is not WEP\_ON or WEP\_CKIP

- SDCERR\_INVALID\_EAP\_TYPE eapType is not EAP\_NONE
- SDCERR\_INVALID\_PARAMETER Invalid parameter
- SDCERR\_INVALID\_CONFIG Invalid configuration
- **SDCERR FAIL Other error**

<span id="page-33-0"></span>[GetWEPKey Sample Code](#page-91-2)

# **importSettings**

This function imports Summit settings from the file and writes to the SDC\_ALL structure. You must allocate the memory in the SDC\_ALL structure - configGlobal, configThirdParty, and up to MAX\_CFGS configs.

SDCERR importSettings (char \*filename, SDC\_ALL \*all)

#### Parameters:

- [in] *filename* Valid filename (required)
- $\blacksquare$  [in]  $\partial l$  Specifies which information to import (imported information will be saved in this file).
	- configGlobal NULL to skip global configuration import or a valid pointer to an allocated structure
	- configThirdParty –NULL to skip ThirdPartyConfig import or a valid pointer to an allocated structure
	- configs –NULL to skip configs import or a valid pointer to 1+ allocated SDCConfig structures
	- numConfigs Set to the number of configurations (SDCConfig) exported. This count doesn't include configGlobal or configThirdParty.

#### Returns:

- SDCERR\_INVALID\_PARAMETER Invalid parameter
- **SDCERR\_FAIL Other error**

<span id="page-33-1"></span>[importSettings Sample Code](#page-92-0)

### **LRD\_WF\_GetaLRSBitmask**

This function converts an array of a band channels to a bit mask for use in a SDCGlobalConfig structure

SDCERR LRD WF GetaLRSBitmask(unsigned long numChannels, unsigned long \*channels, unsigned long \*bitmask)

#### Parameters:

- [in] numChannels number of channels in array
- [in] channels array of channels
- [in/out] bitmask pointer to ulong; bit mask is valid if SDCERR\_SUCCESS returned

#### Returns:

- **SDCERR\_SUCCESS if successful**
- SDCERR\_INVALID\_PARAMETER if an channel given is invalid or not supported

[LRD\\_WF\\_GetaLRSBitmask Sample Code](#page-92-1)

# <span id="page-34-0"></span>**LRD\_WF\_GetaLRSChannels**

This function converts a channel bit mask to an array of a band channels.

SDCERR LRD WF GetaLRSChannels(unsigned long \*numChannels, unsigned long \*channels, unsigned long bitmask)

#### Parameters:

- [out] numChannels pointer to number of channels found from bitmask conversion
- [in] channels array of channels to fill in
- [in] bitmask to convert

#### Returns:

- **SDCERR\_SUCCESS if successful**
- **SDCERR\_FAIL internal err**

#### <span id="page-34-1"></span>[LRD\\_WF\\_GetaLRSChannels sample code](#page-92-2)

# **LRD\_WF\_GetbLRSBitmask**

This function converts an array of b band channels to a bit mask for use in a SDCGlobalConfig structure

SDCERR LRD WF GetbLRSBitmask(unsigned long numChannels, unsigned long \*channels, unsigned long \*bitmask)

#### Parameters:

- [in] numChannels number of channels in array
- [in] channels array of channels
- [in/out] bitmask pointer to ulong; bit mask is valid if SDCERR\_SUCCESS returned

#### Returns:

- **SDCERR\_SUCCESS**
- SDCERR\_INVALID\_PARAMETER if an channel given is invalid or not supported

[LRD\\_WF\\_GetbLRSBitmask sample code](#page-93-0)

# <span id="page-35-0"></span>**LRD\_WF\_GetbLRSChannels**

This function converts a channel bitmask to an array of b band channels

SDCERR LRD WF GetbLRSChannels(unsigned long \*numChannels, unsigned long \*channels, unsigned long bitmask)

#### Parameters:

- [out] numChannels pointer to number of channels found from bitmask conversion
- [in] channels array of channels to fill in
- $\blacksquare$  [in] bitmask bitmask to convert

#### Return:

- **SDCERR\_SUCCESS if successful**
- **SDCERR\_FAIL internal error**

<span id="page-35-1"></span>[LRD\\_WF\\_GetbLRSChannels sample code](#page-93-1)

# **LRD\_WF\_GetDHCPLease (Linux only)**

This function returns the current dhcp lease information for the wifi interface

SDCERR LRD WF GetDHCPLease(DHCP LEASE \*dhcpLease)

#### Parameters:

DHCP\_LEASE \*dhcpLease - will contain the structure filled with the current DHCP lease.

#### Returns:

- SDCERR\_SUCCESS \*dhcpLease has the current lease info
- SDCERR\_FAIL unable to find current lease in file
- SDCERR\_INVALID\_FILE error opening leases file
- SDCERR\_INSUFFICIENT\_MEMORY error allocating memory

[LRD\\_WF\\_GetDHCPLease sample code](#page-93-2)
# **LRD\_WF\_GetBSSIDList (Linux only)**

This function returns a list of BSSIDs from a scan, and includes all supported encryption types

SDCERR LRD\_WF\_GetBSSIDList(LRD\_WF\_BSSID\_LIST \*list, int \*numBufEntries)

#### Parameters:

- [out] list Pointer to a user supplied list of LRD\_WF\_BSSID\_LIST elements,
- [in/out] numBufEntries user supplies the number of elelments available in the list. Function returns the number of BSSIDs elements required if not enough were supplied. See note below.

### Returns:

- **SDCERR\_SUCCESS if successful**
- **SDCERR\_INVALID\_PARAMETER if invalid parameter,**
- SDCERR\_INSUFFICIENT\_MEMORY if list structure is not large enough (all data that will fit will be copied)
- SDCERR\_NOT\_IMPLEMENTED if not implemented on the platform
- **SDCERR\_FAIL if internal err**
- Note: The number of elements returned is indicated in NumberOfItems. If an error occurs due to insufficient memory, the total number of needed elements is returned in the numBufEntries entry of the LRD\_WF\_BSSID\_LIST structure.

[LRD\\_WF\\_GetBSSIDList sample code](#page-94-0)

# **LRD\_WF\_GetFipsStatus (linux only)**

This function returns the status of FIPS based on the current state the supplicant was started, as well as the state that is set for the next invocation of wireless startup.

SDCERR LRD WF GetFipsStatus(char \* current, char \* nextStart);

Parameters:

- [out] current pointer to a byte value. 1 is enabled, 0 is disabled, -1 indicates error
- [out] nextStart pointer to a byte value. 1 is enabled, 0 is disabled

#### Returns:

- **SDCERR\_INVALID\_PARAMETER if ether pointer is invalid**
- SDCERR\_FAILURE unable to get status

### [LRD\\_WF\\_GetFipsStatus](#page-96-0) sample code

# **LRD\_WF\_GetPilInfo (linux only)**

This function returns the LARD\_WF\_pilInfo structure

SDCERR LRD WF GetPilInfo(LRD WF PilInfo \*pil info);

### Parameters:

[out]pil\_info - pointer to a LRD\_WF\_pilInfo structure.

Embedded Wireless Solutions Support Center: [http://ews-support.lairdtech.com](http://ews-support.lairdtech.com/) www.lairdtech.com/wireless

37 Americas: +1-800-492-2320 Europe: +44-1628-858-940 Hong Kong: +852 2923 0610

#### Programmers Guide Summit SDK

Returns:

- **SDCERR\_SUCCESS if successful**
- SDCERR\_INVALID\_PARAMETER if pil\_info is NULL
- **SDCERR\_FAIL is no PIL is registered.**

### [LRD\\_WF\\_GetPilInfo sample code](#page-97-0)

# **LRD\_WF\_GetSSID**

SDCERR LRD WF GetSSID(LRD WF SSID \*ssid);

This function returns the current SSID if associated.

### Parameter:

[out] SSID - a valid pointer to a ssidStruct

### Returns:

- SDCERR\_INVALID\_PARAMETER if parameter is NULL
- SDCERR\_SUCCESS SSID structure is filled in with value and len of SSID
- **SDCERR FAIL no SSID**

#### [LRD\\_WF\\_GetSSID sample code](#page-97-1)

# **ModifyConfig**

This function updates the config matching 'name'. If this is the current config, then it restarts the driver with the new config.

SDCERR ModifyConfig(char \*name, SDCConfig \*cfg)

### Parameters:

- $\blacksquare$  [in] *name* Name of the configuration to update. 'ThirdPartyConfig' is not modifiable with this function; use Set3rdPartyConfig
- $\blacksquare$  [in]  $cfg$  Configuration

### Returns:

- **SDCERR\_SUCCESS Invalid parameter**
- SDCERR\_INVALID\_NAME Can't match name
- SDCERR\_INVALID\_CONFIG Configuration data is invalid

[ModifyConfig Sample Code](#page-97-2)

Note: The returned ssid.val need not be a string and could contain null characters which are allowed in SSIDs. ssid.len will indicate the length of the ssid.val field. Do not treat ssid.val as a string.

# **NextFCCTest (Windows only)**

This function changes the FCC test for a unit that is currently running in FCC test mode. A valid call to FirstFCCTest() followed by a power cycle puts the unit into FCC test mode.

SDCERR NextFCCTest(FCC\_TEST test, BITRATE rate, int channel, TXPOWER testPower, unsigned long timeout)

### Parameters:

- $\blacksquare$  [in] test Test type including:
	- 1 continuous transmit
	- 2 frequency accuracy
	- 3 continuous receive
- $\blacksquare$  [in] *rate* Test rate
- lin] *channel* Test channel
- lin] testPower Test power
- $\blacksquare$  [in] *timeout* Timeout

Note: After FCC testing, a Warm Reset is required to bring the unit back to a normal state.

### Returns:

- **SDCERR\_SUCCESS Successful**
- **SDCERR\_FAIL Internal error**

# **QueryOID**

This function queries an NDIS OID with DeviceIOControl.

LONG QueryOID (ULONG ndis oid, void \*buffer, ULONG bufSize)

#### Parameters:

- $\blacksquare$  [in] *ndis oid* Indicates the NDIS OID to query
- [out] buffer In/Out
- $\blacksquare$  [in] *bufSize* In/Out

#### Returns:

- 0 Failed (Call GetLastError for error information)
- **Non-zero Success**

[QueryOID Sample Code](#page-98-0)

# **RadioEnable**

This function enables the radio.

SDCERR RadioEnable()

#### Returns:

- SDCERR\_SUCCESS Successful
- **SDCERR FAIL Internal error**

Embedded Wireless Solutions Support Center: [http://ews-support.lairdtech.com](http://ews-support.lairdtech.com/) www.lairdtech.com/wireless

39 Americas: +1-800-492-2320 Europe: +44-1628-858-940 Hong Kong: +852 2923 0610

#### Programmers Guide Summit SDK

## [RadioEnable Sample Code](#page-98-1)

# **RadioDisable**

This function disables the radio. SDCERR RadioDisable()

### Returns:

- **SDCERR\_SUCCESS Successful**
- **SDCERR\_FAIL Internal error**

[RadioDisable Sample Code](#page-99-0)

# **Set3rdPartyConfig (Windows only)**

This function stores the third party configuration settings.

SDCERR Set3rdPartyConfig(SDC3rdPartyConfig \*cfg3rd)

### Parameters:

 $\blacksquare$  [in] *cfg3rd* – Third party configuration

### Returns:

- **SDCERR\_SUCCESS Successful**
- SDCERR\_INVALID\_CONFIG \*gcfg is NULL or data is invalid
- SDCERR\_FAIL Internal error

[Set3rdPartyConfig Sample Code](#page-99-1)

# **SetAllConfigs**

This function sets all of the configurations (except ThirdPartyConfig) to the given list; all previous configurations are lost. If the active configuration is not ThirdParty, it auto-resets to the first configuration.

SDCERR SetAllConfigs(unsigned long num, SDCConfig \*cfgs)

### Parameters:

- $\blacksquare$  [in]  $num -$  Number of configurations
- [in] *cfgs* Configurations

### Returns:

- **SDCERR\_SUCCESS Successful**
- **SDCERR\_FAIL** Internal error or  $* cfgs$  is NULL, or number is 0 or  $>$  MAX\_CFGS

[SetAllConfigs Sample Code](#page-100-0)

# **SetDefaultConfigValues**

This function sets default values for new configurations.

SDCERR SetDefaultConfigValues(SDCConfig \*cfg)

### Programmers Guide

Summit SDK

### Parameters:

 $\blacksquare$  [in]  $cfg$  – Configuration

## Returns:

- **SDCERR\_SUCCESS Successful**
- SDCERR\_INVALID\_CONFIG Configuration contains bad parameters
- **SDCERR\_FAIL Internal error**

[SetDefaultConfigValues Sample Code](#page-101-0)

# **SetEAPFASTCred**

This function sets the EAP-FAST credentials. It validates the configuration's  $wepType$  and  $eapType$ .

SDCERR SetEAPFASTCred (**SDCConfig** \*cfg, char \*username, char \*password, char \*pacfilename, char \*pacpassword)

### Parameters:

- $\blacksquare$  [in]  $cfg$  Valid configuration (required)
- [in] *username* Null-terminated username up to USER\_NAME\_SZ characters. If NULL, then the username field is cleared
- [in] password Null-terminated password up to USER\_PWD\_SZ characters. If NULL, then the username field is cleared
- [in] *pacfilename* Null-terminated filename up to CRED\_PFILE\_SZ characters. If NULL, then the pacfilename field is cleared
- [in] pacpassword Null-terminated password up to CRED\_PFILE\_SZ characters. If NULL, then the password field is cleared

# Returns:

- SDCERR\_INVALID\_WEP\_TYPE wepType is not WEP\_AUTO, WPA\_TKIP, WPA2\_AES, CCKM\_TKIP, or WEP\_AUTO\_CKIP
- **SDCERR\_INVALID\_EAP\_TYPE eapTYPE is not EAP\_EAPFAST**
- **SDCERR\_INVALID\_PARAMETER Invalid parameter**
- SDCERR\_INVALID\_CONFIG Invalid configuration
- SDCERR\_FAIL Other error

[SetEAPFASTCred Sample Code](#page-101-1)

# **SetEAPTLSCred**

This function sets the EAP-TLS credentials. It validates the configuration's wepType and eapType members.

SDCERR SetEAPTLSCred (SDCConfig \*cfg, char \*username, char \*userCert, CERTLOCATION certLocation, char \*caCert)

### Parameters:

- $\blacksquare$  [in]  $c f q$  Valid configuration (required)
- [in] username Null-terminated username up to USER\_NAME\_SZ characters. If NULL, then the username field is cleared
- If  $\frac{1}{10}$  userCert 20-byte hash representing one specific user cert from the MS-store. If NULL, then the user cert field is cleared
- [in] certLocation Specifies where the CA cert if stored. It determines the value of the caCert parameter
- [in]  $c\hat{a}$  *Cert* If NULL, this parameter is ignored.

Depending on the caCertLocation field, caCert contains:

- CERT\_NONE caCert should be NULL. Do not validate the server
- CERT\_FILE caCert specifies the cert filename, up to CRED\_CERT\_SZ characters
- CERT\_FULL\_STORE caCert is NULL. The full MS cert store will be searched for a valid cert
- CERT\_IN\_STORE caCert is a 20-byte hash representing one specific cert from the MS-store

### Returns:

- SDCERR\_INVALID\_WEP\_TYPE wepType is not WEP\_AUTO, WPA\_TKIP, WPA2\_AES, CCKM\_TKIP, or WEP\_AUTO\_CKIP
- SDCERR\_INVALID\_EAP\_TYPE eapType is not EAP\_EAPTLS
- SDCERR\_INVALID\_PARAMETER Invalid parameter
- **SDCERR\_INVALID\_CONFIG Invalid configuration**
- **SDCERR\_FAIL Other error**

[SetEAPTLSCred Sample Code](#page-102-0)

# **SetEAPTTLSCred**

This function sets the EAP-TTLS credentials. It validates the configuration's webType and eapType members.

SDCERR SetEAPTTLSCred (SDCConfig \*cfg, char \*username, char \*password, CERTLOCATION certLocation, char \*caCert)

### Parameters:

- $\blacksquare$  [in]  $cfg$  Valid configuration (required)
- If In] *username* Null-terminated username up to USER NAME\_SZ characters. If NULL, then the username field is cleared
- [in] password Null-terminated password up to USER\_PWD\_SZ characters. If NULL, then the username field is cleared
- [in] certLocation Specifies where the CA cert is stored; it determines the value of the caCert parameter
- [in] *caCert* If NULL, this parameter is ignored

Depending on the caCertLocation field, caCert will contain:

- CERT\_NONE caCert is NULL. Do not validate the server
- CERT\_FILE caCert will specify the cert filename, up to CRED\_CERT\_SZ characters
- CERT\_FULL\_STORE caCert is NULL. The MS certificate store will be searched for a valid certificate.
- CERT\_IN\_STORE caCert is a 20-byte hash representing one specific cert from the MS-store

### Returns:

- DICERR\_INVALID\_WEP\_TYPE wepType is not WEP\_AUTO, WPA\_TKIP, WPA2\_AES, CCKM\_TKIP, or WEP\_AUTO\_CKIP
- SDCERR\_INVALID\_EAP\_TYPE eapType is not EAP\_EAPTTLS
- **SDCERR\_INVALID\_PARAMETER Invalid parameter**
- SDCERR\_INVALID\_CONFIG Invalid configuration
- **SDCERR\_FAIL Other error**

[SetEAPTTLSCred Sample Code](#page-102-1)

# **SetGlobalSettings**

This function sets the global configuration settings and restarts the card.

SDCERR SetGlobalSettings(SDCGlobalConfig \*gcfg)

### Parameters:

 $\blacksquare$  [in]  $qcfq$  – Global configuration

### Returns:

- **SDCERR\_SUCCESS** Successful
- **SDCERR\_INVALID\_CONFIG**  $*qcfq$  is NULL or the data is invalid
- **SDCERR\_FAIL Internal error**

[SetGlobalSettings Sample Code](#page-103-0)

# **SetLEAPCred**

This function sets the LEAP credentials. It validates the configuration's wepType and eapType.

SDCERR SetLEAPCred (**SDCConfig** \*cfg, char \*username, char \*password)

### Parameters:

- $\blacksquare$  [in]  $cfq$  Valid configuration (required)
- [in] *username* Null-terminated username up to USER\_NAME\_SZ characters. If NULL, then the username field is cleared
- [in] password Null-terminated password up to USER\_PWD\_SZ characters. If NULL, then the username field is cleared

### Returns:

- SDCERR\_INVALID\_WEP\_TYPE wepType is not WEP\_AUTO, WPA\_TKIP, WPA2\_AES, CCKM\_TKIP, or WEP\_AUTO\_CKIP
- SDCERR\_INVALID\_EAP\_TYPE eapTYPE is not EAP\_EAPFAST
- **SDCERR\_INVALID\_PARAMETER Invalid parameter**
- SDCERR\_INVALID\_CONFIG Invalid configuration
- **SDCERR\_FAIL Other error**

### [SetLEAPCred Sample Code](#page-103-1)

# **SetMultipleWEPKeys**

This function sets the WEP key information. It validates the config's wepType and eapType members.

```
SDCERR SetMultipleWEPKeys (SDCConfig *cfg, int nTxKey, WEPLEN key1Length, unsigned 
char *key1, WEPLEN key2Length, unsigned char *key2, WEPLEN key3Length, unsigned 
char *key3, WEPLEN key4Length, unsigned char *key4)
```
### Parameters:

- $\blacksquare$  [in]  $cfg$  Valid configuration (required)
- [in]  $nTxKey Specifies the transmit key (1, 2, 3, or 4)$
- $\blacksquare$  [in] key1Length Must be one of three values:
	- WEPLEN\_NOT\_SET Clear this key
		- WEPLEN 40BIT Key must be 10 hex characters
		- WEPLEN\_128BIT Key must be 26 hex characters
- $\blacksquare$  [in]  $key1$  The WEP key in hexadecimal must be 0, 10, or 26 hex characters
- [in]  $key2Length Must$  be one of three values:
	- WEPLEN\_NOT\_SET Clear this key
	- WEPLEN 40BIT Key must be 10 hex characters
	- WEPLEN\_128BIT Key must be 26 hex characters
- $\blacksquare$  [in]  $key2$  The WEP key in hexadecimal must be 0, 10, or 26 hex characters
	- [in]  $kev3Length Must$  be one of three values:
		- WEPLEN NOT SET Clear this key
		- WEPLEN\_40BIT Key must be 10 hex characters
		- WEPLEN 128BIT Key must be 26 hex characters
- $\blacksquare$  [in]  $key3$  The WEP key in hexadecimal must be 0, 10, or 26 hex characters
- [in]  $key4Length Must$  be one of three values:
	- WEPLEN\_NOT\_SET Clear this key
	- WEPLEN\_40BIT Key must be 10 hex characters
	- WEPLEN\_128BIT Key must be 26 hex characters
- $\blacksquare$  [in]  $key4$  The WEP key in hexadecimal must be 0, 10, or 26 hex characters

### Returns:

- **SDCERR\_INVALID\_WEP\_TYPE wepType is not WEP\_ON or WEP\_CKIP**
- SDCERR\_INVALID\_EAP\_TYPE eapType is not EAP\_NONE
- SDCERR\_INVALID\_PARAMETER Invalid parameter
- SDCERR\_INVALID\_CONFIG Invalid configuration
- **SDCERR\_FAIL Other error**

[SetMultipleWEPKeys Sample Code](#page-104-0)

# **SetOID**

This function sets an NDIS OID with DeviceIOControl.

LONG SetOID (ULONG ndis oid, void \*buffer, ULONG bufSize)

### Parameters:

- $\blacksquare$  [in] *ndis oid* The NDIS OID to query
- $\blacksquare$  [in] *buffer* In/Out
- $\blacksquare$  [in] *bufSize* In/Out

## Returns:

- 0 Failure. Call GetLastError for error information
- Non-zero Success

[SetOID Sample Code](#page-104-1)

# **SetPEAPGTCCred**

This function sets the PEAP-GTC credentials. It validates the configuration's wepType and eapType members.

SDCERR SetPEAPGTCCred (SDCConfig \*cfg, char \*username, char \*password, CERTLOCATION CAcertLocation, char \*caCert)

### Parameters:

- $\blacksquare$  [in]  $cfg$  Valid configuration (required)
- [in] username Pass in a valid pointer with an allocated buffer of at least USER\_NAME\_SZ characters. If NULL, this parameter is ignored
- III password Pass in a valid pointer with an allocated buffer of at least USER\_PWD\_SZ characters. If NULL, this parameter is ignored
- [in] *CAcertLocation* Pass in a valid pointer. If NULL, this parameter is ignored
- [in] caCert Pass in a valid pointer with an allocated buffer of at least CRED\_CERT\_SZ characters. If NULL, this parameter is ignored

Depending on the caCertLocation field, caCert will contain:

- CERT\_NONE caCert is NULL. Do not validate the server
- CERT\_FILE caCert will specify the certificate filename up to CRED\_CERT\_SZ characters
- CERT\_FULL\_STORE caCert is NULL. The MS certificate store will be searched for a valid certificate
- CERT\_IN\_STORE caCert is a 20-byte hash representing one specific certificate from the MS-store

# Returns:

- SDCERR\_INVALID\_WEP\_TYPE wepType is not WEP\_AUTO, WPA\_TKIP, WPA2\_AES, CCKM\_TKIP, or WEP\_AUTO\_CKIP
- **SDCERR\_INVALID\_EAP\_TYPE eapTYPE is not EAP\_EAPFAST**
- SDCERR\_INVALID\_PARAMETER Invalid parameter
- SDCERR\_INVALID\_CONFIG Invalid configuration
- SDCERR\_FAIL Other error

[SetPEAPGTCCred Sample Code](#page-105-0)

# **SetPEAPMSCHAPCred**

This function sets PEAP-MSCHAP credentials. It validates the configuration's wepType and eapType members.

SDCERR SetPEAPMSCHAPCred (SDCConfig \*cfg, char \*username, char \*password, CERTLOCATION CAcertLocation, char \*caCert)

### Parameters:

- $\blacksquare$  [in]  $cfg$  Valid configuration (required)
- [in] username Pass in a valid pointer with an allocated buffer of at least USER\_NAME\_SZ characters. If NULL, this parameter is ignored
- Iin] password Pass in a valid pointer with an allocated buffer of at least USER\_PWD\_SZ characters. If NULL, this parameter is ignored
- [in] *CAcertLocation* Pass in a valid pointer. If NULL, this parameter is ignored
- [in] caCert Pass in a valid pointer with an allocated buffer of at least CRED\_CERT\_SZ characters. If NULL, this parameter is ignored

Depending on the caCertLocation field, caCert will contain:

- CERT\_NONE caCert is NULL. Do not validate the server
- CERT\_FILE caCert will specify the certificate filename up to CRED\_CERT\_SZ characters
- CERT\_FULL\_STORE caCert is NULL. The MS certificate store will be searched for a valid certificate
- CERT\_IN\_STORE caCert is a 20-byte hash representing one specific certificate from the MS-store

### Returns:

- SDCERR\_INVALID\_WEP\_TYPE wepType is not WEP\_AUTO, WPA\_TKIP, WPA2\_AES, CCKM\_TKIP, or WEP\_AUTO\_CKIP
- SDCERR\_INVALID\_EAP\_TYPE eapTYPE is not EAP\_EAPFAST
- SDCERR\_INVALID\_PARAMETER Invalid parameter
- SDCERR\_INVALID\_CONFIG Invalid configuration
- SDCERR\_FAIL Other error

[SetPEAPMSCHAPCred Sample Code](#page-105-1)

# **SetPEAPTLSCred**

This function sets the PEAP-TLS credentials. It validates the configuration's wepType and eapType members.

SDCERR SetPEAPTLSCred (SDCConfig \*cfg, char \*username, char \*password, CERTLOCATION certLocation, char \*caCert)

### Parameters:

- $\blacksquare$  [in]  $cfg$  Valid configuration (required)
- [in] username Null-terminated username up to USER\_NAME\_SZ characters. If NULL, then the username field is cleared
- If  $\equiv$  [in] password Pass in a valid pointer with an allocated buffer of at least USER\_PWD\_SZ characters. If NULL, this parameter is ignored
- If  $\blacksquare$  [in] *certLocation* Specifies where the CA cert if stored. It determines the value of the caCert parameter
- [in]  $c\text{a}$  Cert If NULL, this parameter is ignored. Depending on the caCertLocation field, caCert contains:
- CERT\_NONE caCert should be NULL. Do not validate the server
- CERT\_FILE caCert specifies the cert filename, up to CRED\_CERT\_SZ characters
- CERT\_FULL\_STORE caCert is NULL. The full MS cert store will be searched for a valid cert
- CERT IN STORE caCert is a 20-byte hash representing one specific cert from the MS-store

### Returns:

- SDCERR\_INVALID\_WEP\_TYPE wepType is not WEP\_AUTO, WPA\_TKIP, WPA2\_AES, CCKM\_TKIP, or WEP\_AUTO\_CKIP
- SDCERR\_INVALID\_EAP\_TYPE eapType is not EAP\_EAPTLS
- SDCERR\_INVALID\_PARAMETER Invalid parameter
- SDCERR\_INVALID\_CONFIG Invalid configuration
- **SDCERR\_FAIL Other error**

[SetPeapTLSCred Sample Code](#page-106-0)

# **SetPSK**

This function sets the PSK. It validates the configuration's wepType and eapType.

SDCERR SetPSK (SDCConfig \*cfg, char \*psk)

### Parameters:

- $\blacksquare$  [in]  $cfq$  Valid configuration (required)
- $\blacksquare$  [in]  $psk -$  Null-terminated psk up to PSK SZ characters for psk.
	- PSK Must be 64 hex characters.
	- Passphrase Must be 8-63 characters (printable ASCII). If NULL, the PSK field is cleared.

#### Returns:

- **SDCERR\_INVALID\_WEP\_TYPE wepType is not WPA PSK or WPA2 PSK**
- SDCERR\_INVALID\_EAP\_TYPE eapTYPE is not EAP\_NONE
- SDCERR\_INVALID\_PARAMETER Invalid parameter
- **SDCERR\_INVALID\_CONFIG Invalid configuration**
- **SDCERR\_FAIL Other error**

### [SetPSK Sample Code](#page-106-1)

# **SetUserCertPassword**

This function sets the user certificate password.

SDCERR SetUserCertPassword(SDCConfig \*cfg, char \* userPswd)

#### Parameters:

- [in] cfg a valid configuration
- $\blacksquare$  [in] userPswd pointer to buffer USER\_PWD\_SZ long

#### Returns:

- **SDCERR\_SUCCESS Successful**
- SDCERR\_INVALID\_PARAMETER if an invalid parameter

Embedded Wireless Solutions Support Center: [http://ews-support.lairdtech.com](http://ews-support.lairdtech.com/) www.lairdtech.com/wireless

47 Americas: +1-800-492-2320 Europe: +44-1628-858-940 Hong Kong: +852 2923 0610 Summit SDK

- **SDCERR\_INVALID\_CONFIG** if an invalid config
- SDCERR\_FAIL Error

# **SetWAPICertCred**

This function sets the WAPI credentials

```
SDCERR SetWAPICertCred(SDCConfig * cfg, char * username, char* userCert, 
CERTLOCATION* certLocation, char* caCert);
```
### Parameters:

- [in] cfg--a valid configuration, required
- [out] username--pass in a valid pointer with an allocated buffer of at least USER\_NAME\_SZ characters. if NULL, this parameter is ignored
- [out] userCert--pass in a valid pointer with an allocated buffer of at least CRED\_CERT\_SZ characters. if NULL, this parameter is ignored
- [out] CAcertLocation--pass in a valid pointer. if NULL, this parameter is ignored
- [out] caCert--pass in a valid pointer with an allocated buffer of at least CRED\_CERT\_SZ characters. if NULL, this parameter is ignored; depending on the caCertLocation field, caCert will contain:
	- if CERT\_NONE, caCert is NULL don't validate the server
	- if CERT\_FILE, caCert will specify the cert filename, up to CRED\_CERT\_SZ chars

### Returns:

- **SDCERR\_SUCCESS if successful**
- SDCERR\_INVALIDPARAMETER if an invalid parameter
- SDCERR\_INVALID\_CONFIG if an invalid config
- **SDCERR\_FAIL if other err**

# **SetWEPKey**

This function sets the WEP key information. It validates the config's wepType and eapType members.

SDCERR SetWEPKey (**SDCConfig** \*cfg, int nWepKey, **WEPLEN** keyLength, unsigned char \*key, BOOLEAN txKey)

### Parameters:

- $\blacksquare$  [in]  $cfg$  Valid configuration (required)
- [in]  $nWepKey$  Indicates which of the four stored WEP keys (1, 2, 3, or 4) to modify
- $\blacksquare$  [in] keyLength Must be one of three values:
	- WEPLEN\_NOT\_SET Clear this key
	- WEPLEN 40BIT- Key must be 10 hex characters
	- WEPLEN\_128BIT Key must be 26 hex characters
- $\blacksquare$  [in] key If the WEP key (hexadecimal) is NULL, this field will be cleared. Must be 0, 10, or 26 hex characters
- $\blacksquare$  [in] txKey Set if this is the active transmit key (only one of the four keys can be the txKey)

### Returns:

SDCERR\_INVALID\_WEP\_TYPE – wepType is not WEP\_ON or WEP\_CKIP

Embedded Wireless Solutions Support Center: [http://ews-support.lairdtech.com](http://ews-support.lairdtech.com/) www.lairdtech.com/wireless

48 Americas: +1-800-492-2320 Europe: +44-1628-858-940 Hong Kong: +852 2923 0610

- SDCERR\_INVALID\_EAP\_TYPE eapTYPE is not EAP\_NONE
- SDCERR\_INVALID\_PARAMETER Invalid parameter
- SDCERR\_INVALID\_CONFIG Invalid configuration
- SDCERR\_FAIL Other error

[SetWEPKey Sample Code](#page-107-0)

# **testTxData (Windows only)**

This function starts and stops blasting data in FCCTEST mode.

SDCERR testTxData(BOOLEAN start, char pattern)

### Parameters:

- lin] start TRUE starts data; FALSE stops data
- $\blacksquare$  [in] *pattern* The data in the packet is filled with this value

### Returns:

- **SDCERR\_SUCCESS Successful**
- SDCERR\_FAIL Not in FCC test mode or internal failure

Note: This creates a process that sends out data to IP address FF.FF.FF.FF as quickly as possible; so that it can slow down operation of the system on slower machines. It can be a lengthy call.

# **updateSROM (Windows only)**

This function sets the Bluetooth coexistence, regulatory domain, and the maximum Tx percentage (%).

SDCERR updateSROM()

#### Returns:

- SDCERR\_SUCCESS Successful
- SDCERR\_INVALID\_CONFIG If current global configuration is not valid
- SDCERR\_FAIL Failed to set it

Note: This is a lengthy call. It should not (and need not) be called frequently. The value is stored in SROM and it takes significant time to access it.

# **Validate\_WEP\_EAP\_Combo**

Note: This command is ONLY supported in Linux.

This function verifies the comination of WEP\_TYPE and EAP\_TYPE is valid.

```
SDCERR Validate WEP EAP Combo (WEPTYPE wt, EAPTYPE et)
```
# Parameters:

Embedded Wireless Solutions Support Center: [http://ews-support.lairdtech.com](http://ews-support.lairdtech.com/) www.lairdtech.com/wireless

# Programmers Guide

Summit SDK

- $\blacksquare$  [in] wt WEPTYPE wepType
- [in] et EAPTYPE eapType

### Returns:

- **SDCERR\_SUCCESS Successful**
- SDCERR\_INVALID\_WEP\_TYPE if wepType is invalid
- SDCERR\_INVALID\_EAP\_TYPE if eapType is invalid
- SDCERR\_INVALID\_PARAMETER if invalid combination

Programmers Guide Summit SDK

# **STRUCTURES**

# **CF10G\_STATUS**

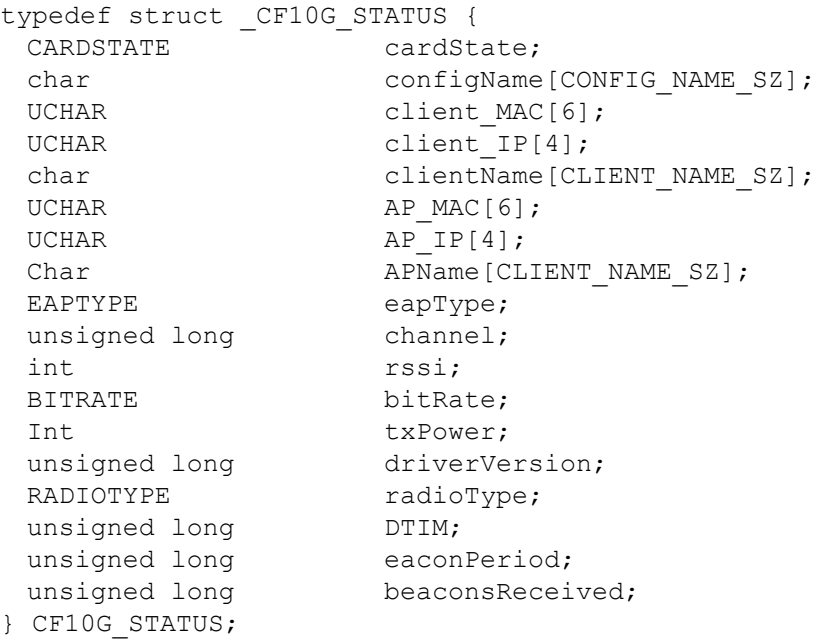

Elements:

# CARDSTATE cardState

- Meaning: Association status
- Values: CARDSTATE enum
- char configName
	- Meaning: Name of the active configuration profile
	- Length: 32 characters
- UCHAR client\_MAC
	- Meaning: Client MAC address
	- Length: 6 byte values
- UCHAR client\_IP
	- Meaning: Client IPv4 address
	- Length: 4 byte values
- char clientName
	- Meaning: The name assigned to the Summit radio and the client device that uses it
	- Length: 16 characters
- UCHAR AP\_MAC
	- Meaning: MAC address of the access point to which the radio is associated
	- Length: 6 byte values
- UCHAR AP\_IP
	- Meaning: IPv4 address of the access point to which the radio is associated
	- Length: 4 byte values

Summit SDK

- char APNAME
	- Meaning: Name of the access point to which the radio is associated
	- Length: CLIENT\_NAME\_SZ
- EAPTYPE eapType
	- Meaning: Indicates the Extensible Authentication Protocol type used for 802.1X authentication to the AP
	- Values: EAPTYPE enum

# unsigned long channel

- Meaning: Channel of the WLAN connection between the Summit radio and the AP
- int rssi
- Meaning: Signal strength (RSSI) of the WLAN connection between the Summit radio and the AP, displayed graphically and in dBm

## BITRATE bitRate

- Meaning: Data rate of the WLAN connection between the Summit radio and the AP
- Values: BITRATE enum
- int txPower
	- Meaning: Transmit power of the WLAN connection between the Summit radio and the AP
- unsigned long driverVersion
	- Meaning: Driver software version number
- RADIOTYPE radioType
	- Meaning: The bands supported by the current LAIRD radio
	- Length: RADIOTYPE enum
- unsigned long DTIM
	- Meaning: A multiple of the beacon period that specifies how often the beacon contains a delivery traffic indication message (DTIM), which tells power-save client devices that a packet is waiting (e.g. a DTIM interval of 3 means that every third beacon contains a DTIM)
- unsigned long beaconPeriod
	- Meaning: The amount of time between access point beacons in Kilomicroseconds, where one Kµsec equals 1,024 microseconds

# unsigned long beaconsReceived

- Meaning: The number of beacons received

# **CRYPT**

The structure CRYPT stores secure information that must be encrypted for storage in the registry (such as WEP keys, PSKs, EAP usernames and passwords). It is better to use functions such as SetWEPKey and SetEAPFAStCred rather than modify CRYPTs directly.

# **SDCConfig**

The structure SDCConfig is for a configuration profile.

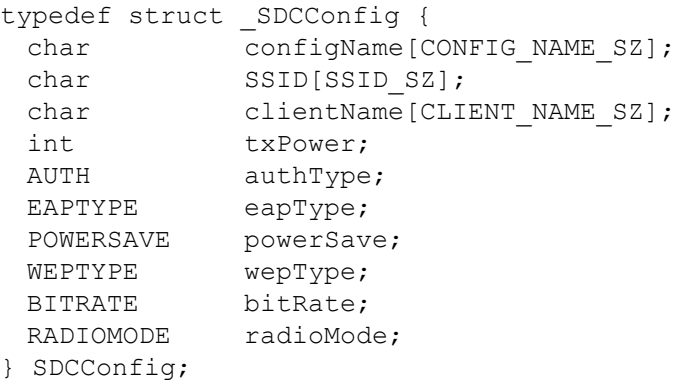

Elements:

- char configName
	- Meaning: Name of configuration profile
	- Length: 32 characters
- char SSID
	- Meaning: Service set identifier for the WLAN to which the radio connects
	- Length: 32 characters
- char clientName
	- Meaning: The name assigned to the Summit radio and the client device that uses it - Length: 16 characters
- int txPower
	- Meaning: Maximum transmit power in milliwatts (mW)
	- Value: Any integer in the range of 0 to TXPOWER (See Global Settings)
- AUTH authType
	- Meaning: 802.11 authentication type, used when associating to AP
	- Value: AUTH\_OPEN, AUTH\_SHARED, or AUTH\_NETWORK\_EAP
- EAPTYPE eapType
	- Meaning: Extensible Authentication Protocol (EAP) type for 802.1X authentication
	- Value: EAP\_NONE, EAP\_LEAP, EAP\_EAPFAST, EAP\_PEAPMSCHAP, EAP\_PEAPGTC, or EAP\_EAPTLS

# POWERSAVE powerSave

- Meaning: Power Save Protocol (PSP) method
- Value: POWERSAVE\_OFF = 0, POWERSAVE\_MAX, POWERSAVE\_FAST
- WEPTYPE wepType
	- Meaning: Indicates the WEP type
- BITRATE bitRate
	- Meaning: Indicates the bit rate used by a radio when interacting with a WLAN AP
	- Value: Auto (rate negotiated automatically with AP) or one of the valid BITRATE vales in megabits per second (Mbps): [BITRATE enum](#page-62-0)
- RADIOMODE radioMode
	- Meaning: Use of 802.11a, 802.11g, 802.11b, and 802.11n frequencies and data rates when interacting with an AP, or use of ad hoc mode to associate to a client radio instead of an AP

Programmers Guide Summit SDK

# **SDCGlobalConfig**

The global settings are stored in the SDCGlobalConfig structure:

typedef struct \_SDCGlobalConfig { unsigned long fragThreshold; unsigned long RTSThreshold; RX DIV RxDiversity; TX DIV TxDiversity; ROAM TRIG roamTrigger; ROAM DELTA roamDelta; ROAM PERIOD roamPeriod; PREAMBLE preamble; GSHORTSLOT g shortslot; BT COEXIST BTcoexist; PING PAYLOAD pingPayload; unsigned long pingTimeout; unsigned long pingDelay; unsigned long radioState; unsigned long displayPasswords; unsigned long reserved for internal use; unsigned long txMax; FCC TEST FCCtest; unsigned long testChannel; BITRATE testRate; TXPOWER testPower; unsigned long regDomain; unsigned long ledUsed; unsigned long txTestTimeout; unsigned long WMEenabled; unsigned long CCXfeatures; char certPath[MAX CERT PATH]; unsigned long bLRS; unsigned long avgWindow; unsigned long probeDelay; unsigned long polledIRQ; unsigned long keepAlive; unsigned long trayIcon; unsigned long aggScanTimer; unsigned long authTimeout; unsigned long autoProfile; unsigned long defAdHocMode; unsigned long PMKcaching; unsigned long defAdhocChannel; unsigned long silentRunning; unsigned long scanDFSTime; unsigned long suppInfo; unsigned long uAPSD; unsigned long txMaxA; unsigned long adminFiles; unsigned long DFSchannels; unsigned long interferenceMode;

Embedded Wireless Solutions Support Center: [http://ews-support.lairdtech.com](http://ews-support.lairdtech.com/) www.lairdtech.com/wireless

```
unsigned long authServerType;
unsigned long TTLSInnerMethod;
unsigned long aLRS;
unsigned short roamPeriodms;
unsigned short Reserved;
unsigned long Reserved1;
 } SDCGlobalConfig;
```
## Elements:

- unsigned long fragThreshold
	- Meaning: If packet size (in bytes) exceeds the threshold, then the packet is fragmented.
	- Value: Any integer in the range of 256 to 2346
- unsigned long RTSThreshold
	- Meaning: The packet size above which RST/CTS is required on link.
	- Value: Any integer in the range of 0 to 2347
- RX\_DIV RxDiversity
	- Meaning: Indicates how to handle antenna diversity when receiving data from the access point.
	- Value: RX\_DIV enum
- TX\_DIV TxDiversity
	- Meaning: Indicates how to handle antenna diversity when receiving data from the access point.
	- Value: TX\_DIV
- ROAM\_TRIG
	- Meaning: When moving average RSSI from the current AP is weaker than Roam Trigger, the radio performs a roam scan where it probes for an AP with a signal that is at least Roam Delta dBm stronger.
	- Value: -50, -55, -60, -65, -70, -75, -80, -85, -90, or Custom
- ROAM\_DELTA
	- Meaning: When Roam Trigger is met, a second AP's signal strength (RSSI) must be Roam Delta dBm stronger than moving average RSSI for current AP before the radio attempts to roam to the second AP.
	- Value: 5, 10, 15, 20, 25, 30, 35, or Custom
- ROAM\_PERIOD
	- Meaning: After association or roam scan (with no roam), radio will collect RSSI scan data for Roam Period seconds before considering roaming.
	- Value: 5, 10, 15, 20, 25, 30, 35, 40, 45, 50, 55, 60, or Custom
- PREAMBLE preamble
	- Meaning: no longer in use
	- GSHORTSLOT g\_shortslot
		- Meaning: no longer in use
- BT\_COEXIST BTcoexist
	- Meaning: Bluetooth coexistence control
	- Value: BT\_COEXIST enume
- PING\_PAYLOAD pingPayload
	- Meaning: Amount of data in bytes to be transmitted on a ping
	- Value: 32, 64, 128, 256, 512, or 1024
- unsigned long pingTimeout
	- Meaning: Amount of time in milliseconds (ms) without a response before the ping request is considered a failure
	- Value: Any integer in the range of 1 to 30000
- unsigned long pingDelay
	- Meaning: Amount in time in milliseconds (ms) between successive ping requests
	- Value: Any integer in the range of 0 to 7200000

#### Programmers Guide

Summit SDK

### unsigned long radioState

- Meaning:
	- Value: Enabled = 1, Disabled =  $0$
- unsigned long displayPasswords
	- Meaning: indicates if passwords should be displayed in the SCU
	- $-$  Value: No = 0, Yes = 1
- unsigned long txMax
	- Meaning: Maximum transmission power
	- Value: on Windows: Maximum power out desired  $*$  100; on linux: the Maximum value is in mW.

### FCC\_TEST Fcctest (Windows only; unused for Linux)

- Meaning: Which fcctest is active
- Value: Off = 0, Tx = 1, Frequency = 2, Rx = 3
- unsigned long testChannel (Windows only; unused for Linux)
	- Meaning: The current channel being tested
	- Value: Any channel in the range of 1 to 14
- BITRATE testRate (Windows only; unused for Linux)
	- Meaning: Test date rate
	- Value: BITRATE enum

## TXPOWER testPower (Windows only; unused for Linux)

- Meaning: test power level
- Value: Percentage in the range of 0 to 100
- unsigned long regDomain
	- Meaning: Regulatory domain (for status purposes only)
	- Value: REGDOMAIN enum
- unsigned long ledUsed
	- Meaning: LED used (for mini-module GPIO 0; requires resistor off board to make it work)
	- Value: desired GPIO number
- unsigned long txTestTimeout
	- Meaning: Transmission test timeout in seconds; 60000 (decimal) indicates no timeout.
	- Value: 60000 (decimal) indicates no timeout.

#### unsigned long WMEenabled

- Meaning: Wifi Alliance interoperability, must be turned on for N-rates
- Value: Enable  $= 1$
- unsigned long CCXfeatures
	- Meaning: CCX features
	- Value: Enable  $= 1$  or CCX radio management and AP control of TX power
- Char certPath
	- Meaning: Used to change the path of the certificate store
- Value:
- unsigned long bLRS
	- Meaning: bitmask of B channel channels.
	- Value: bit 0 = chan 1, bit 1 = chan 2, etc. 0x3fff or higher value indicates all channels

### unsigned long avgWindow

- Meaning: RSSI moving average window
- Value: 2 to 8
- unsigned long probeDelay
	- Meaning: Delay before sending out probes when APs are not located (not configured for WZC)
	- Value: 2 to 60
- unsigned long polledIRQ (Windows only)
	- Meaning: Intended for units that cannot share IRQs successfully
	- Value:irq used when polledIRQ is enabled
- unsigned long keepAlive
	- Meaning: When in CAM mode, indicates how often (in seconds) a null packet gets sent
	- $-$  Value:  $0 =$  never

### Programmers Guide

Summit SDK

- unsigned long trayIcon
	- Meaning: Enabling the tray icon
		- Value:  $1 =$  Enable
- unsigned long aggScanTimer (Windows only)
	- Meaning: Aggressive scan timer
	- Value: 1 = Enable
- unsigned long authTimeout
	- Meaning: The length (in seconds) of the wait time for an EAP authentication request to succeed or fail
		- Value: Any integer in the range of 3 to 60
- unsigned long autoProfile
	- Meaning: Auto Profile enable/disable
	- Value:  $1 =$  Enable
	- unsigned long adHocMode
		- Meaning: ADHOC mode enable/disable
		- Value:  $1 =$  Enable
- unsigned long PMKcaching
	- Meaning: standard, 1 opportunistic key caching enabled
	- Value:  $1 =$  Enabled
	- unsigned long defAdhocChannel
		- Meaning: when no beacons found this channel is used
		- Value: unsigned long channel
- unsigned long silentRunning
	- Meaning: enables silent running mode (no active scans unless connected)
	- Value:  $1 =$  Enabled
- unsigned long scanDFSTime
	- Meaning: 20-500 ms, default of 160 ms. Maximum time spent scanning each DFS channel during a scan.
	- Value: unsigned long ms
- unsigned long suppInfo
	- Meaning: Turn on or off other protocols.<br>- Value: bit 0 is Summit FIPS on/off: bit 1 is re
	- Value: bit 0 is Summit FIPS on/off; bit 1 is reserved; bit 2 is CA cert date-check enable; bit 3 is pre 2014 WPA1 operation
- unsigned long UAPSD
	- Meaning: bitmask of UAPSD capabilities
		- Value: bit 0 is voice; bit 1 is video; bit 2 is background; bit 3 is best effort
- unsigned long txMaxA
	- Meaning: A radio to account for high gain antennae.
	- Value: unsigned long %
- unsigned long adminFiles
	- Meaning: allows import/export of settings to file
	- Value:  $0 =$  disabled; 1 = enabled
- unsigned long DFSchannels
	- Meaning: Use DFS channels
	- Value:  $1 =$  enabled,  $0 =$  disabled
- unsigned long interferenceMode; (Windows only)
	- Meaning:
		- Value: 0 off, 1 nonWLAN, 2 WLAN, 3 auto
- unsigned long authServerType
	- Meaning: Type of authentication server radio is authenticating against
	- Value: 0 ACS (type 1), 1 SBR (type 2)
- unsigned long TTLSInnerMethod
	- Meaning: The inner authentication method used by an EAP-TTLS profile
		- Value: 0 auto-EAP

Summit SDK

- unsigned long aLRS
	- Meaning: bitmask of enabled a band channels
	- Value: Use LRD\_WF\_GetaLRSBitmask and LRD\_WF\_GetaLRSChannels to covert a list channels to/from aLRS bitmask.
- unsigned short roamPeriodms
	- Meaning: Roam period in milliseconds The amount of time between roam scans. Roam scans occur after the radio has fallen below the roam trigger.
	- Value: 10 60000
	- unsigned short reserved
		- Meaning: future expansion of the global config
		- Value: n/a
	- unsigned long Reserved1
		- Meaning: future expansion of the global config......
		- Value: n/a

# **SDC3rdPartyConfig (Windows only)**

The structure SDC3rdPartyConfig is a subset of the structure SDCConfig, because the special profile ThirdPartyConfig supports only certain configuration elements. Other elements are configured through Windows Zero Config or another application.

```
typedef struct _SDC3rdPartyConfig {
 char clientName[CLIENT_NAME_SZ];
 POWERSAVE powerSave;
 int txPower;
BITRATE bitRate;
 RADIOMODE radioMode;
} SDC3rdPartyConfig;
```
### Elements:

- Char clientName [CLIENT\_NAME\_SZ]
	- Meaning: Name of configuration profile
	- Value: 32 Characters

### POWERSAVE powerSave

- Meaning: power save protocol (PSP) method
- Value: POWERSAVE\_OFF, POWERSAVE\_MAX, POWERSAVE\_FAST
- Int txPower
	- Meaning: Maximum transmit power in milliwatts (mW)
	- Value: Any integer in the range of 0 to TXPOWER (See Global Settings)
- BITRATE bitRate
	- Meaning: Indicates the bit rate used by a radio when interacting with a WLAN AP
	- Value: Auto (rate negotiated automatically with AP) or one of the valid BITRATE vales in megabits per second (Mbps): [BITRATE enum](#page-62-0)
- RADIOMODE radioMode
	- Meaning: Use of 802.11a, 802.11g, 802.11b, and 802.11n frequencies and data rates when interacting with an AP, or use of ad hoc mode to associate to a client radio instead of an AP

# **LRD\_WF\_Pil\_Info(linux only)**

The structure LRD WF Pil Info is used to identify the customer supplied pil library. The values in this structure are used to reveal information with the LRD\_WF\_GetPilInfo API call.

```
typedef struct _pil_info {
    uint32 t api version;
    char * company name;
    char * version string; //optional
    char * serial number; // optional
    char * product id; // optional
    void * data; \overline{1} optional - customer use
} LRD_WF_PilInfo;
```
### Elements:

- unit32\_t api\_version
	- Meaning: The pil API version that is supported by this library
- char \* company\_name
	- Meaning: pointer to a null terminated string containing the company name of the library creator
- char \* version\_string
	- Meaning: optional pointer to a null terminated string containing version info (NULL if unused)
- char \* serial number
	- Meaning: optional pointer to a null terminated string containing serial number info (NULL if unused)
- char \* product\_id
	- Meaning: optional pointer to a null terminated string containing product id info (NULL if unused)
- void \* data
	- Meaning: a void pointer for customer use. Unused by the SDK.

# **DHCP\_LEASE**

The DHCP\_LEASE structure returns information regarding the current DHCP lease.

```
typedef struct _DHCP_LEASE {
        char interface[20];
        char address[20];
        char subnet mask[20];
        char routers[100];
        long lease time;
        int message_type;
        char dns servers[100];
        char dhcp server[20];
        char domain name[200];
        char renew[30];
        char rebind[30];
       char expire[30];
```

```
} DHCP_LEASE;
```
Embedded Wireless Solutions Support Center: [http://ews-support.lairdtech.com](http://ews-support.lairdtech.com/) www.lairdtech.com/wireless

# Programmers Guide

Summit SDK

# Elements:

- char interface[20]
	- Meaning: ethernet device name
- char address[20]
	- Meaning: dotted-quad ip address
- char subnet\_mask[20]
	- Meaning: dotted-quad netmask
- char routers[100]
	- Meaning: routing gateways to use, in preferred order usually just one
- long lease\_time
	- Meaning: lease time in seconds until it becomes invalid
- int message\_type
	- Meaning: 1-of-8 values as used in negotiation
- char dns\_servers[100]
	- Meaning: name servers list
- char dhcp\_server[20]
	- Meaning: ip address of the server
- char domain\_name[200]
	- Meaning: network domain
- char renew[30]

- Meaning: calculated date to request renewal = 50% lease time

- char rebind[30]
	- Meaning: calculated date to request a new lease = 87.5% lease time
- char expire[30]
	- Meaning: calculated date of lease expiration = 100% lease time

# **LRD\_WF\_COMPONENT\_VERSIONS (Windows only)**

Structure LRD\_WF\_COMPONENT\_VERSIONS is used to retrieve software name and corresponding version information. Defined for Windows CE/Mobile only.

typedef struct \_LRD\_WF\_COMPONENT\_VERSIONS{

```
char componentName[32];
```
char componentVersion[32];

} LRD\_WF\_COMPONENT\_VERSIONS;

# **LRD\_WF\_SSID**

The LRD\_WF\_SSID structure allows the use of non-string SSIDs (SSIDs that contain NULL or non-printable characters).

```
typedef struct _LRD_WF_SSID{
    unsigned char len;
    unsigned char val [LRD_WF_MAX_SSID_LEN];
                        // Note that the val is not a string and can have embedded\
                         // NULL and non-printable characters. Also note that val 
                         // does not have a null termination character.
```

```
} LRD_WF_SSID;
```
## Elements:

- **Unsigned char len** 
	- Meaning: the number of characters in the val element (including any NULL characters)
- Unsigned char val[]
	- Meaning: the characters of the SSID. This can include non-printable and NULL characters. Does not include a termination NULL character. DO NOT PRINT AS A STRING.

# **LRD\_WF\_SCAN\_ITEM\_INFO**

The LRD\_WF\_SCAN\_ITEM\_INFO structure contains the information for a related SSID.

```
typedef struct _LRD_WF_SCAN_INFO_ITEM{
   int channel;
   int rssi;
   unsigned int securityMask; // bit mask of WEPTYPE enums indicating 
                                 // supported types
   LRD WF_BSSTYPE bssType;
   unsigned int reserved;
   unsigned char bssidMac[LRD_WF_MAC_ADDR_LEN];
   LRD_WF_SSID ssid;
} LRD_WF_SCAN_ITEM_INFO ;
```
### Elements:

- Int channel
	- Meaning: The channel number the SSID is operating
- Int rssi:
- Meaning: The reported rssi
- Unsigned int securityMask
	- Meaning: A bitmask of all the supported encryption types supported by the current SSID
- LRD\_WF\_BSSTYPE bssType
	- Meaning: set to either INFRASTRUCTURE or ADHOC
- Unsigned int reserved
	- Meaning reserved for future use
- Unsigned char bssidMac
	- Meaning: the MAC address for the bssid
- LRD\_WF\_SSID ssid
	- Meaning this structure contains the SSID data

# **LRD\_WF\_BSSID\_LIST**

The LRD\_WF\_BSSID\_LIST structure is the containment structure to handle a variable number of LRD\_WF\_SCAN\_ITEM\_INFO elements.

```
typedef struct LRD WF BSSID LIST{
    unsigned \overline{a} NumberOfItems;
    LRD WF SCAN ITEM INFO Bssid[1];
} LRD_WF_BSSID_LIST;
```
# **ENUMERATION TYPES**

# **AUTH**

Description: 802.11 authentication type; used when associating to the AP

## Possible Values:

- AUTH\_OPEN: Open Authentication (Default value)
- *AUTH SHARED:* Shared Key Authentication
- <span id="page-62-0"></span>**AUTH\_NETWORK\_EAP:** Network EAP or LEAP Authentication BITRATE

Description: The bit rate used by a radio when interacting with a WLAN AP

## Possible Values:

- BITRATE\_AUTO: Bit rate is negotiated automatically with the AP
- $\blacksquare$  BITRATE 1: 1 Mbps
- $BITRATE_2: 2$  Mbps
- $BITRATE_5_5: 5.5$  Mbps
- $\blacksquare$  BITRATE 6: 6 Mbps
- $BITRATE_9:9$  Mbps
- $\blacksquare$  BITRATE\_11: 11 Mbps
- $\blacksquare$  BITRATE\_12: 12 Mbps
- *BITRATE\_18:* 18 Mbps
- $\blacksquare$  BITRATE 24: 24 Mbps
- $\blacksquare$  BITRATE\_36: 36 Mbps
- $\blacksquare$  BITRATE\_48: 48 Mbps
- $\blacksquare$  BITRATE 54: 54 Mbps
- BITRATE\_6\_5: 13 Mbps
- BITRATE\_13: 26 Mbps
- BITRATE\_19\_5: 39 Mbps
- BITRATE\_26: 52 Mbps
- BITRATE\_39: 78 Mbps
- $-BITRATE$  52: 104 Mbps
- $BITRATE_58_5: 117 Mbps$
- **BITRATE\_65: 130 Mbps**
- BITRATE\_72: 144 Mbps

# **BT\_COEXIST**

Description: Enables or disables Bluetooth coexistence

- BT OFF: Bluetooth off
- BT\_ON: Bluetooth on

# **CARDSTATE**

# Description:

# Possible Values:

- **CARDSTATE\_NOT\_INSERTED**
- CARDSTATE\_NOT\_ASSOCIATED
- CARDSTATE\_ASSOCIATED
- **CARDSTATE AUTHENTICATED**
- CARDSTATE\_FCCTEST
- CARDSTATE\_NOT\_SDC

# **CCX\_FEATURES**

Description: Use of Cisco information element (IE) and CCX version number; support for CCX features

# Possible Values:

- CCX\_OPTIMIZED: Use Cisco IE and CCX version number; support all CCX features except AP-assisted roaming, AP-specified maximum transmit power, and radio management
- CCX\_FULL: Use Cisco IE and CCX version number; support all CCX features
- CCX\_OFF: Do not use Cisco IE and CCX version number

# **CERTLOCATION**

**Description:** Location of the root certificate authority (CA) digital certificate

## Possible Values:

- **ERT** NONE Don't validate the server
- CERT\_FILE Specify the filename for the CA Cert
- CERT\_FULL\_STORE Use the entire MS-store
- CERT IN STORE Use one specific cert from the MS-store; specify the cert's hash

# **EAPTYPE**

Description: Indicates Extensible Authentication Protocol (EAP) type used for 802.1X authentication to the AP

- EAP\_NONE: No EAP type (default)
- $EAPLEAP$
- **EAP EAPFAST**
- **EAP\_PEAPMSCHAP**
- **EAP\_PEAPGTC**
- **EAP EAPTLS**
- **EAP EAPTTLS**
- EAP PEAPTLS
- **EAP\_WAPI\_CERT**

# Programmers Guide

Summit SDK

# **FCCTEST**

# Description:

# Possible Values:

- FCCTEST\_OFF
- **FCCTEST TX**
- FCCTEST\_RX
- **FCCTEST FREQ**

# **GSHORTSLOT**

# Description:

# Possible Values:

- GSHORT\_AUTO
- GSHORT\_OFF
- **GSHORT\_ON**

# **INTERFERENCE**

# Description:

# Possible Values:

- **INTER\_NONE Off**
- **INTER\_NONWLAN Reduces CCA Tx threshold**
- **INTER\_WLAN Reduces interchannel noise**
- **INTER AUTO Automatic**

# **LRD\_WF\_BSSTYPE**

# Description: SSID types

# Possible values:

- **INFRASTRUCTURE**
- ADHOC

# **PING\_PAYLOAD**

**Description:** Amount of data in bytes to be transmitted on a ping

- $PP_32$ : 32 bytes of data (default)
- $PP_64$ : 64 bytes of data
- PP 128: 128 bytes of data
- $PP_256$ : 256 bytes of data
- $PP$  512: 512 bytes of data
- $PP_1024$ : 1024 bytes of data

# **POWERSAVE**

Description: The radio's power save mode

## Possible Values:

- **POWERSAVE\_OFF: Constantly Awake Mode (CAM)**
- POWERSAVE MAX: Maximum power savings
- POWERSAVE\_FAST: Fast power save mode (Default)

# **PREAMBLE**

### Description:

### Possible Values:

- **PRE\_AUTO**
- **PRE\_SHORT**

# **RADIOMODE**

Description: Use of 802.11a, 802.11g, 802.11b, and 802.11n frequencies and data rates when interacting with AP, or use of ad hoc mode to associate to a client radio instead of an AP.

### Possible Values:

- $RADIOMODE\_B\_ONLY: 1, 2, 5.5,$  and 11 Mbps
- RADIOMODE\_BG: All B and G rates (Default for B/G radios)
- RADIOMODE G ONLY: 6, 9, 12, 18, 24, 36, 48, and 54 Mbps
- RADIOMODE\_BG\_LRS
- RADIOMODE\_A\_ONLY: 6, 9, 12, 18, 24, 36, 48, and 54 Mbps
- RADIOMODE ABG: All A rates and all B and G rates, with A rates preferred (Default for A/B/G radios)
- RADIOMODE\_BGA: All B and G rates and all A rates, with B and G rates preferred
- RADIOMODE\_ADHOC: Rates optimized 1, 2, 5.5, 6, 11, 24, 36, and 54 Mbps.
- RADIOMODE GN: All G and N rates
- RADIOMODE\_AN: All A and N rates
- RADIOMODE ABGN: All A,B,G, and N rates with A rates preferred
- RADIOMODE\_BGAN: All B,G,A, and N rates with B/G rates preferred
- **RADIOMODE\_BGN: All B,G and N rates**

# **RADIOTYPE**

### Description: Radio type of the device

# Possible Values:

- RADIOTYPE\_BG: Summit 802.11g radio (supports 802.11b and 802.11g)
- RADIOTYPE\_ABG: Summit 802.11a/g radio (supports 802.11a, 802.11b, and 802.11g)

Embedded Wireless Solutions Support Center: [http://ews-support.lairdtech.com](http://ews-support.lairdtech.com/) www.lairdtech.com/wireless

66 Americas: +1-800-492-2320 Europe: +44-1628-858-940 Hong Kong: +852 2923 0610

Note: If the administrator selects Ad Hoc for radio mode, then the Summit radio uses ad hoc mode instead of infrastructure mode. In infrastructure mode, the radio associates to an AP. In ad hoc mode, the radio associates to another client radio that is in ad hoc mode and has the same SSID and, if configured, static WEP key.

- RADIOTYPE NBG: Summit 802.11nb/g radio (802.11b, and 802.11g and 802.11n)
- RADIOTYPE\_NABG: Summit 802.11n radio (supports 802.11a, 802.11b, 802.11g, and 802.11n)
- RADIOTYPE\_NOT\_SDC: Not a Summit SDC radio
- RADIOTYPE\_NOT\_SDC\_1: Reserved

# **REGDOMAIN**

**Description:** Indicates the regulatory domain(s) for which the radio is configured. The domain(s) cannot be configured by an administrator or user.

### Possible Values:

- **REG** FCC: Federal Communications Commission; the regulatory agency and standards body for the Americas and parts of Asia
- REG\_ETSI: European Telecommunications Standards Institute; the standards body applicable to most Europe, Africa, the Middle East, and parts of Asia
- REG\_TELEC: Telecom Engineering Center; the standards body for Japan
- REG\_WW: Worldwide domain; enables the radio to be used in any domain
- REG\_KCC: Korea

Note: The following domains can only be returned with the REG DOMAIN function in the Linux SDK.

- REG\_CA: CA country code used
- REG\_FR: FR country code used
- REG GB: GB country code used
- REG\_AU: AU country code used
- REG\_NZ: NZ country code used
- REG CN: CN country code used

# **ROAM\_DELTA**

Description: When Roam Trigger is met, a second AP's signal strength (RSSI) must be Roam Delta dBm stronger than moving average RSSI for current AP before radio will attempt to roam to the second AP.

### Possible Values:

- RDELTA 5: 5 dBm
- RDELTA 10: 10 dBm
- **RDELTA 15: 15 dBm (Default)**
- RDELTA 20: 20 dBm
- RDELTA\_25: 25 dBm
- RDELTA\_30: 30 dBm
- RDELTA\_35: 35 dBm

# **ROAM\_PERIOD**

Description: After association or roam scan (with no roam), radio will collect RSSI scan data for Roam Period seconds before considering roaming.

#### Programmers Guide

Summit SDK

### Possible Values:

- **RPERIOD**  $5 5$ ms
- **RPERIOD\_10 10ms (Default)**
- $\blacksquare$  RPERIOD $\_15 15$ ms
- $\blacksquare$  RPERIOD 20 20ms
- RPERIOD 25 25ms
- **RPERIOD\_30 30ms**
- RPERIOD 35 35ms
- **RPERIOD**  $40 40$ ms
- $\blacksquare$  RPERIOD\_45 45ms
- **RPERIOD\_50 50ms**
- RPERIOD 55 55ms
- **RPERIOD\_60 60ms**

# **ROAM\_TRIG**

Description: When moving average RSSI from the current AP is weaker than Roam Trigger, the radio performs a roam scan where it probes for an AP with a signal that is at least Roam Delta dBm stronger.

## Possible Values:

- **RTRIG** 50: -50 dBm
- **RTRIG 55: -55 dBm**
- **RTRIG\_60: -60 dBm**
- **RTRIG 65: -65 dBm**
- **RTRIG\_70: -70 dBm (Default)**
- **RTRIG\_75: -75 dBm**
- **RTRIG 80: -80 dBm**
- **RTRIG\_85: -85 dBm**
- **RTRIG\_90: -90 dBm**

# **RX\_DIV**

Description: Method for handling antenna diversity when receiving data from the AP

### Possible Values:

- RXDIV\_MAIN: Use the main antenna only
- RXDIV\_AUX: Use the auxiliary antenna only
- RXDIV\_START\_AUX: On startup, use the auxiliary antenna
- RXDIV\_START\_MAIN: On startup, use the main antenna (Default)

# **SDCERR**

# Description:

- **SDCERR\_SUCCESS**
- **SDCERR\_FAIL**
- **SDCERR\_INVALID\_NAME**
- **SDCERR\_INVALID\_CONFIG**
- SDCERR\_INVALID\_DELETE
- **SDCERR\_POWERCYCLE\_REQUIRED**
- SDCERR\_INVALID\_PARAMETER
- SDCERR\_INVALID\_EAP\_TYPE
- **SDCERR\_INVALID\_WEP\_TYPE**
- **SDCERR\_INVALID\_FILE**
- **SDCERR\_INSUFFICIENT\_MEMORY,**
- SDCERR\_NOT\_IMPLEMENTED,
- **SDCERR\_NO\_HARDWARE**
- SDCERR\_INVALID\_VALUE

# **TTLS\_INNER\_METHOD**

Description: Authentication method used within the secure tunnel created by EAP-TTLS

## Possible Values:

- **TTLS\_AUTO** Uses any available EAP method (Default)
- **TTLS MSCHAPV2**
- TTLS MSCHAP
- TTLS\_PAP
- TTLS CHAP
- TTLS\_EAP\_MSCHAPV2

# **TX\_DIV**

**Description:** Method of handling antenna diversity when transmitting data to the AP

### Possible Values:

- **TXDIV\_MAIN:** Use main antenna only
- TXDIV AUX: Use auxiliary antenna only
- TXDIV\_ON: Use diversity (Default)

Note: To enable diversity (for MSD30AG and SSD30AG radio modules), set Tx Diversity to On. To disable diversity, set Tx Diversity to Main Only. You must power-cycle for these changes to take effect.

# **TXPOWER**

Description: Indicates transmit power.

### Possible Values:

- **TXPOWER\_MAX:** Maximum defined for the current regulatory domain (Default)
- $\blacksquare$  TXPOWER\_1: 1 mW
- $\blacksquare$  TXPOWER\_5: 5 mW
- TXPOWER\_10: 10 mW
- TXPOWER\_20: 20 mW
- TXPOWER\_30:30 mW
- TXPOWER\_50: 50 mW

Embedded Wireless Solutions Support Center: [http://ews-support.lairdtech.com](http://ews-support.lairdtech.com/) www.lairdtech.com/wireless

Summit SDK

# **WEPLEN**

# Description: WEP encryption

# Possible Values:

- **WEPLEN\_NOT\_SET:**
- **WEPLEN\_40BIT: 40-bit static keys**
- WEPLEN\_128BIT: 128-bit static keys

# **WEPTYPE**

Description: Type of encryption (and decryption) used to protect transmitted data

- WEP\_OFF: No encryption
- WEP\_ON: WEP with up to four static keys (40-bit or 128-bit in ASCII or hex) defined under WEP/PSK keys
- WEP AUTO
- $WEP_PSK$
- $WFP_TKIP$
- WEP\_AES
- **CCKM\_TKIP**
- $WEP_CKIP$
- WEP\_AUTO\_CKIP
- **CCKM** AES
- WPA\_PSK\_AES
- **WPA** AES
- **WPA2\_PSK\_TKIP**
- WPA2\_TKIP
- $-WAPI PSK$
- WAPI CERT

# **PLATFORM INDEPENDENT LAYER (PIL) (LINUX ONLY)**

# **Structures**

# **pil\_info**

Synopsis: structure contains string pointers and data the SDK can use to display during debug. In addition, the API to retrieve this structure is exposed in the SDK API for customer use. The API LRD\_WI\_PIL\_Init() (customer created) can be used to initialize this structure.

## Elements:

```
uint32 t api version: should always return PIL API
char * company name: printable string - company name
char * version string: printable string - version of this library
char * serial number: printable string customer can use this to identify their
                     hardware
char * product_id: printable string. Customer can use this to provide a
                     product_id
void * data: customer use
*/
extern LRD WF PilInfo pil info;
```
# **Functions**

# **LRD\_WF\_PIL\_Init**

**Description:** Allows the initialization of any data that the library may need

```
SDCERR LRD WF PIL Init();
```
### Returns:

- SDCERR\_SUCCESS the pil initialized successfully
- SDCERR\_FAIL or any Failure value The SDK will not load any additional functions from the PIL

# **LRD\_WF\_PIL\_Deinit**

**Description:** allows the cleanup of anything from the PIL initialization

SDCERR LRD WF PIL Deinit();

### Returns:

- **SDCERR\_SUCCESS successful**
- SDCERR\_FAIL the SDK will report the error SDCERR LRD\_WF\_PIL\_Deinit();

# **LRD\_WF\_PIL\_GetRegDomain**

Description: returns the value for the desired regDomain

SDCERR LRD WF PIL GetRegDomain ( REG DOMAIN \* regDomain );

Embedded Wireless Solutions Support Center: [http://ews-support.lairdtech.com](http://ews-support.lairdtech.com/) www.lairdtech.com/wireless

71 Americas: +1-800-492-2320 Europe: +44-1628-858-940 Hong Kong: +852 2923 0610

### Parameters:

 [in] regDomain - will contain the value from sdc\_sdk.h representing the desired regulatory domain. Must be valid if SDCERR\_SUCCESS is returned.

### Returns:

- **SDCERR\_SUCCESS \*regDomain has the desired regulatory domain**
- **SDCERR\_INVALID\_PARAMETER regDomain is NULL**

## **LRD\_WF\_PIL\_SetRegDomain**

Description: sets the value for the desired regDomain

SDCERR LRD WF PIL SetRegDomain ( REG DOMAIN regDomain );

#### Parameters:

• [in] regDomain - the value from sdc sdk.h representing the desired regulatory domain.

#### Returns:

- **SDCERR\_SUCCESS** regDomain is the desired regulatory domain
- SDCERR\_INVALID\_PARAMETER regDomain is not valid.

# **LRD\_WF\_PIL\_GetDHCPLease**

Description: Returns the current DHCP lease information for the wi-fi interface

SDCERR LRD\_WF\_PIL\_GetDHCPLease(DHCP\_LEASE \*dhcpLease);

#### Parameters:

dhcpLease - will contain the structure filled with the current DHCP lease.

### Return values:

- SDCERR\_SUCCESS \*dhcpLease has the current lease info
- SDCERR\_INVALID\_PARAMETER dhcplease is NULL
- **SDCERR FAIL unable to find current lease**
# **EVENTS**

### **Functions**

### **SDCRegisterForEvents**

This function registers the events that the user wants to be notified of SDCERR

SDCRegisterForEvents(unsigned long long eventMask, SDC EVENT HANDLER ehandler);

#### Parameters:

- [in] eventMask 64 bit bitmask of events to signal
- **Find ehandler user defined function to be called on each event**

#### Returns:

- **SDCERR\_SUCCESS** if successful
- **SDCERR\_INVALID\_PARAMETER if invalid parameter**
- SDCERR\_INVALID\_CONFIG if attempting to call again without calling SDCRegisterForEvents()
- **SDCERR\_FAIL if internal err**

### **SDCRegisteredEventsList**

This function returns the current registered event mask.

```
SDCERR SDCRegisteredEventsList( unsigned long long *currentMask);
```
#### Parameters:

[out[ currentMask -unsigned long pointer for currentMask

#### Returns:

- **SDCERR\_SUCCESS if successful**
- SDCERR\_INVALID\_PARAMETER if invalid parameter
- **SDCERR\_FAIL if internal err**

#### **SDCDeregisterEvents**

This function deregisters the events handler and stops the SDK event notification.

```
SDCERR SDCDeregisterEvents();
```
#### Returns:

- **SDCERR\_SUCCESS if successful**
- **SDCERR\_FAIL if internal err**

Embedded Wireless Solutions Support Center: [http://ews-support.lairdtech.com](http://ews-support.lairdtech.com/) www.lairdtech.com/wireless

73 Americas: +1-800-492-2320 Europe: +44-1628-858-940 Hong Kong: +852 2923 0610

Note: If a LOST COM status from a SDC E INTERNAL event is received and the program wants to attempt to recover, SDCDeregisterEvents() must be called before attempting to call SDCRegisterForEvents() again.

# **Structures**

### **sdc\_ether\_addr**

The structure sdc\_ether\_addr contains a mac address.

```
typedef struct __ sdc_ether_addr {
    unsigned char octet [SDC ETHER ADDR LEN];
} sdc ether addr;
```
### **SDC\_EVENT**

The structure SDC\_EVENT contains information about each SDK event.

```
typedef struct _SDC_EVENT
{
    unsigned int event type;
   unsigned int status;
   unsigned int reason;
   unsigned int auth type;
    struct sdc ether addr addr;
    unsigned short flags;
} SDC_EVENT;
```
#### Elements:

- unsigned int event\_type
	- Defined by SDC\_EVENT
- unsigned int status
	- See each SDC EVENT type for what enum defines this field.
- unsigned reason
	- See each SDC\_EVENTS type for what enum defines this field.
- unsigned int auth\_type
	- For Broadcom auth events, a non zero value will indicate shared key while a 0 will indicate open key.
	- For Atheros auth events see AUTH enum struct
- \_sdc\_ether\_addr addr;
	- mac address of AP currently connected to.
- unsigned short flags
	- Currently unused

# **Enumerated Types**

## **SDC\_EVENTS**

The following table [\(Table 1\)](#page-74-0) displays SDC\_EVENTS events that are supported by the 45 series (SDC\_EVENTS).

Note: Events not included in the following list are not supported by the 45 series.

#### <span id="page-74-0"></span>Table 1: WB45NBT Events

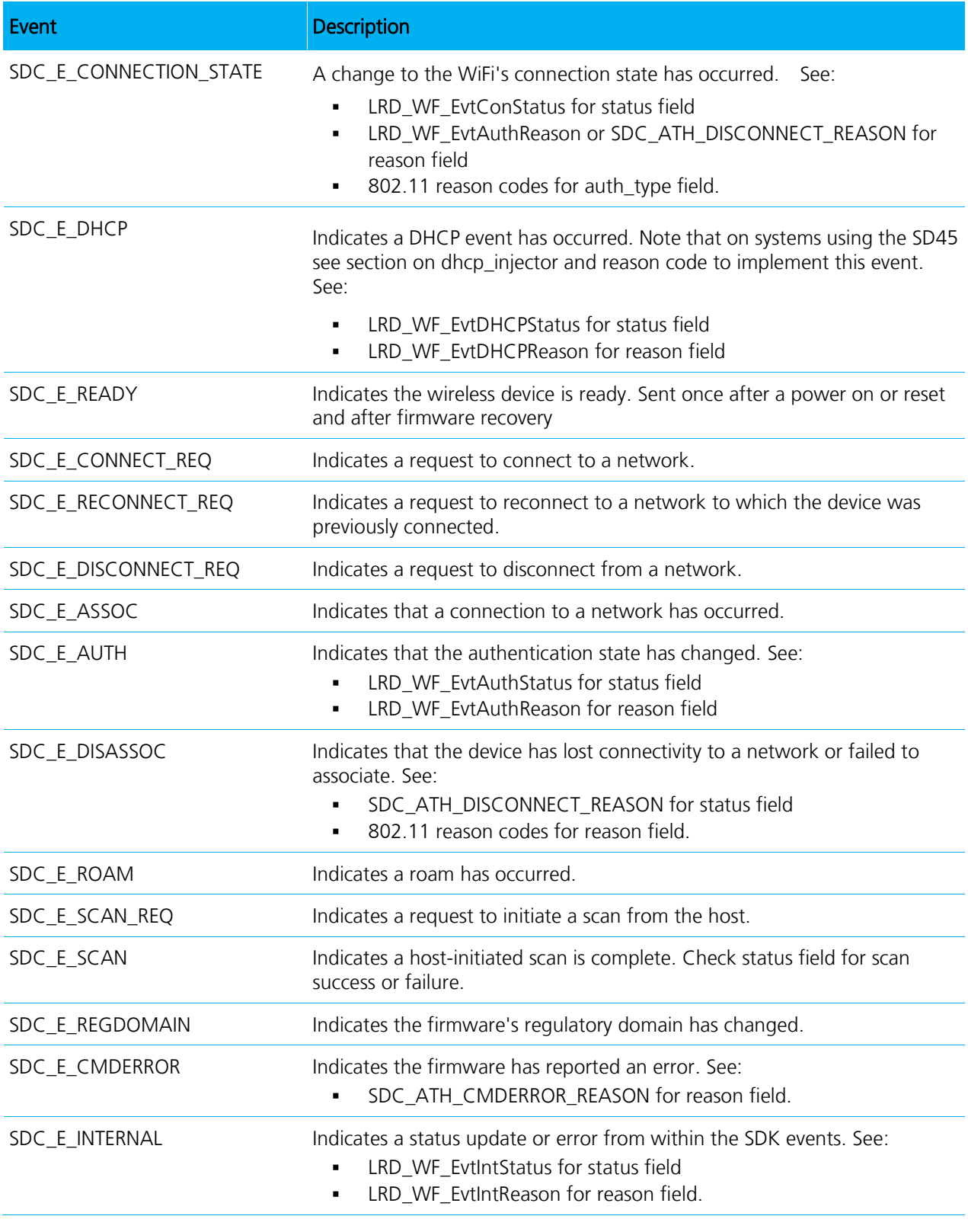

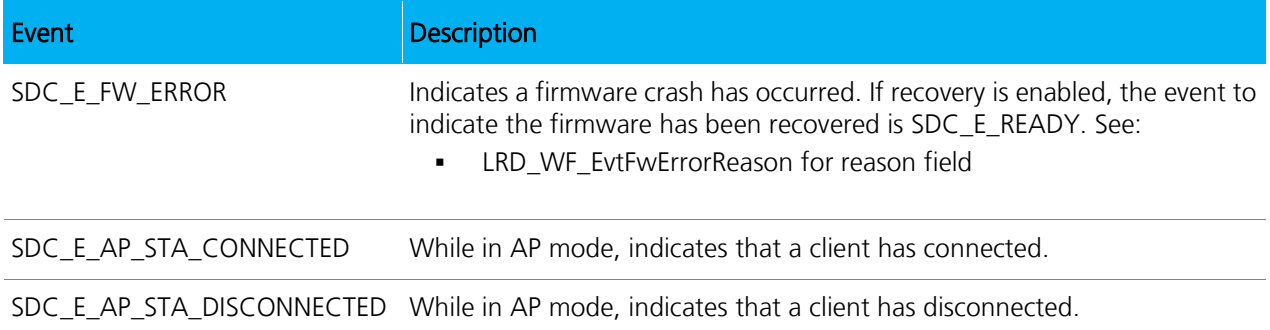

### **SDC\_ATH\_DISCONNECT\_REASON**

The following table [\(Table 2\)](#page-75-0) describes applicable SDC\_E\_DISCONNECT Reasons (SDC\_ATH\_DISCONNECT\_REASON).

#### <span id="page-75-0"></span>Table 2: SDC\_E\_DISCONNECT Reasons

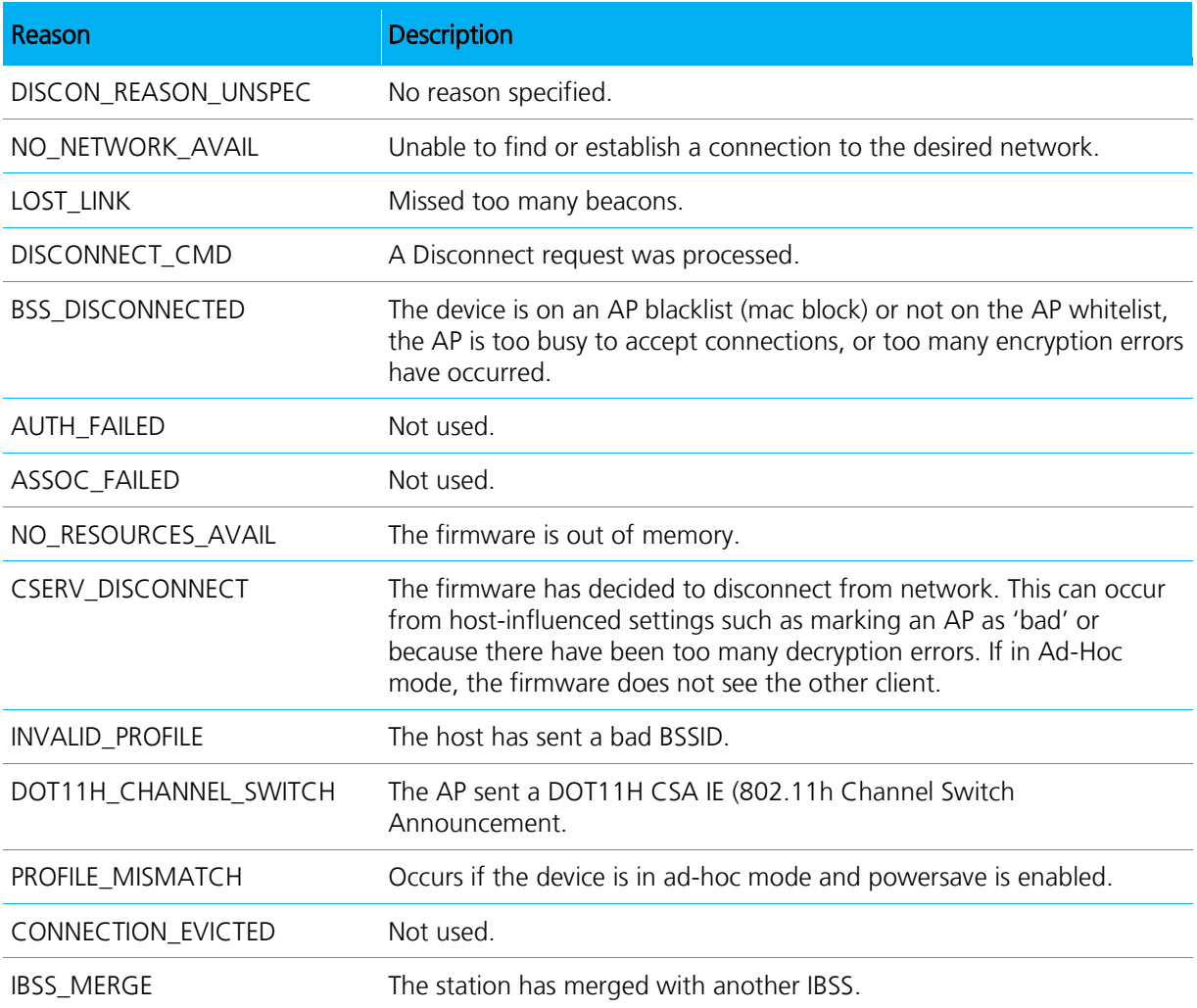

### **SDC\_ATH\_CMDERROR\_REASON**

The following table [\(Table 3\)](#page-76-0) describes applicable SDC\_E\_CMDERROR Reasons (SDC\_ATH\_CMDERROR\_REASON).

#### <span id="page-76-0"></span>Table 3: SDC\_E\_CMDERROR Reasons

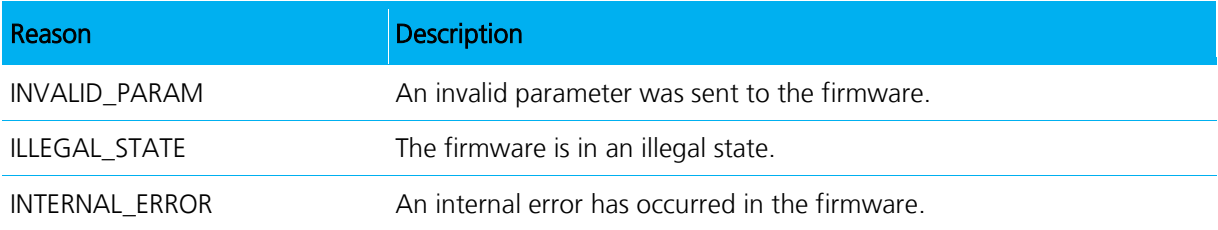

#### **LRD\_WF\_EvtConStatus**

The following table [\(Table 4\)](#page-76-1) describes applicable LRD\_WF\_EvtConStatus Reasons.

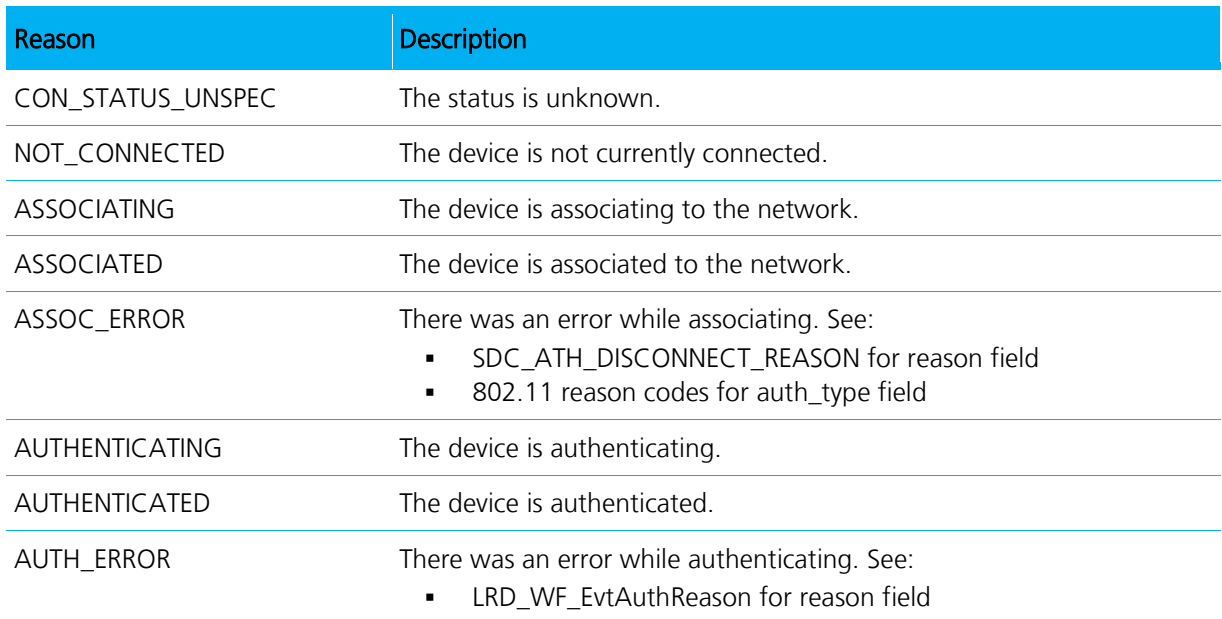

#### <span id="page-76-1"></span>Table 4: LRD\_WF\_EvtConStatus Reasons

### **LRD\_WF\_EvtAuthStatus**

The following table [\(Table 5\)](#page-76-2) describes applicable LRD\_WF\_EvtAuthStatus Reasons.

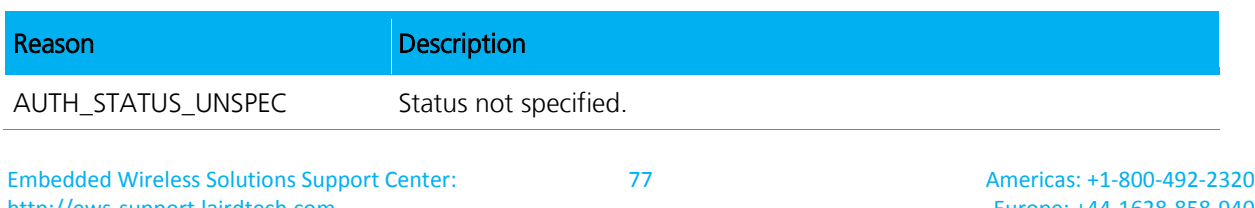

#### <span id="page-76-2"></span>Table 5: LRD\_WF\_EvtAuthStatus Reasons

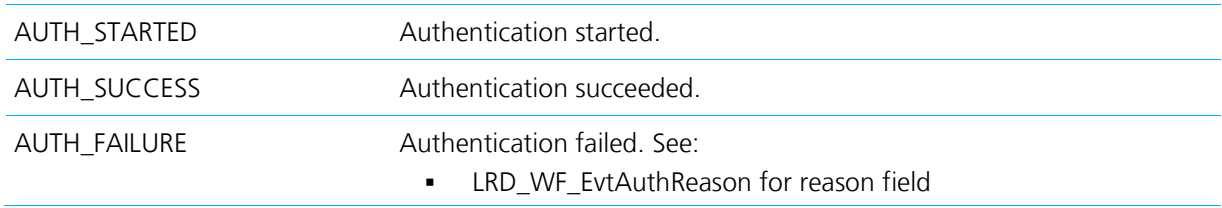

### **LRD\_WF\_EvtAuthReason**

The following table [\(Table 6\)](#page-77-0) describes applicable LRD\_WF\_EvtAuthReason Reasons.

<span id="page-77-0"></span>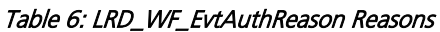

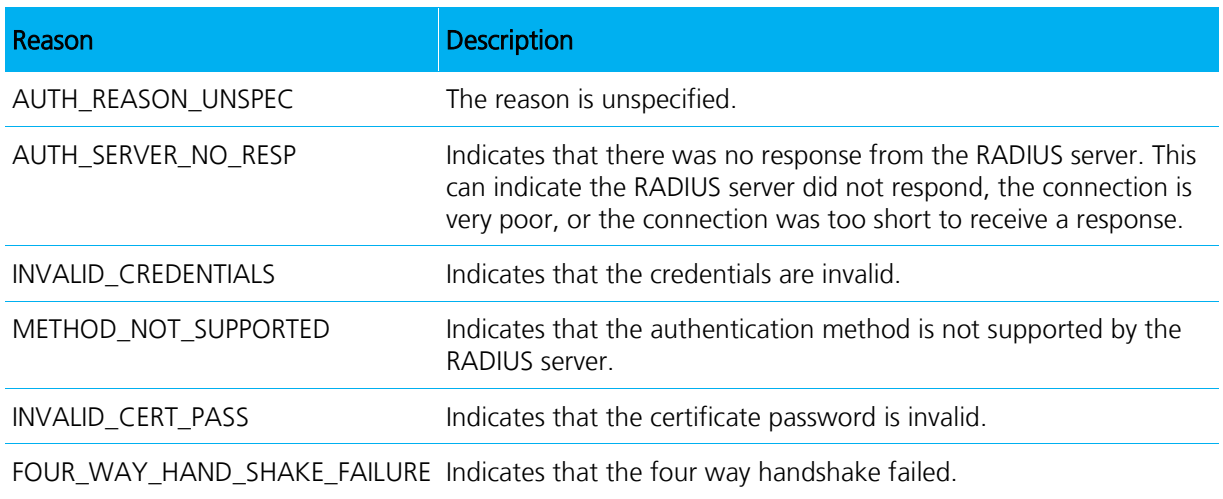

### **LRD\_WF\_EvtDHCPStatus**

The following table [\(Table 7\)](#page-77-1) describes applicable LRD\_WF\_EvtDHCPStatus Reasons.

#### <span id="page-77-1"></span>Table 7: LRD\_WF\_EvtDHCPStatus Reasons

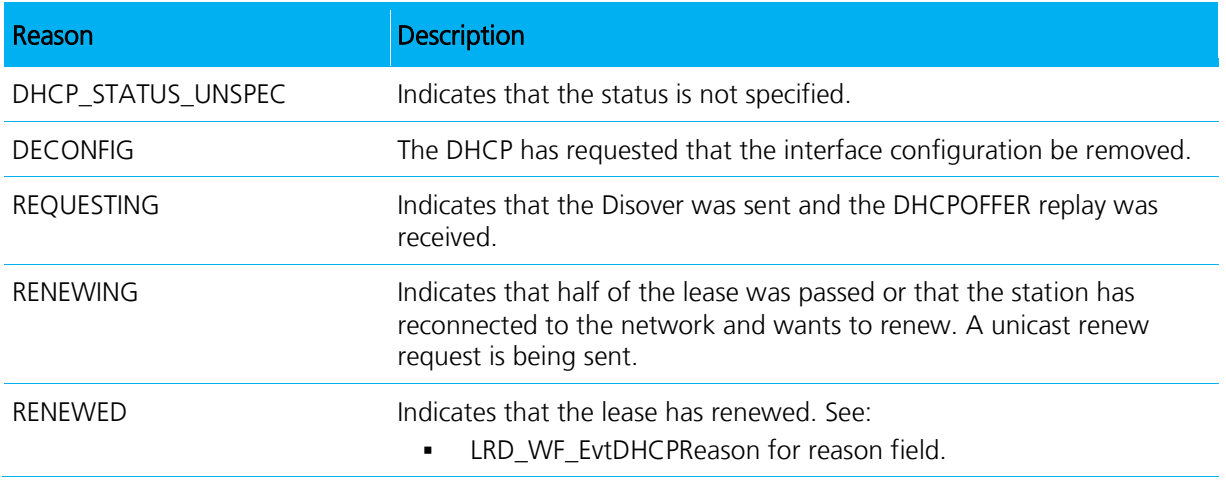

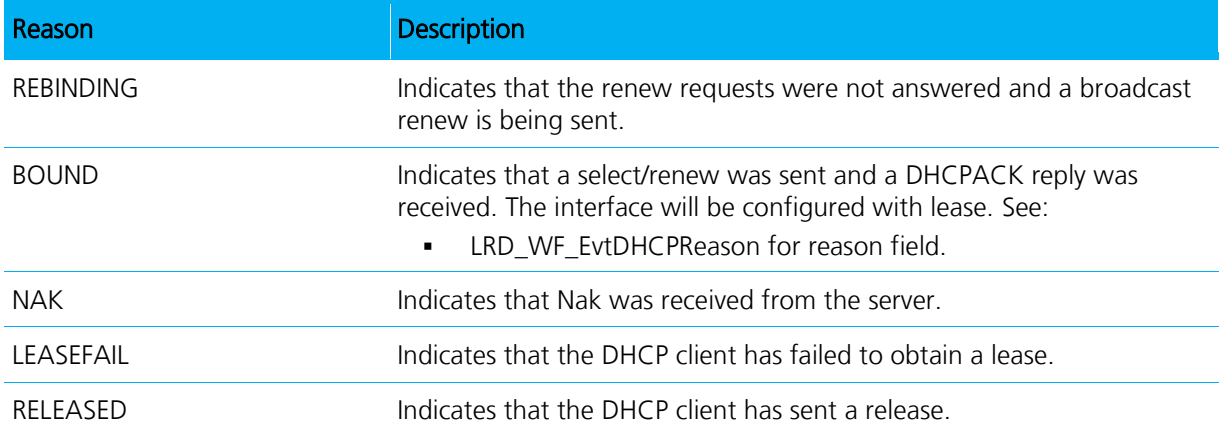

### **LRD\_WF\_EvtDHCPReason**

The following table [\(Table 8\)](#page-78-0) describes applicable LRD\_WF\_EvtDHCPReason Reasons.

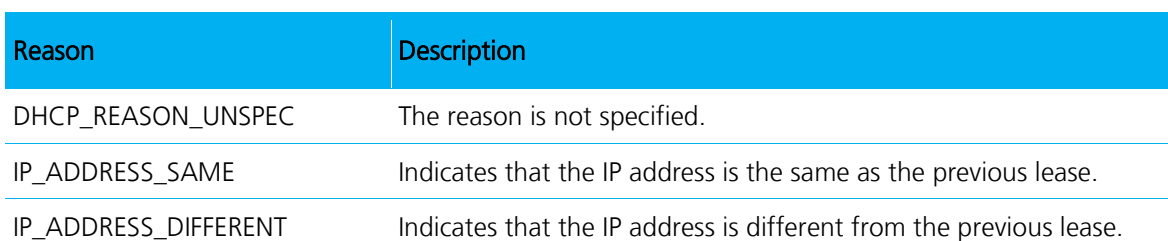

#### <span id="page-78-0"></span>Table 8: LRD\_WF\_EvtDHCPReason Reasons

#### **LRD\_WF\_EvtIntStatus**

The following table [\(Table 8\)](#page-78-0) describes applicable LRD\_WF\_EvtIntStatus Reasons.

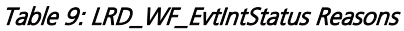

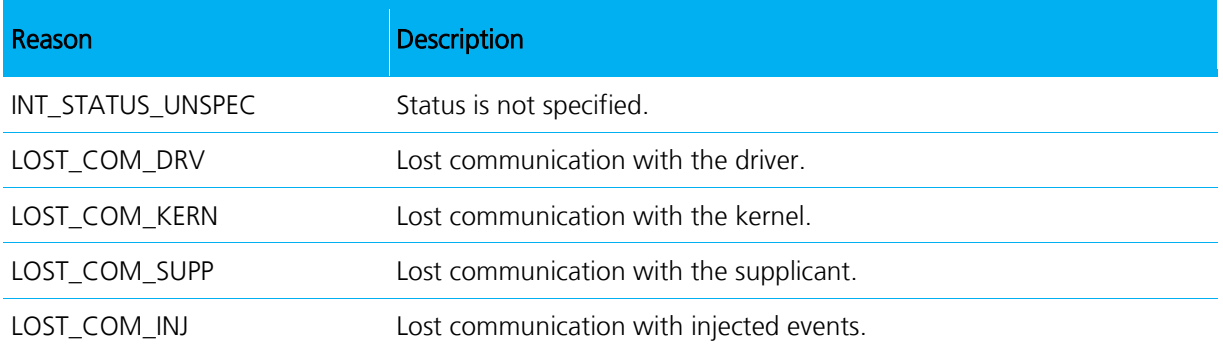

### **LRD\_WF\_EvtIntReason**

The following table [\(Table 10\)](#page-79-0) describes applicable LRD\_WF\_EvtIntReason Reasons.

#### <span id="page-79-0"></span>Table 10: LRD\_WF\_EvtIntReason Reasons

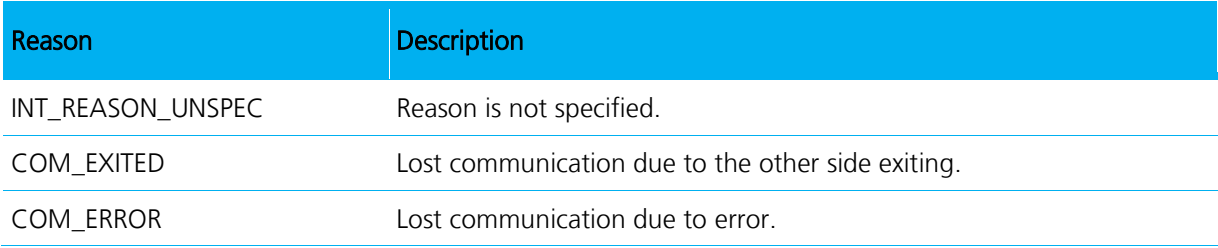

### **LRD\_WF\_EvtFwErrorReason**

The following table (Tables 11) describes applicable LRD\_WF\_EvtFwErrorReason Reasons.

#### Table 11: LRD\_WF\_EvtFwErrorReason Reasons

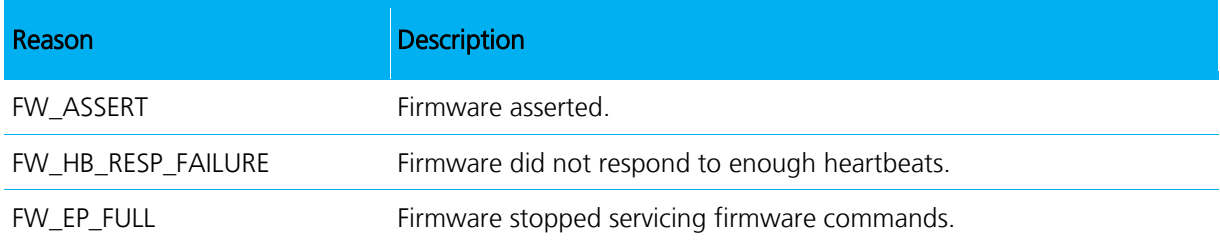

# **Defines**

### **802.11 Reason Codes**

The following table (Table 12) describes applicable 802.11 Reason codes.

Note: For codes not listed in Table 12, refer to the 802.11 specification.

#### Table12: 802.11 Reasons codes

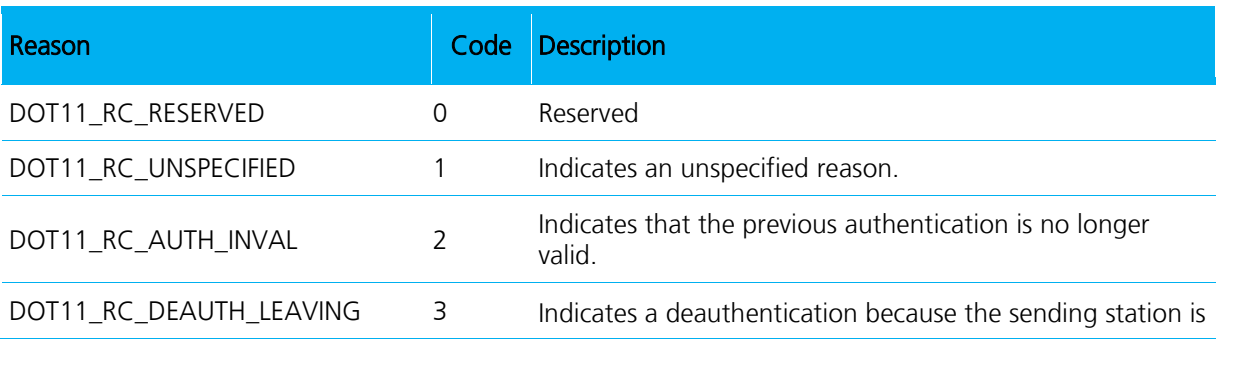

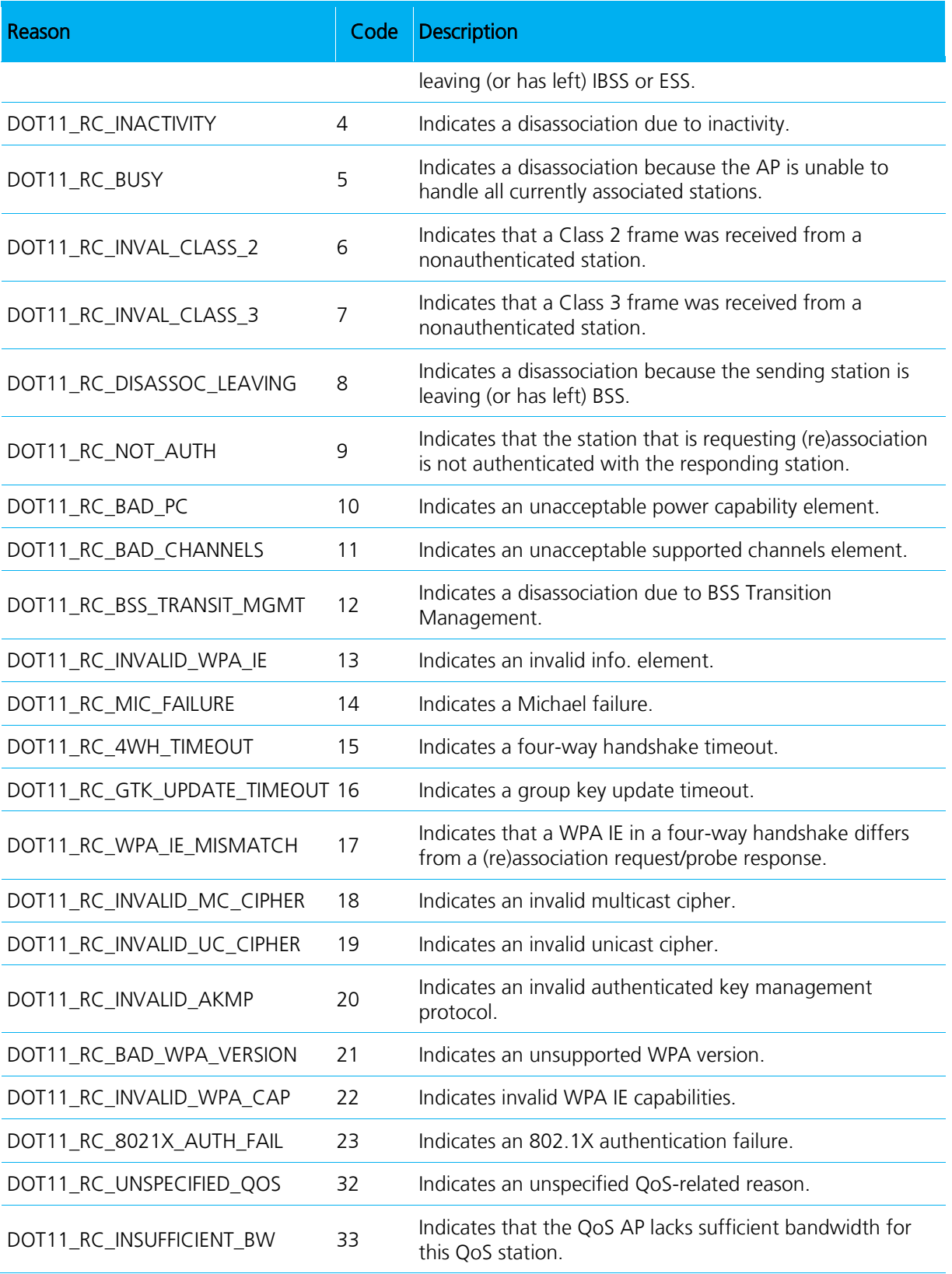

Embedded Wireless Solutions Support Center: [http://ews-support.lairdtech.com](http://ews-support.lairdtech.com/) www.lairdtech.com/wireless

81 Americas: +1-800-492-2320 Europe: +44-1628-858-940 Hong Kong: +852 2923 0610

#### Programmers Guide Summit SDK

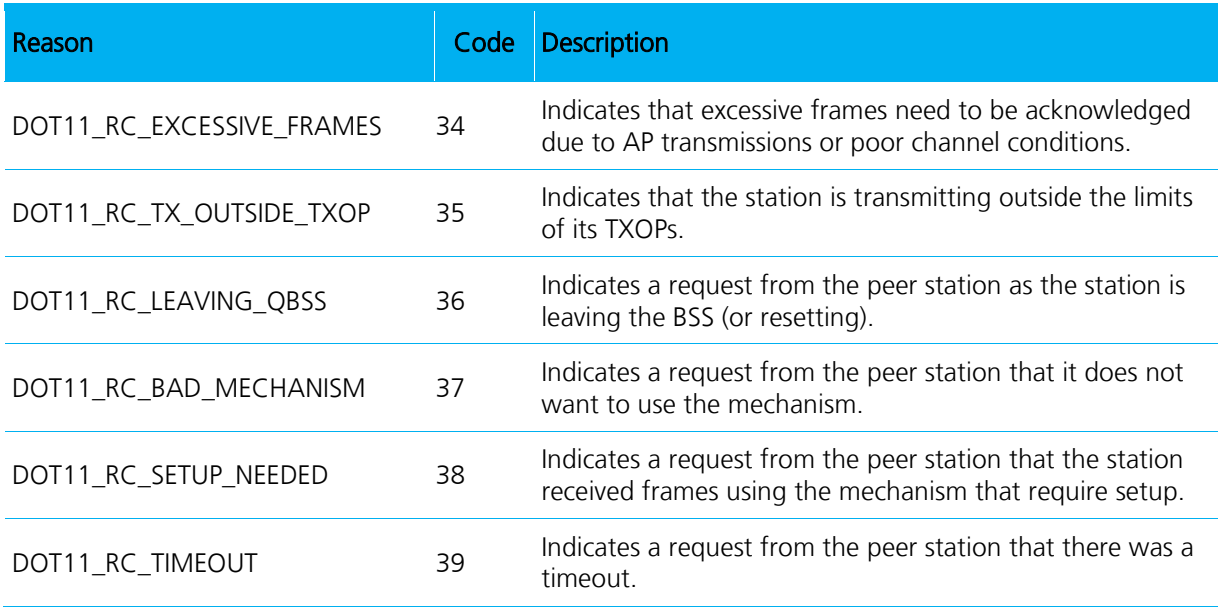

# **SAMPLE CODE**

# **ActivateConfig Sample Code**

```
 SDCERR sdcErr;
    //Use the name of a valid config
     sdcErr = ActivateConfig("config 1");
     if (sdcErr == SDCERR_SUCCESS)
        AfxMessageBox( T("Activate Config OK"));
     else
             AfxMessageBox(_T("Activate Config FAILED"));
Function: ActivateConfig
```
# **AddConfig Sample Code**

```
SDCConfig config;
   SDCERR sdcErr;
   memset(&config, 0, sizeof(SDCConfig));
   // Setting Defaults
   sprintf(config.configName,"config 1");
   sprintf(config.SSID,"Summit1");
   sprintf(config.clientName,"client 1");
   config.txPower = TXPOWER MAX;
   config.authType = AUTH OPEN;
   config.eapType = EAP_NONE;
   config.powerSave = POWERSAVE_FAST;
   config.wepType = WEP OFF;
   config.bitRate = \overline{BITRATE} AUTO;
   config.radioMode = RADIOMODE BG;
   sdcErr = AddConfig(&config);
   if (sdcErr == SDCERR_SUCCESS)
        AfxMessageBox( T("Added Config OK"));
   else
          AfxMessageBox(_T("Added Config FAILED"));
AddConfig
```
# **CreateConfig Sample Code**

```
SDCConfig config;
    SDCERR sdcErr;
   memset(&config, 0, sizeof(SDCConfig));
   sdcErr = CreateConfig(&config);
    if (sdcErr == SDCERR_SUCCESS)
        AfxMessageBox( T("Created Config OK"));
    else
         AfxMessageBox(_T("Create Config FAILED"));
   // Don't forget to add the config
   sdcErr = AddConfig(&config);
   if (sdcErr == SDCERR_SUCCESS)
        AfxMessageBox( T("Added Config OK"));
   else
          AfxMessageBox(_T("Added Config FAILED"));
Function: CreateConfig
```
# **DeleteConfig Sample Code**

SDCERR sdcErr;

```
//Can't be the name of the active config
         sdcErr = DeleteConfig("Config 1");
   if (sdcErr == SDCERR_SUCCESS)
       AfxMessageBox( T("Deleted Config 1"));
   else
         AfxMessageBox(_T("Delete Config FAILED"));
DeleteConfig
```
## **exportSettings Sample Code**

```
SDC_ALL all;
SDCConfig configs[MAX_CFGS];
SDCGlobalConfig globalConfig;
SDC3rdPartyConfig thirdPartyConfig;
unsigned long numberOfConfigs;
SDCERR sdcErr;
```

```
//Get config structures
```

```
GetGlobalSettings(&globalConfig);
GetAllConfigs(&configs, &numberOfConfigs);
Get3rdPartyConfig(&thirdPartyConfig);
```

```
//Load the configs into the SDC_ALL struct
all.configGlobal = &globalConfig;
all.configs = &configs;
all.configThirdParty = &thirdPartyConfig;
```

```
all.numConfigs = numberOfConfigs;
```

```
//export to "summit.sdc"
sdcErr = exportSettings("summit.sdc", &all);
```

```
if (sdcErr == SDCERR_SUCCESS)
AfxMessageBox(_T("Exported"));
```

```
configGlobal.adminOverride = 0;
```
#### Function: [exportSettings](#page-21-0)

# **FlushAllConfigKeys Sample Code**

```
SDCERR sdcErr;
    //Flush all Summit config keys
          sdcErr = FlushAllConfigKeys();
   if (sdcErr == SDCERR_SUCCESS)
         AfxMessageBox(_T("Config Keys Flushed"));
   else
          AfxMessageBox(_T("Failed"));
Function: FlushAllConfigKeys
```
# **FlushConfigKeys Sample Code**

```
SDCERR sdcErr;
   //Flushes specified config number
          sdcErr = FlushConfigKeys(1);
   if (sdcErr == SDCERR_SUCCESS)
        AfxMessageBox( T("Config Flushed"));
   else
          AfxMessageBox(_T("Failed"));
Function: FlushConfigKeys
```
# **Get3rdPartyConfig Sample Code**

```
SDC3rdPartyConfig config3;
   SDCERR sdcErr;
   memset(&config3, 0, sizeof(SDC3rdPartyConfig));
   sdcErr = Get3rdPartyConfig(&config3);
   if (sdcErr == SDCERR_SUCCESS)
         AfxMessageBox(_T("Got ThirdPartyConfig"));
   else
          AfxMessageBox(_T("Failed"));
Function: Get3rdPartyConfig
```
# **GetAllConfigs Sample Code**

```
SDCConfig allConfigs[MAX_CFGS];
unsigned long numberOfConfigs;
SDCERR sdcErr;
//Get config structures
sdcErr = GetAllConfigs(&allConfigs, &numberOfConfigs);
if (sdcErr == SDCERR_SUCCESS)
      AfxMessageBox(_T("Got All Configs"));
else
      AfxMessageBox(_T("Didn't Get All Configs"));
```
Function: [GetAllConfigs](#page-23-0)

# **GetConfig Sample Code**

```
SDCERR result;
SDCConfig cfg = {0};
if(GetConfig("Default", &cfg)!=SDCERR_SUCCESS)
printf("error in GetConfig\n");
else
printf("config %s's SSID is ->%s<-\n", cfg.configName, cfg.SSID);
```
#### Function: [GetConfig](#page-24-0)

# **GetConfigFileInfo Sample Code**

```
CONFIG FILE INFO info;
   SDCERR sdcErr;
   //Load config file info into the CONFIG_FILE_INFO struct
   sdcErr = GetConfigFileInfo("summit.sdc", &info);
   if (SDCERR_SUCCESS == sdcErr)
         AfxMessageBox(_T("Got config file info"));
   else 
         AfxMessageBox(_T("Didn't get config file info"));
GetConfigFileInfo
```
# **GetCurrentConfig Sample Code**

```
char szName[80];
   unsigned long dwNum;
   SDCERR sdcErr;
   sdcErr = GetCurrentConfig(&dwNum, szName);
   if (SDCERR_SUCCESS == sdcErr)
         AfxMessageBox(_T("Got current config"));
         else 
         AfxMessageBox(_T("Didn't get current config"));
Function: GetCurrentConfig
```
# **GetCurrentDomain Sample Code**

```
REG_DOMAIN reg;
   reg = GetCurrentDomain();
Function: GetCurrentDomain
```
### **GetCurrentStatus Sample Code**

```
CF10G_STATUS st;
    SDCERR sdcErr;
        sdcErr = GetCurrentStatus(&st);
   if (sdcErr == SDCERR_SUCCESS)
         AfxMessageBox(_T("GetStatus OK"));
   else
         AfxMessageBox(_T("GetStatus FAILED"));
Function: GetCurrentStatus
```
# **GetEAPFASTCred Sample Code**

```
SDCConfig config;
  SDCERR sdcErr;
  char user[65];
  char pwd[65];
  char file[65];
  char pacpwd[65];
  //Get a valid config using GetConfig or another call...
  memset(&config, 0, sizeof(SDCConfig));
  sdcErr = GetConfig("Config 1", &config);
  sdcErr = GetEAPFASTCred(&config, user, pwd, file, pacpwd);
   if (sdcErr == SDCERR_SUCCESS)
         AfxMessageBox(_T("Got EAPFAST creds"));
   else
         AfxMessageBox(_T("Didn't get EAPFAST creds"));
Function: GetEAPFASTCred
```
# **GetEAPTLSCred Sample Code**

```
Embedded Wireless Solutions Support Center: 
http://ews-support.lairdtech.com
www.lairdtech.com/wireless
                                          88 Americas: +1-800-492-2320
                                                                   Europe: +44-1628-858-940
                                                                  Hong Kong: +852 2923 0610
   CERTLOCATION certLoc;
   char user[65];
   BYTE* pbHash = new BYTE[20];;
   BYTE* pbHashEmpty = new BYTE[20];
   SDCConfig config; 
   //Get a valid config using GetConfig or another call...
   memset(&config, 0, sizeof(SDCConfig));
   sdcErr = GetConfig("Config 1", &config);
   sdcErr = GetEAPTLSCred(&config, user, (char*)pbHash, &certLoc, (char*) 
   pbHashEmpty);
   if (sdcErr == SDCERR_SUCCESS)
        AfxMessageBox( T("Got EAPTLS creds"));
```

```
else
         AfxMessageBox(_T("Didn't get EAPTLS creds"));
Function: GetEAPTLSCred
```
# **GetEAPTTLSCred Sample Code**

```
CERTLOCATION certLoc;
   char user[65];
   char password[65];
   BYTE* pbHash = new BYTE[20];
   SDCConfig config;
   //Get a valid config using GetConfig or another call...
  memset(&config, 0, sizeof(SDCConfig));
   sdcErr = GetConfig("Config 1", &config);
   sdcErr = GetEAPTLSCred(&config, user, password, &certLoc, (char*) pbHash);
   if (sdcErr == SDCERR_SUCCESS)
         AfxMessageBox(_T("Got EAPTTLS creds"));
   else
         AfxMessageBox(_T("Didn't get EAPTTLS creds"));
Function: GetEAPTTLSCred
```
# **GetGlobalSettings Sample Code**

```
SDCGlobalConfig gcfg;
   SDCERR sdcErr;
  memset(&gcfg, 0, sizeof(gcfg));
   sdcErr = GetGlobalSettings(&gcfg);
   if (sdcErr == SDCERR_SUCCESS)
         AfxMessageBox(_T("Got Global Settings"));
   else
         AfxMessageBox(_T("Didn't global settings"));
Function: GetGlobalSettings
```
# **GetMultipleWEPKeys Sample Code**

```
SDCConfig config;
   SDCERR sdcErr;
  unsigned long configNumber = 0;
  WEPLEN len1, len2, len3, len4;
  unsigned char k1[30], k2[30], k3[30], k4[30];
  int tx;
   //Get a valid config using GetConfig or another call...
  memset(&config, 0, sizeof(SDCConfig));
   sdcErr = GetConfig("Config 1", &config);
   sdcErr = GetMultipleWEPKeys(&config, &tx, &len1, k1, &len2, k2, &len3, k3, 
  \&len4, k4);
   if (sdcErr == SDCERR_SUCCESS)
           AfxMessageBox( T("Got WEP keys"));
   else
   AfxMessageBox(_T("Didn't get WEP keys"));
Function: GetMultipleWEPKeys
```
## **GetNumConfigs Sample Code**

```
SDCERR sdcErr;
   unsigned long numConfigs
   sdcErr = GetNumConfigs(&numConfigs);
   if (sdcErr == SDCERR_SUCCESS)
        AfxMessageBox( T("Got number of configs"));
   else
        AfxMessageBox(_T("Didn't get number of configs"));
Function: GetNumConfigs
```
## **GetPEAPGTCCred Sample Code**

```
char user[65];
char pwd[65];
char cert[65];
CERTLOCATION certLoc = CERT NONE;
SDCConfig config;
//Get a valid config using GetConfig or another call...
memset(&config, 0, sizeof(SDCConfig));
sdcErr = GetConfig("Config 1", & config);sdcErr = GetPEAPGTCCred(&config, user, pwd, &certLoc, cert);
```

```
if (sdcErr == SDCERR_SUCCESS)
        AfxMessageBox(_T("Got PEAPGTC creds"));
   else
        AfxMessageBox(_T("Didn't get PEAPGTC creds"));
Function: GetPEAPGTCCred
```
## **GetPEAPMSCHAPCert Sample Code**

```
char user[65];
  char pwd[65];
  char cert[65];
  CERTLOCATION certLoc = CERT NONE;
   SDCConfig config;
  //Get a valid config using GetConfig or another call...
  memset(&config, 0, sizeof(SDCConfig));
   sdcErr = GetConfig("Config 1", &config);
   sdcErr = GetPEAPMSCHAPCred(&config, user, pwd, &certLoc, cert);
   if (sdcErr == SDCERR_SUCCESS)
        AfxMessageBox(_T("Got PEAP-MSCHAP creds"));
   else
       AfxMessageBox(_T("Didn't get PEAP-MSCHAP creds"));
Function: GetPEAPMSCHAPCert
```
## **GetPEAPTLSCred Sample Code**

```
char username[USER_NAME_SZ];
  CERTLOCATION certPath = CERT_FILE;
  char caCert[CRED CERT SZ];
  char usercert[CRED CERT SZ];
  char usercerttemp[CRED CERT SZ];
  Result result(SDC);
  SDCConfig cfg={0};
  Result = GetConfig("Default", &cfg);
  result = GetPEAPTLSCred(&cfg, username, usercerttemp, &certPath, caCert);
   if (result==SDCERR_SUCCESS)
   {
    // valid data
   }
Function: GetPEAPTTLSCred
```
# **GetPSK Sample Code**

```
char myPSK[65];
   SDCConfig config;
  //Get a valid config using GetConfig or another call...
   memset(&config, 0, sizeof(SDCConfig));
   sdcErr = GetConfig("Config 1", &config);
   sdcErr = GetPSK(&config, myPSK);
   if (sdcErr == SDCERR_SUCCESS)
        AfxMessageBox(_T("Got PSK creds"));
   else
        AfxMessageBox(_T("Didn't get PSK creds"));
Function: GetPSK
```
# **GetSDKVersion Sample Code**

```
unsigned long version;
   SDCERR sdcErr;
   sdcErr = GetSDKVersion(&version);
   if (SDCERR_SUCCESS == sdcErr)
        AfxMessageBox(_T("Got version"));
   else 
        AfxMessageBox(_T("Didn't get version"));
Function: GetSDKVersion
```
# **GetWEPKey Sample Code**

```
SDCConfig config;
   char configName[80];
   unsigned long configNumber = 0;
  unsigned char key[26];
  //Get a valid config using GetConfig or another call...
  memset(&config, 0, sizeof(SDCConfig));
   sdcErr = GetCurrentConfig(&configNumber, configName);
   sdcErr = GetConfig(configName, & config);//Get the WEP key
   sdcErr = GetWEPKey(&config, 1, NULL, (unsigned char *)key, NULL);
   if (sdcErr == SDCERR_SUCCESS)
        AfxMessageBox(_T("Got wep key"));
Function: GetWEPKey
```
### **importSettings Sample Code**

```
SDC_ALL all;
   SDCERR sdcErr;
   memset(&all, 0, sizeof(SDC ALL));
   //import from file into SDC_ALL struct
   sdcErr = importSettings("summit.sdc", &all);
   if (sdcErr == SDCERR_SUCCESS)
        AfxMessageBox(_T("Imported"));
Function: importSettings
```
# **LRD\_WF\_GetaLRSBitmask Sample Code**

```
SDCERR result;
int numChannels = 5;
LRD WF LRSChannels channels = {36, 40, 44, 132, 165};unsigned long bitmask;
if(LRD_WF_GetaLRSBitmask(numChannels, channels, &bitmask) != SDCERR_SUCCESS)
{
     printf("error in LRD WF GetaLRSBitmask()\n");
} else {
     printf("channel bitmask: 0x%06x\n", bitmask);
\mathfrak{g}
```
Function: [LRD\\_WF\\_GetaLRSBitmask](#page-33-1) 

# **LRD\_WF\_GetaLRSChannels Sample Code**

```
SDCERR result;
unsigned long numChannels;
LRD WF LRSChannels channels = {0};
unsigned long bitmask = 0 \times 810007;
if(LRD WF GetaLRSChannels(&numChannels, &channels, bitmask) !=
SDCERR_SUCCESS) {
     printf("error in LRD WF GetaLRSChannels()\n");
}else{
     int i;
     printf("%d channels: ", numChannels);
     for (i=0; i< numChannels; i++)
         printf("%d,",channels.chan[i]);
     printf(''\n'');
}
```
#### Function: [LRD\\_WF\\_GetaLRSChannels](#page-34-0)

# **LRD\_WF\_GetbLRSBitmask Sample Code**

```
SDCERR result;
   int numChannels = 3;
   LRD WF LRSChannels channels = {1,2,3,};
   unsigned long bitmask;
   if(LRD_WF_GetbLRSBitmask(numChannels, channels, &bitmask) != SDCERR_SUCCESS)
   {
   printf("error in LRD WF GetbLRSBitmask()\n");
   } else {
   printf("channel bitmask: 0x%04x\n", bitmask);
   }
Function: LRD_WF_GetbLRSBitmask
```
## **LRD\_WF\_GetbLRDChannels Sample Code**

```
SDCERR result;
   unsigned long numChannels;
   LRD WF LRSChannels channels = {0};
   unsigned long bitmask = 0x17;
   if(LRD WF GetbLRSChannels(&numChannels, &channels, bitmask) !=
   SDCERR_SUCCESS) {
        printf("error in LRD WF GetbLRSChannels()\n");
   }else{
        int i;
        printf("%d channels: ", numChannels);
        for (i=0; i< numChannels; i++)
            printf("%d,",channels.chan[i]);
        printf(''\n'');
   }
Function: LRD_WF_GetbLRDChannels
```
# **LRD\_WF\_GetDHCPLease Sample Code**

```
SDCERR result;
DHCP LEASE dhcplease = {0};
if(LRD_WF_GetDHCPLease(&dhcplease)!=SDCERR_SUCCESS){
    printf("error in LRD WF GetDHCPLease()\n");
}else{
     printf("interface: %s\n", dhcplease.interface);
     printf("address: %s\n", dhcplease.address);
    printf("dns server(s): %s\n", dhcplease.dns servers);
}
```

```
Function: LRD_WF_GetDHCPLease
```
# **LRD\_WF\_GetBSSIDList Sample Code**

```
Embedded Wireless Solutions Support Center: 
http://ews-support.lairdtech.com
                                       95 Americas: +1-800-492-2320
//helper function to output ssid
void ssidToStdOut(LRD_WF_SSID ssid){
      char printAsHex=0;
      int i;
      if (ssid.len==0)
      {
            printf("\"\""); //0 length ssid
      }
      //check if output needs to be in hex, could use isascii() if available
      for (i=0; i < ssid.len; i++)if((ssid.val[i]<32) || (ssid.val[i]>126))
                  printAsHex=1;
      if(printAsHex)
            printf("\langle"\rangle);
      for (i=0; i < ssid.len; i++)if(printAsHex)
                  printf("%02x",ssid.val[i]);
            else
                  printf("%c",ssid.val[i]);
}
// helper function to output security mask
void securityMaskToStdOut(unsigned int mask){
      struct securityType {
            WEPTYPE type;
            char* str;
      \} securityList[17] = \{{WAPI_CERT,"WAPI_CERT"},
            {WAPI_PSK,"WAPI_PSK"},
            {WPA2_AES,"WPA2_AES"},
             {CCKM_AES,"CCKM_AES"},
            \{WPA AES, "WPA AES"},
            {WPA2_PSK,"WPA2_PSK"},
            {WPA_PSK_AES,"WPA_PSK_AES"},
            {WPA2_TKIP,"WPA2_TKIP"},
            {CCKM_TKIP,"CCKM_TKIP"},
            {WPA_TKIP,"WPA_TKIP"},
             {WPA2_PSK_TKIP,"WPA2_PSK_TKIP"},
             {WPA_PSK,"WPA_PSK"},
            {WEP_ON,"WEP_ON"},
            {WEP_AUTO,"WEP_AUTO"},
             {WEP_OFF,"WEP_OFF"},
            {WEP_AUTO_CKIP,"WEP_AUTO_CKIP"},
            {WEP_CKIP,"WEP_CKIP"}
      };
      int i;
      for (i=0; i<17; i++)
```

```
www.lairdtech.com/wireless
```

```
Embedded Wireless Solutions Support Center: 
http://ews-support.lairdtech.com
                                        96 Americas: +1-800-492-2320
            if(mask & (1<<securityList[i].type))
                  printf(" %s", securityList[i].str);
}
…
SDCERR result;
LRD WF BSSID LIST *list = NULL;
int numEntries = 100;
int numEntriesRequested;
LRD_WF_SCAN_ITEM_INFO *bss;
int retry = 1;
list = (LRD_WF_BSSID_LIST 
*)malloc(numEntries*sizeof(LRD_WF_SCAN_ITEM_INFO)+sizeof(unsigned long));
numEntriesRequested = numEntries;
if (list != NULL) {
      do{
            result = LRD WF GetBSSIDList(list, &numEntries);
            if (result==SDCERR_INSUFFICIENT_MEMORY) {
                  if (numEntries==-1) {
                        printf("Scan API indicated system insufficient 
memory\n';
                        retry =0;} else {
                         if(retry) {
                               numEntries * = 1.25; //allow for 25% more then asked
for
                               free(list);
                               list = (LRD_WF_BSSID_LIST 
*)malloc(numEntries*sizeof(LRD_WF_SCAN_ITEM_INFO)+sizeof(unsigned long));
                               }else{
                                     printf("Scan truncated. Showing %d of %d 
APs. Try again for larger list.\n", numEntriesRequested, numEntries);
                               }
                         }
                  }else if (result==SDCERR_FAIL){
                         if(retry) {
                               printf("Retrying scan in 1 second\n");
                               sleep(1);
                         }else{
                               printf("scan aborted. Please try again\n");
                         }
                  }
                  if (result==SDCERR_SUCCESS){
                         int i;
                         for (i=0; i< list->NumberOfItems; i++){
                               printf("BSS %d:\n", i);
                               bss=&list->Bssid[i];
                               printf("SSID: ");
                               ssidToStdOut(bss->ssid);
                               printf("\nChannel: %d\n", bss->channel);
```

```
www.lairdtech.com/wireless
```
Europe: +44-1628-858-940 Hong Kong: +852 2923 0610

```
printf("RSSI: %dBm\n", bss->rssi/100);
                                printf("Security: ");
                                securityMaskToStdOut(bss->securityMask);
                                printf(''\n'');
                          }
                          retry =0;}
             } while (retry--);
      }
free(list);
Function: LRD_WF_GetBSSIDList
```
### **LRD\_WF\_GetFIPSStatus Sample Code**

```
char current, next;
typedef enum {
      FIPS INACTIVE =0,
      FIPS INACTIVE ENABLED,
      FIPS ACTIVE DISABLED,
     FIPS_ACTIVE,
      FIPS_UNKNOWN
} FIPS_STATUS;
FIPS STATUS combined = FIPS UNKNOWN;
if (LRD WF GetFipsStatus(&current, &next)==SDCERR SUCCESS)
      combined = (FIPS STATUS)((current \lt\lt 1) | next);
switch (combined) {
      case FIPS_INACTIVE:
            printf("Disabled and Inactive\n");
            break;
      case FIPS_INACTIVE_ENABLED:
            printf("Inactive - Enabled on next start\n");
            break;
      case FIPS ACTIVE DISABLED:
            printf("Active - Disabled on next start\n");
            break;
      case FIPS_ACTIVE:
            printf("Enabled and Active\n");
            break;
      default:
            printf("Unable to determine\n");
}
```

```
Function: LRD_WF_GetFIPSStatus
```
# **LRD\_WF\_GetPilInfo Sample Code**

```
LRD WF PilInfo pil info;
if(LRD_WF_GetPilInfo(&pil_info)!=SDCERR_SUCCESS)
    printf("Error in LRD WF GetPilInfo()\n");
else {
    printf("API: %x\n", pil info.api version);
    printf("Company: %s\n", pil info.company name);
    printf("version string: %s\n",pil info.version string);
}
Function: LRD_WF_GetPilInfo
```
# **LRD\_WF\_GetSSID Sample Code**

```
// uses ssidToStdOut() from the LRD_WF_GetBSSID() Sample code above
LRD WF SSID ssid={0};
if(LRD_WF_GetSSID(&ssid)!=SDCERR_SUCCESS)
    printf("error in LRD WF GetSSID()\n");
else {
    printf("SSID: ");
    ssidToStdOut(ssid);
    printf("\n\times");
}
Function: LRD_WF_GetSSID
```
# **ModifyConfig Sample Code**

```
SDCConfig config;
   SDCERR sdcErr;
  memset(&config, 0, sizeof(SDCConfig));
   sdcErr = GetConfig("Config1", &config);
   //change the ssid of the configuration to Summit1
   sprintf(config.SSID,"Summit1");
   //update the config
   sdcErr = ModifyConfig("Config1", &config);
Function: ModifyConfig
```
# **QueryOID Sample Code**

```
ULONG size = sizeof(NDIS STATISTICS VALUE) +512;UCHAR QueryBuffer[sizeof(NDIS_STATISTICS_VALUE)+512];
   int err;
   //OID GEN XMIT OK OID specifies the number of frames that are transmitted
  without errors
   err = QueryOID(OID GEN XMIT OK, QueryBuffer, size);
  NDIS STATISTICS VALUE* queryOID = (PNDIS STATISTICS VALUE) &QueryBuffer[0];
  unsigned long value = *(unsigned long*) &queryOID->Data[0];
   char temp[100] = {0};
  itoa(value, temp, 10);
  CString str = "";
  str += temp;
  str = str ;
   if ( err > 0 )
       AfxMessageBox(str);
   Else
        AfxMessageBox("Query failed");
Function: QueryOID
```
# **RadioEnable Sample Code**

```
SDCGlobalConfig globalConfig;
   SDCERR sdcErr;
  memset(&globalConfig, 0, sizeof(SDCGlobalConfig));
   sdcErr = GetGlobalSettings(&globalConfig);
  //check to see if radio is enabled/disabled
   if (globalConfig.radioState == 0)
        sdcErr = RadioEnable();
   if ( sdcErr == SDCERR_SUCCESS )
        AfxMessageBox("Enabled");
   else
        AfxMessageBox("Failed");
Function: RadioEnable
```
# **RadioDisable Sample Code**

```
SDCGlobalConfig globalConfig;
    SDCERR sdcErr;
    memset(&globalConfig, 0, sizeof(SDCGlobalConfig));
    sdcErr = GetGlobalSettings(&globalConfig);
    //check to see if radio is enabled/disabled
    if (globalConfig.radioState == 1)
        sdcErr = RadioDisable();
    if ( sdcErr == SDCERR_SUCCESS )
        AfxMessageBox("Disabled");
    else
            AfxMessageBox("Failed");
Function: RadioDisable
```
# **Set3rdPartyConfig Sample Code**

```
SDC3rdPartyConfig config3;
    SDCERR sdcErr;
    char name[17] = "Summit";
    memset(&config3, 0, sizeof(SDC3rdPartyConfig));
    //Build a third party config
    config3.bitRate = BITRATE 54;
    memcpy(config3.clientName, name, 17);
    config3.powerSave = POWERSAVE_FAST;
    config3.radioMode = RADIOMODE ABG;
    config3.txPower = TXPOWER 50;
    sdcErr = Set3rdPartyConfig(&config3);
    if ( sdcErr == SDCERR_SUCCESS )
        AfxMessageBox( T("Set third party config"));
    else
        AfxMessageBox(_T("Failed"));
Function: Set3rdPartyConfig
```
## **SetAllConfigs Sample Code**

```
SDCConfig config[2];
    unsigned long numberOfConfigs = 2;
    SDCERR sdcErr;
    memset(&config, 0, sizeof(SDCConfig)*2);
    //build a couple of configs from scratch or use GetAllConfigs()
    sprintf(config[0].configName,"Config 1");
    sprintf(config[0].SSID,"Summit1");
    sprintf(config[0].clientName,"Client 1");
    config[0].txPower = TXPOWER MAX;config[0].authType = AUTH OPEN;
    config[0].eapType = EAP<sub>i</sub>config[0].powerSave = POWERSAVE FAST;
    config[0].wepType = WEP OFF;
    config[0].bitRate = BITRATE AUTO;
    config[0].radioMode = RADIOMODE BG;
    sprintf(config[1].configName,"Config 2");
    sprintf(config[1].SSID,"Summit2");
    sprintf(config[1].clientName,"Client 2");
    config[1].txPower = TXPOWER MAX;
    config[1].authType = AUTH OPEN;
    config[1].eapType = EAP_NONE;
    config[1].powerSave = POWERSAVE FAST;
    config[1].wepType = WEP OFF;
    config[1].bitRate = BITRATE AUTO;
    config[1].radioMode = RADIOMODE BG;
    sdcErr = SetAllConfigs(numberOfConfigs, &config[0]); 
    if (sdcErr == SDCERR_SUCCESS)
        AfxMessageBox(_T("Set All Configs"));
    else
        AfxMessageBox(_T("Didn't Set All Configs"));
Function: SetAllConfigs
```
# **SetDefaultConfigValues Sample Code**

```
SDCConfig config;
    SDCERR sdcErr;
    memset(&config, 0, sizeof(SDCConfig));
    //create the default config
    sprintf(config[0].configName,"Config 1");
    sprintf(config[0].SSID,"Summit1");
    sprintf(config[0].clientName,"Client 1");
    config[0].txPower = TXPOWER MAX;config[0].authType = AUTH OPEN;
    config[0].eapType = EAP N\overline{ONE};
    config[0].powerSave = \overline{POWERS} FAST;
    config[0].wepType = WEP OFF;
    config[0].bitRate = BITRATE AUTO;
    config[0].radioMode = RADIOMODE BG;
    sdcErr = SetDefaultConfigValues(&config);
    if (sdcErr == SDCERR_SUCCESS)
            AfxMessageBox(_T("Set Default Values"));
    else if ( sdcErr == SDCERR INVALID CONFIG )
            AfxMessageBox(_T("Invalid Config"));
    else
            AfxMessageBox(_T("Didn't Set Default Values"));
Function: SetDefaultConfigValues
```
## **SetEAPFASTCred Sample Code**

```
SDCConfig config;
    SDCERR sdcErr;
    char user[] = "myUserName";
    char pwd[] = "myPassWord";char pac1[] = "000pac000";char pac2[] = "12345678901234567890123456789012345678901234567890";
    char configName[80];
    unsigned long configNumber = 0;
    //Get a valid config using GetConfig or another call...
    memset(&config, 0, sizeof(SDCConfig));
    sdcErr = GetCurrentConfig(&configNumber, configName);
    sdcErr = GetConfig(configName, &confiq);//Set WEP type and EAP type
    config.wepType = WPA TKIP;
    config.\text{eapType} = \text{EAP} \text{EAPFAST};//Set the EAP-FAST credentials
    sdcErr=SetEAPFASTCred(&config, user, pwd, pac1, pac2);
    //Save the config by using ModifyConfig, AddConfig, etc.
    sdcErr = ModifyConfig(configName, &config);
Function: SetEAPFASTCred
```
## **SetEAPTLSCred Sample Code**

```
SDCConfig config;
SDCERR sdcErr;
BYTE* userCert = new BYTE[20];
BYTE* caCert = new BYTE[20];
char configName[80];
unsigned long configNumber = 0;
CERTLOCATION certLocation = CERT IN STORE;
//Get a valid config using GetConfig or another call...
memset(&config, 0, sizeof(SDCConfig));
sdcErr = GetCurrentConfig(&configNumber, configName);
sdcErr = GetConfig(configName, &config);
//Set WEP type and EAP type
config.wepType = WPA_TKIP;
config.eapType = EAP-EAPTLS;
//Set the EAP-TLS credentials
sdcErr=SetEAPTLSCred(&config, "user", (char*)userCert, certLocation, 
(char*)caCert);
```

```
//Save the config by using ModifyConfig, AddConfig, etc.
sdcErr = ModifyConfig(configName, &config);
```
#### Function: [SetEAPTLSCred](#page-40-1)

### **SetEAPTTLSCred Sample Code**

```
SDCConfig config;
SDCERR sdcErr;
BYTE* userCert = new BYTE[20];
BYTE* caCert = new BYTE[20];
char configName[80];
unsigned long configNumber = 0;
CERTLOCATION certLocation = CERT IN STORE;
```

```
//Get a valid config using GetConfig or another call...
memset(&config, 0, sizeof(SDCConfig));
sdcErr = GetCurrentConfig(&configNumber, configName);
sdcErr = GetConfig(configName, &config);
```

```
//Set WEP type and EAP type
config.wepType = WPA TKIP;
config.\text{eapType} = \text{EAP-EAPTLS};
```

```
//Set the EAP-TLS credentials
sdcErr=SetEAPTTLSCred(&config, "user", "password", certLocation, 
(char*)caCert);
```

```
//Save the config by using ModifyConfig, AddConfig, etc.
sdcErr = ModifyConfig(configName, &config);
```

```
Function: SetEAPTTLSCred
```
### **SetGlobalSettings Sample Code**

```
SDCGlobalConfig configG;
    SDCERR sdcErr;
    memset(&configG, 0, sizeof(configG));
    //Build the global config
    configG.fragThreshold=FRAG_HIGH;
    configG.RTSThreshold=RTS HIGH;
    configG.RxDiversity=RXDIV START MAIN;
    configG.TxDiversity=TXDIV_ON;
    configG.roamTrigger = RTRIG 70;
    configG.roamDelta = RDELTA 20;
    configG.roomPeriod = RPERIOD_20;configG.preamble = PRE_AUTO;
    configG.g_shortslot = GSHORT_AUTO;
    configG.BTcoexist = BT OFF;
    configG.pingPayload = \overline{PP} 32;
    configG.pingTimeout = 5000;
    configG.pingDelay = 1000;configG.authTimeout = 8;sdcErr = SetGlobalSettings(&configG);
    if (sdcErr == SDCERR_SUCCESS)
        AfxMessageBox( T(TAdded Global Confiq OK"));
    else
          AfxMessageBox(_T("Added Global Config FAILED"));
Function: SetGlobalSettings
```
### **SetLEAPCred Sample Code**

```
SDCConfig config;
    SDCERR sdcErr;
    char user[] = "myUserName";char pwd[] = "myPassWord";
    char configName[80];
    unsigned long configNumber = 0;
    //Get a valid config using GetConfig or another call...
    memset(&config, 0, sizeof(SDCConfig));
    sdcErr = GetCurrentConfig(&configNumber, configName);
    sdcErr = GetConfig(configName, &config);
    //Set WEP type and EAP type
    config.wepType = WPA TKIP;
    config.eapType = EAP LEAP;
    //Set the LEAP credentials
    sdcErr=SetLEAPCred(&config, user, pwd);
    //Save the config by using ModifyConfig, AddConfig, etc.
    sdcErr = ModifyConfig(configName, &config);
Function: SetLEAPCred
```
## **SetMultipleWEPKeys Sample Code**

```
SDCConfig config;
    SDCERR sdcErr;
    char configName[80];
    unsigned long configNumber = 0;
    //Get a valid config using GetConfig or another call...
    memset(&config, 0, sizeof(SDCConfig);
    sdcErr = GetCurrentConfig(&configNumber, configName);
    sdcErr = GetConfig(configName, &config);
    //Set WEP type and EAP type
    config.wepType = WEP ON;
    config.eapType = EAP_NONE;
    //Set the WEP key info
    sdcErr = SetMultipleWEPKeys(&config, 3, WEPLEN_40BIT, (unsigned char*) 
    "1111111111", WEPLEN NOT SET,
    (unsigned char*)"2222222222", WEPLEN_40BIT, (unsigned char*)"3333333333", 
    WEPLEN_128BIT,
    (unsigned char*)"123456789012345678901234567");
    //Save the config by using ModifyConfig, AddConfig, etc.
          sdcErr = ModifyConfig(configName, &config);Function: SetMultipleWEPKeys
```
## **SetOID Sample Code**

```
UCHAR 
   QueryBuffer[sizeof(NDIS_STATISTICS_VALUE)+sizeof(NDIS_802_11_BSSID_LIST_EX
  )*100];
   int err;
   //OID 802 11 BSSID LIST SCAN requests that the miniport driver direct the
   802.11 NIC to request a survey of BSSs
   retval = SetOID(OID_802_11_BSSID_LIST_SCAN, QueryBuffer, 
  sizeof(NDIS_STATISTICS_VALUE)+sizeof(NDIS_802_11_BSSID_LIST_EX)*100);
   if ( err > 0 )
        AfxMessageBox("OID Set");
   else
       AfxMessageBox("OID Not Set");
Function: SetOID
```
## **SetPEAPGTCCred Sample Code**

```
SDCConfig config;
SDCERR sdcErr;
char user[] = "userName";char pwd[] = "passWord";
char cert[] = "000pac000.cer";CERTLOCATION certLocation = CERT_FILE;
char configName[80];
unsigned long configNumber;
//Get a valid config using GetConfig or another call…
memset(&config, 0, sizeof(SDCConfig));
sdcErr = GetCurrentConfig(&configNum, configName);
sdcErr = GetConfig(configName, &config);
//Set WEP type and EAP type
config.wepType = WPA_TKIP;
config.eapType = EAP PEAPGTC;
//Set the PEAP-GTC credentials
sdcErr=SetPEAPGTCCred(&config, user, pwd, certLocation, cert);
```

```
//Save the config by using ModifyConfig, AddConfig, etc.
sdcErr = ModifyConfiq(configName, &config);
```
Function: [SetPEAPGTCCred](#page-44-1)

### **SetPEAPMSCHAPCred Sample Code**

```
SDCConfig config;
    SDCERR sdcErr;
    char user[] = "userName";
    char pwd[] = "passWord";
    char cert[] = \sqrt{\frac{1}{2} \cdot 000}pac000.cer";
    CERTLOCATION certLocation = CERT_FILE;
    char configName[80];
    unsigned long configNumber;
    //Get a valid config using GetConfig or another call…
    memset(&config, 0, sizeof(SDCConfig));
    sdcErr = GetCurrentConfig(&configNum, configName);
    sdcErr = GetConfig(configName, &config);
    //Set WEP type and EAP type
    config.wepType = WPA TKIP;
    config.\texttt{eapType} = \texttt{EAP} \texttt{PEAPGTC};//Set the PEAP-GTC credentials
    sdcErr=SetPEAPMSCHAPCred(&config, user, pwd, certLocation, cert);
    //Save the config by using ModifyConfig, AddConfig, etc.
     sdcErr = ModifyConfig(configName, &config);Function: SetPEAPMSCHAPCred
```
# **SetPEAPTLSCred Sample Code**

```
SDCConfig config;
SDCERR sdcErr;
BYTE* caCert = new BYTE[20];
char configName[80];
unsigned long configNumber = 0;
CERTLOCATION certLocation = CERT IN STORE;
//Get a valid config using GetConfig or another call...
memset(&config, 0, sizeof(SDCConfig));
sdcErr = GetCurrentConfig(&configNumber, configName); sdcErr = 
GetConfig(configName, &config);
//Set WEP type and EAP type
config.wepType = WPA TKIP;
config.eapType = EAP-PEAPTLS;
//Set the EAP-TLS credentials
sdcErr=SetPEAPTLSCred(&config, username, password, &certPath, 
"000pac000.cer");
//Save the config by using ModifyConfig, AddConfig, etc.
sdcErr = ModifyConfig(configName, &config);
```

```
Function: SetPEAPTLSCred
```
# **SetPSK Sample Code**

```
SDCConfig config;
SDCERR sdcErr;
char configName[80];
unsigned long configNumber = 0;
char hexPSK[] =
"012345678901234567890123456789012345678901234567890123456789abcd";
//Get a valid config using GetConfig or another call...
memset(&config, 0, sizeof(SDCConfig));
```

```
sdcErr = GetCurrentConfig(&configNumber, configName);
sdcErr = GetConfig(configName, & config);
```

```
//Set WEP type and EAP type
config.wepType = WPA PSK;
config.eapType = EAP_NONE;
```
//Set the PSK sdcErr = SetPSK(&config, hexPSK);

```
//Save the config by using ModifyConfig, AddConfig, etc.
sdcErr = ModifyConfig(configName, &config);
```

```
Function: SetPSK
```
# **SetWEPKey Sample Code**

```
SDCConfig config;
    SDCERR sdcErr;
    char configName[80];
    unsigned long configNumber = 0;
    unsigned char the WepKey[13] ={0x11,0x11,0x11,0x11,0x11,0x11,0x11,0x11,0x11,0x11,0x11,0x11,0x11};
    //Get a valid config using GetConfig or another call...
    memset(&config, 0, sizeof(SDCConfig));
    sdcErr = GetCurrentConfig(&configNumber, configName);
    sdcErr = GetConfig(configName, &config);
    //Set WEP type and EAP type
    config.wepType = WEP ON;
    config.eapType = EAP_NONE;
    //Set the WEP key info
    sdcErr = SetWEPKey(&config, 1, WEPLEN 128BIT, theWepKey, FALSE);
    //Save the config by using ModifyConfig, AddConfig, etc.
    sdcErr = ModifyConfig(configName, &config);
Function: SetWEPKey
```